POLITECNICO DI TORINO

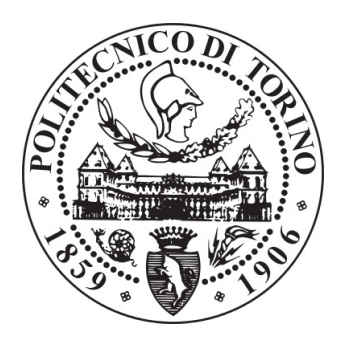

Corso di Laurea in Ingegneria Aerospaziale

Tesi di Laurea Magistrale

## **Caratterizzazione di campioni di Inconel 718 prodotti mediante Directed Energy Deposition**

**Relatori** Dott. Marchese Giulio Prof.ssa Biamino Sara Ing. Librera Erica

**Candidato** Fabio Vasta

Aprile 2021

# **Indice**

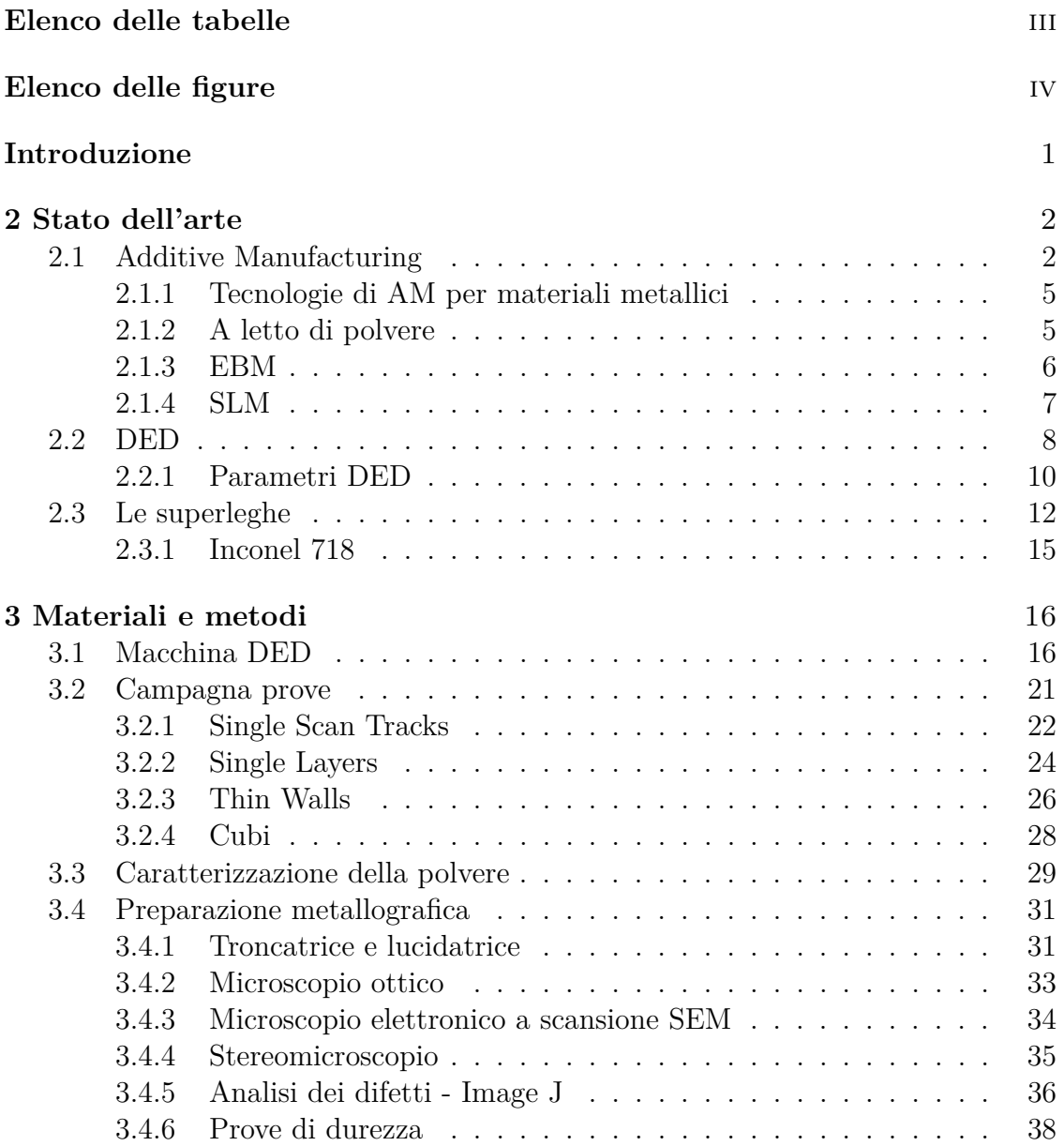

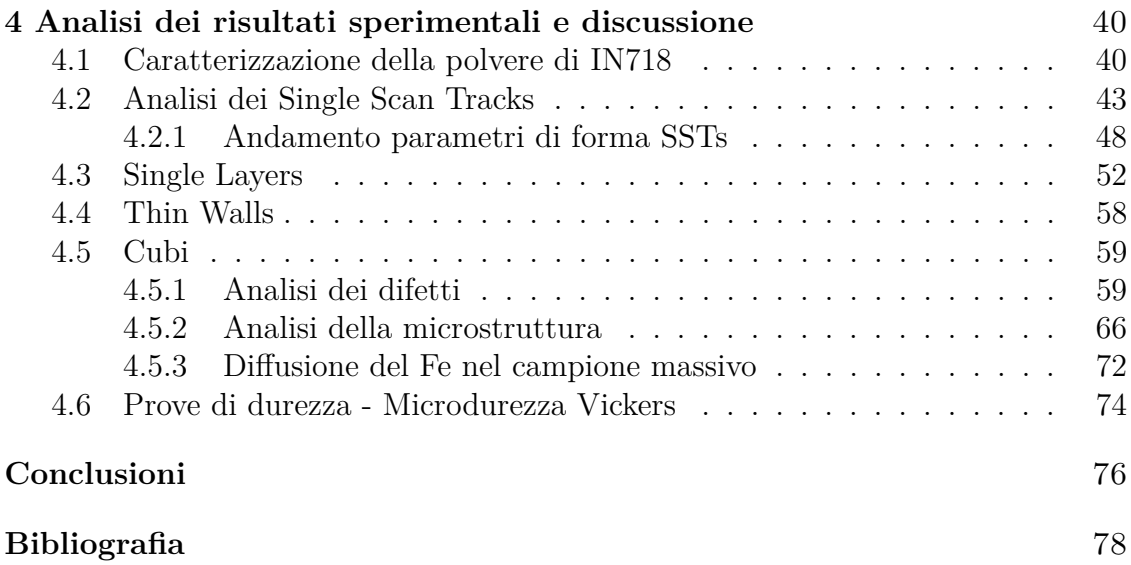

# <span id="page-4-0"></span>**Elenco delle tabelle**

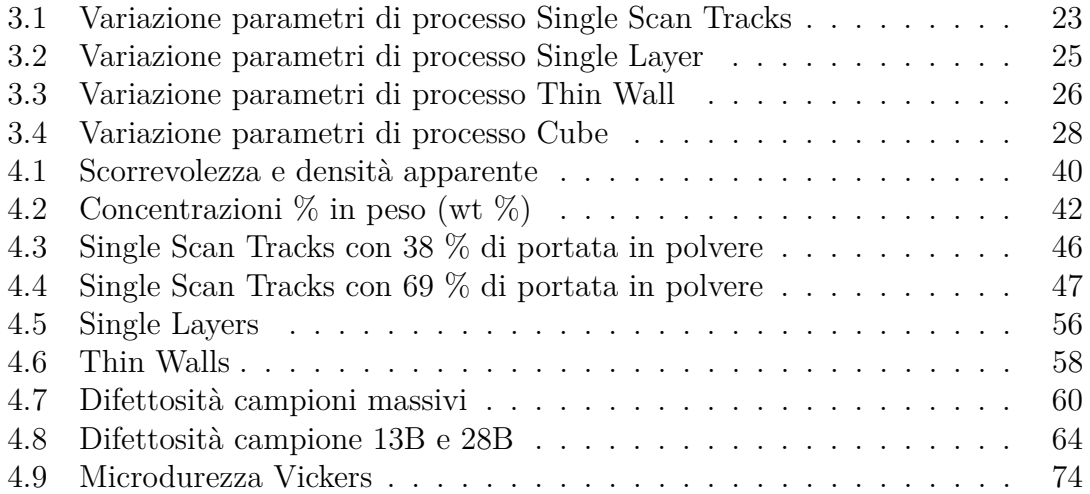

# <span id="page-5-0"></span>**Elenco delle figure**

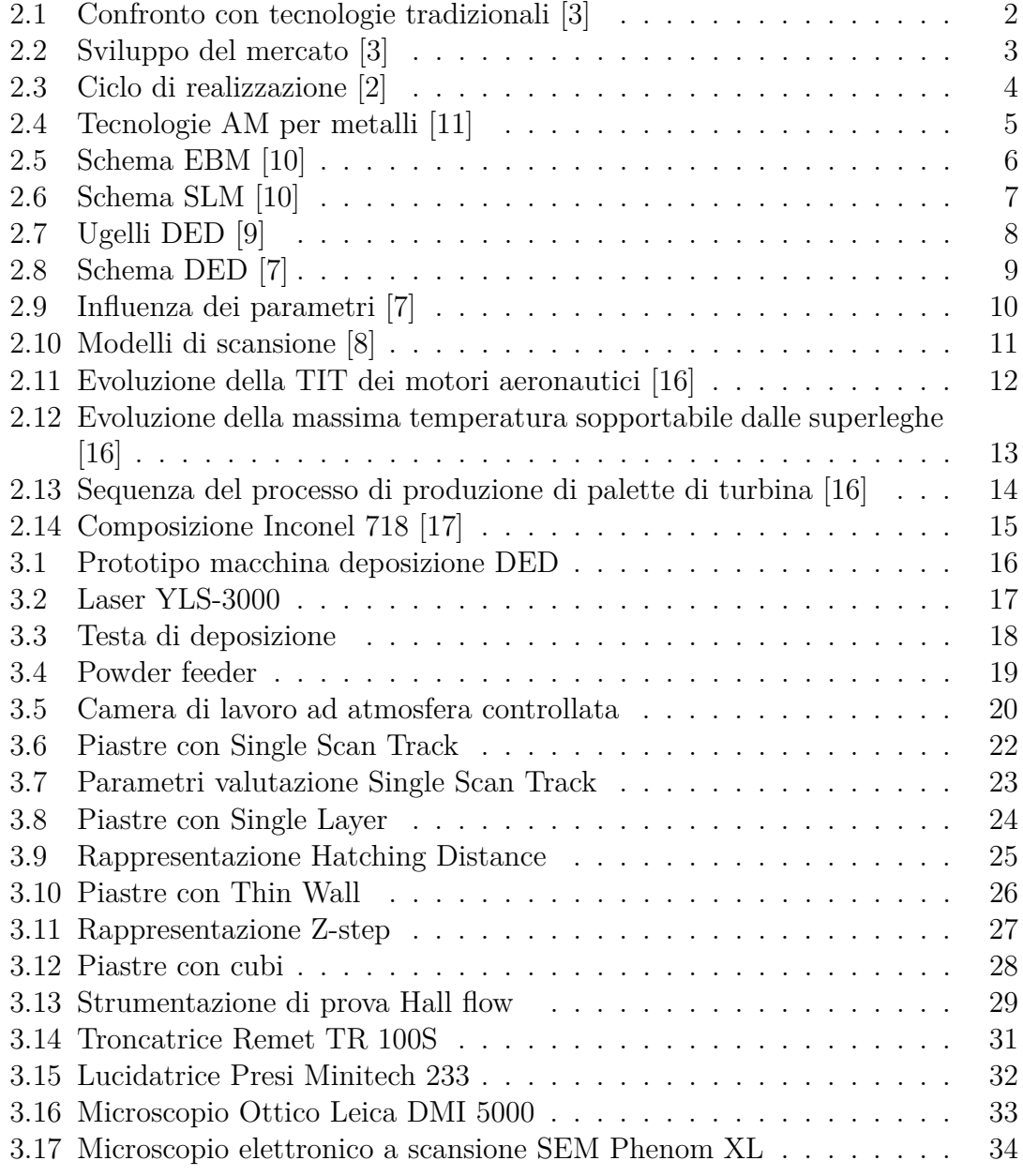

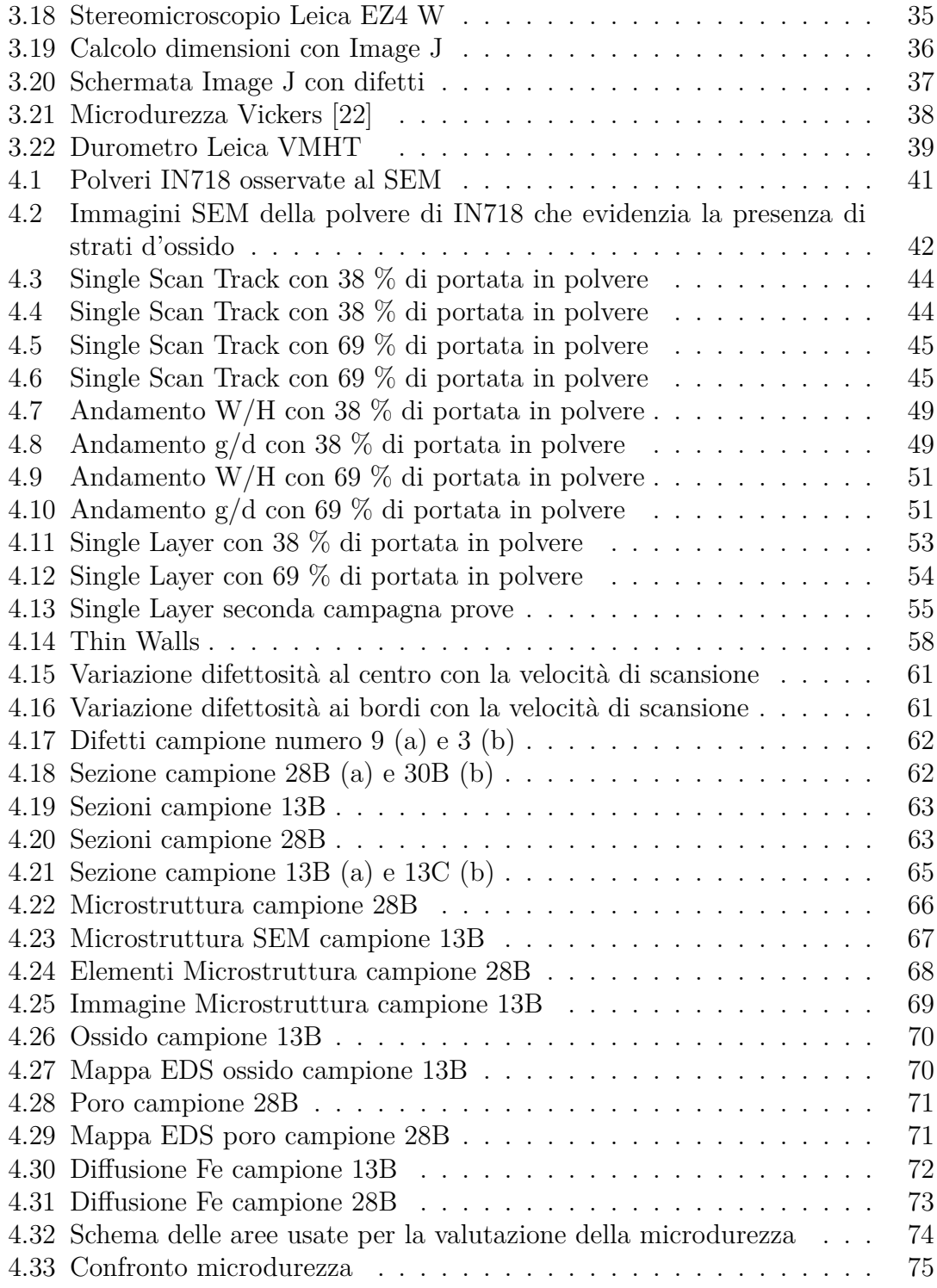

# **Introduzione**

In questo lavoro di tesi si è studiato l'ottimizzazione del processo e lo studio della microstruttura di campioni di Inconel 718 prodotti tramite la tecnica di Directed Energy Deposition (una tecnica di additive manufacturing – AM), presso Prima Industrie S.p.A.

Questa tecnologia può essere utilizzata anche per la realizzazione di prodotti quasi finiti, che in base alla complessità delle geometrie può garantire una riduzione dei costi rispetto alla realizzazione tramite le tecnologie tradizionali.

Un passaggio fondamentale è legato all'ottimizzazione dei parametri di processo, considerando che le caratteristiche meccaniche dell'oggetto sono influenzate dal processo produttivo.

Il materiale utilizzato è una superlega a base Nichel, conosciuta con il nome di Inconel 718, che presenta delle caratteristiche di elevata durezza ed una ottima resistenza meccanica anche ad elevate temperature.

Nell'attività sperimentale sono stati realizzati diversi campioni, variando i parametri, come ad esempio la potenza del laser o la velocità di scansione, con lo scopo di ottimizzare i parametri per avere una buona deposizione con la formazione di ridotte porosità e allo stesso tempo cercando di ottenere una buona produttività.

L'ottimizzazione è stata condotta in più stadi: iniziando dai Single Scan Tracks, ovvero singole linee di deposizione che permettono di valutare la crescita e la penetrazione del pozzetto di fusione rispetto al piano di deposizione.

Una volta raccolte queste informazioni sono stati realizzati i Single Layers, ovvero una serie di Single Scan Tracks realizzate con una distanza fissa tra di loro sullo stesso piano con l'obiettivo di determinare un buon livello di sovrapposizione laterale, per garantire una buona produttività ed evitare la formazione di pori tra i pozzetti di fusione.

I Thin Walls, ovvero una serie di Single Scan Tracks sovrapposti lungo l'asse di crescita (l'asse z), in modo tale da valutare la sovrapposizione ottimale.

Infine sono stati realizzati dei campioni massivi (cubi) utilizzando come parametri i più promettenti, legati ai risultati delle fasi precedenti, per valutare la concentrazione di difetti residue e la microstruttura dei campioni.

In questo modo è stato possibile evidenziare dei possibili set di parametri per ottenere la produzione di campioni densi.

## **2 Stato dell'arte**

### <span id="page-8-0"></span>**2.1 Additive Manufacturing**

L'Additive Manufacturing (AM) è una tecnologia che permette la realizzazione di oggetti 3D che possono presentare differenti geometrie e forme, tramite la sovrapposizione di materiale strato dopo strato. I primi sviluppi della tecnologia furono intorno agli anni '80, nota come Rapid Prototyping, tramite la realizzazione di prototipi partendo da modelli *CAD* (computer-aided design) in tempi brevi, con una tecnica che in contrapposizione alle tecniche classiche di costruzione, andava ad aggiungere del materiale anziché sottrarlo. Questa tecnologia ha reso possibile la realizzazione di geometrie complesse, con un notevole vantaggio in termini di tempi e costi tanto da essere utilizzata anche in una produzione massiva come indicato in figura [2.1.](#page-8-1)

Uno dei principali vantaggi è la possibilità di costruire, particolari che sono normalmente formati da più componenti assemblati tra loro, in un unico pezzo e con un guadagno nelle prestazioni e nel peso. Inoltre, si ha una riduzione degli scarti di produzione, e dunque anche in termini di costi, oltre che avere un forte impatto nel risparmio energetico. [\[1\]](#page-84-6) [\[2\]](#page-84-1)

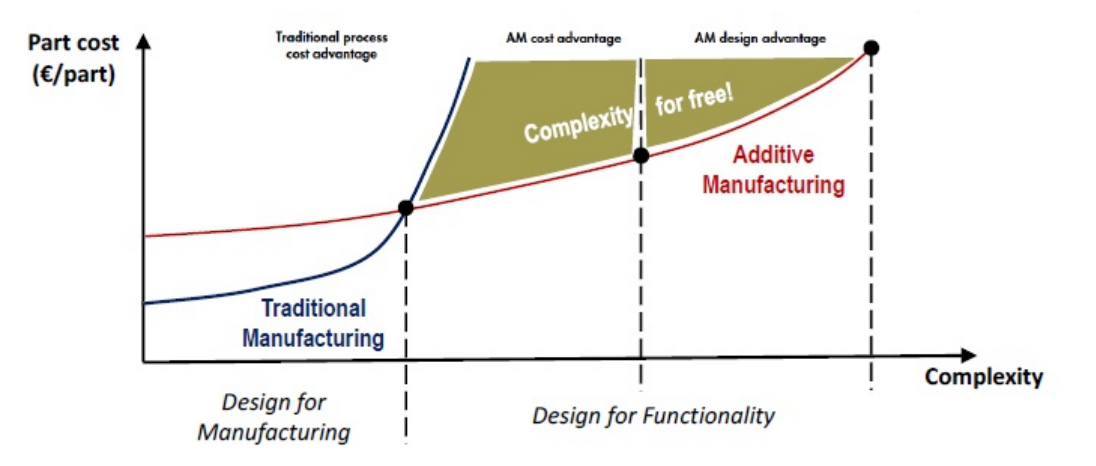

<span id="page-8-1"></span>Figura 2.1. Confronto con tecnologie tradizionali [\[3\]](#page-84-0)

2 Stato dell'arte

Come si può notare in figura [2.2](#page-9-0) ultimamente c'è stato un notevole aumento del mercato, favorito dai rapidi e recenti sviluppi della tecnologia, facilitato dalla possibilità di applicare questa a settori come quello aerospaziale, automobilistico e biomedico, migliorandone le produzioni.

Questa tecnologia permette l'utilizzo di diversi materiali come metalli, polimeri, ceramici e compositi ed inoltre viene utilizzata per effettuare delle riparazioni di componenti per cui è richiesta elevata precisione in quanto gli spazi di lavoro sono limitati. [\[3\]](#page-84-0)

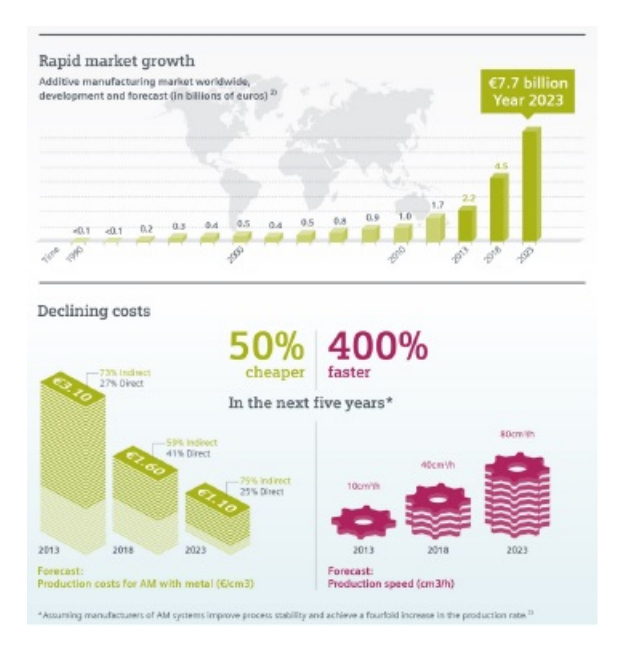

<span id="page-9-0"></span>Figura 2.2. Sviluppo del mercato [\[3\]](#page-84-0)

La fase di realizzazione di un oggetto parte dal modello CAD, con la definizione della geometria. Il file ottenuto viene convertito in un formato *STL* (STereoLithography or Standard Tessellation Language) che permette la suddivisione, ideale, dell'oggetto nei vari strati oltre ad indicare i vari parametri costruttivi, con la possibilità di traduzione attraverso una macchina CNC. Successivamente si ha il processo di realizzazione vero e propria dell'oggetto che può variare nei tempi in base ai parametri imposti.

Il componente, una volta rimosso dalla macchina AM necessita di post processing legato a trattamenti termici per distendere il materiale e anche operazioni di finitura superficiale.

Nella figura [2.3](#page-10-0) sono schematizzati i vari step che bisogna eseguire in fase di progetto. [\[7\]](#page-84-4) [\[15\]](#page-85-4)

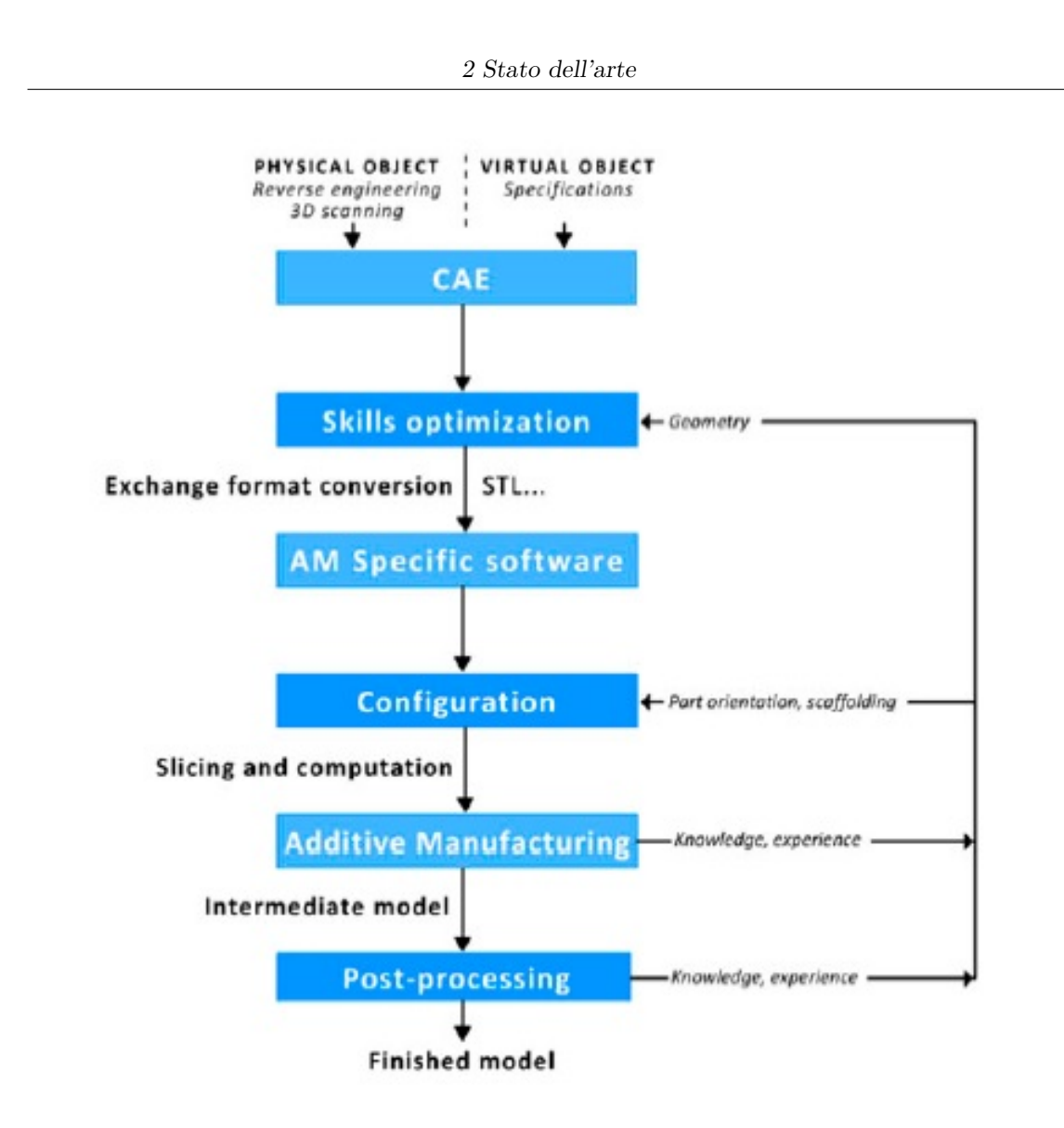

<span id="page-10-0"></span>Figura 2.3. Ciclo di realizzazione [\[2\]](#page-84-1)

#### <span id="page-11-0"></span>**2.1.1 Tecnologie di AM per materiali metallici**

Le tecniche di lavorazione di Additive Manufacturing, per materiali metallici, possono essere suddivise sulla base dello stato iniziale in cui si trova il materiale o sulla sorgente energetica come indicato in figura [2.4.](#page-11-2)

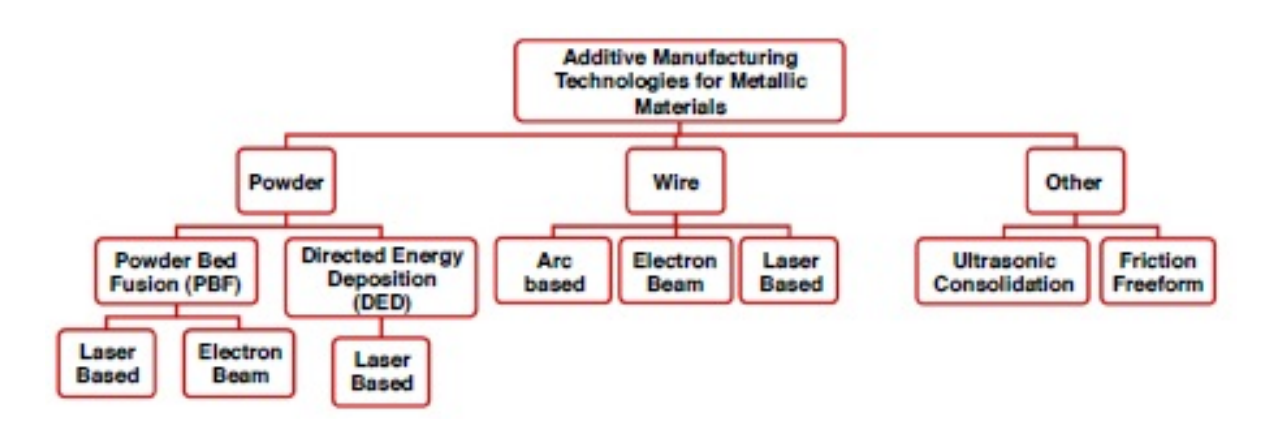

<span id="page-11-2"></span>Figura 2.4. Tecnologie AM per metalli [\[11\]](#page-85-0)

La polvere è il materiale che trova un maggior utilizzo, arrivando alla fusione tramite una sorgente ad elevata energia termica. Le macchine vengono classificate in macchine a letto di polvere o macchine a polvere iniettata, dove si ha un getto di polveri focalizzato che viene raggiunta dal laser in un punto ben preciso. [\[9\]](#page-84-3)

#### <span id="page-11-1"></span>**2.1.2 A letto di polvere**

Nelle tecniche a letto di polveri, possono essere utilizzate come sorgente energetica, un fascio di elettroni o un raggio laser, in modo da ottenere la fusione. La polvere, contenuta nei serbatoi, viene depositata su un piano mobile per poi essere investita dalla sorgente energetica, seguendone lo schema designato dal CAD. Al termine della passata la piattaforma si abbassa di una determinata quantità (in base allo spessore dello strato di polvere che si vuole creare), permettendo la stesura di un nuovo strato di polvere e quindi proseguendo con la costruzione dell'oggetto. Al termine del processo il pezzo risulterà immerso nella polvere, quindi dovrà essere estratto, con la polvere in eccesso che sarà raccolta, setacciata e riutilizzata. A causa della maggiore granulometria della polvere utilizzata nel processo EBM, la finitura superficiale delle parti sarà inferiore rispetto al processo SLM. [\[4\]](#page-84-7) [\[7\]](#page-84-4)

#### <span id="page-12-0"></span>**2.1.3 EBM**

L'Electron Beam Melting è un processo nel quale viene utilizzato un fascio di elettroni generato tramite un materiale conduttivo, tipicamente un filamento di Tungsteno, come sorgente in grado di fondere la polvere localmente. Viene generata una elevata potenza, e per valori superiori ad 1 kW si ha un notevole vantaggio dal punto di vista energetico ed economico rispetto all'utilizzo del laser. Il fascio è controllato da delle bobine magnetiche che permette una buona produttività in quanto lo spessore dello strato di polvere che è possibile fondere è più elevato rispetto alle altre tecniche.

Una differenza rispetto alle tecniche che utilizzano il laser come sorgente, riguarda il fatto che la camera di lavoro sia sottovuoto (10<sup>−</sup><sup>2</sup>*P a*) per evitare la formazione di ossidi evitando un'interazione con l'ambiente. Questo comporta una limitazione delle dimensioni del piano di stampa, che dopo la stesura di un nuovo strato di polvere deve essere riscaldato con un vantaggio nella riduzione degli stress residui del componente evitando cricche e la formazione della fase martensitica dovuta al rapido raffreddamento, ma che ha come svantaggio quello di essere molto dispendioso da un punto di vista energetico.

I materiali che possono essere utilizzati con la tecnica di EBM sono solo materiali conduttori elettricamente, di cui è possibile utilizzare anche le loro leghe. [\[10\]](#page-84-2) [\[11\]](#page-85-0) Uno schema del processo può essere descritto dalla figura [2.5.](#page-12-1)

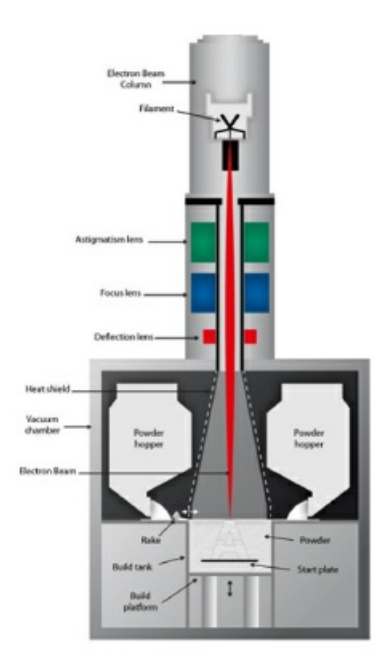

<span id="page-12-1"></span>Figura 2.5. Schema EBM [\[10\]](#page-84-2)

#### <span id="page-13-0"></span>**2.1.4 SLM**

La tecnica Selective Laser Melting, detta anche Laser Powder Bed Fusion, vede la fusione di un sottile strato di polvere tramite un raggio laser seguendo come schema le indicazioni fornite dal modello CAD.

In questo caso è necessario che la camera sia resa inerte attraverso l'immissione di un gas, tipicamente Argon, per evitare l'ossidazione del materiale durante la sua fusione.

La potenza del laser, tipicamente tra i 100 ed i 400 W, è inferiore rispetto a quella generata dal fascio di elettroni. La strategia di scansione, insieme ai parametri definiti in una fase precedente la deposizione permettono di determinare le proprietà del materiale. [\[10\]](#page-84-2)

In figura [2.6](#page-13-1) è rappresentato una schematizzazione della tecnica SLM.

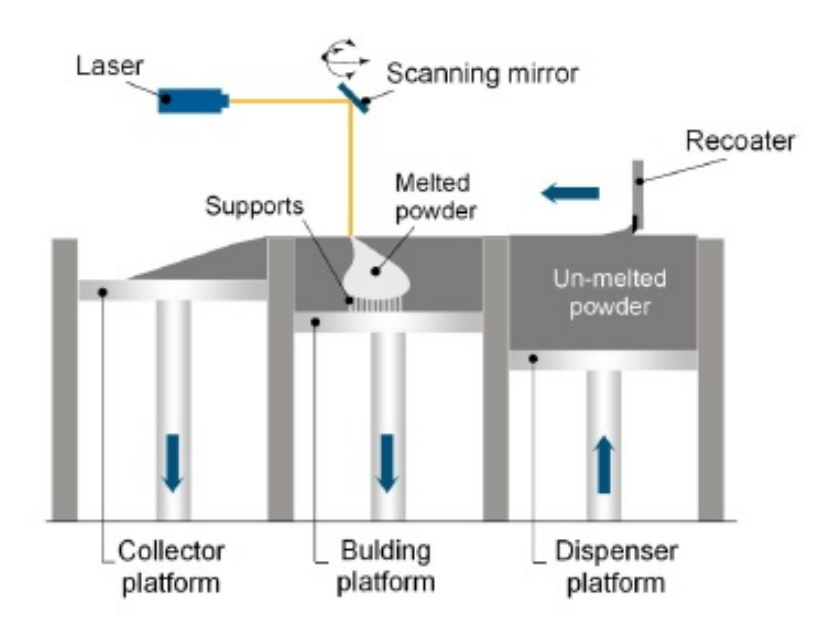

<span id="page-13-1"></span>Figura 2.6. Schema SLM [\[10\]](#page-84-2)

I materiali che vengono principalmente utilizzati con questa tecnica sono l'Acciaio, leghe cobalto cromo, leghe Nichel, Alluminio e Titanio e diversi acciai. Per alcuni componenti sono necessari dei supporti, progettati assieme al componente, per evitare il distacco del componente dalla piattaforma a causa del ritiro di solidificazione.

Alcuni produttori di macchine SLM sono 3D Systems, EOS e Concept Laser. [\[3\]](#page-84-0)

#### <span id="page-14-0"></span>**2.2 DED**

Nella tecnica Directed Energy Deposition, nota anche come LENS (Laser Engineered Net Shaping), il materiale sotto forma di polvere viene raggiunto da un raggio laser, che la fonde in un determinato punto, formando dei melt pools che sovrapponendosi strato dopo strato, permettono di costruire l'oggetto secondo le caratteristiche designate.

Le polveri sono contenute in uno o più serbatoi a seconda dei materiali utilizzati, ed alimentati tramite un flusso di gas inerte che spingono la polvere nei condotti prima di essere espulsa dagli ugelli. La zona di fusione è solitamente protetta da un gas inerte con funzione protettiva, Argon, per evitare l'ossidazione dell'oggetto. Il laser può essere in fibra,  $CO<sub>2</sub>$  o Nd:YAG, con il primo che risulta avere una migliore consistenza e livello di potenza. Il getto delle polveri può avere diverse soluzioni, coassiale o con ugelli multipli, che definiscono dei risultati differenti per quanto riguarda la focalizzazione della polvere e dunque l'efficienza del processo. [\[5\]](#page-84-8) [\[11\]](#page-85-0) Nella figura [2.7](#page-14-1) è mostrato un confronto tra due differenti tipologie di ugello.

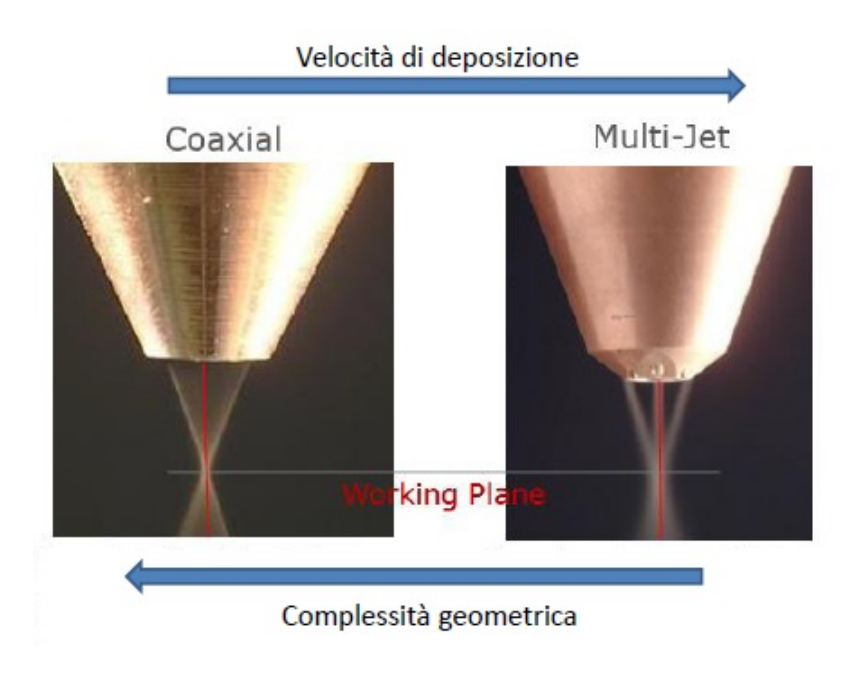

<span id="page-14-1"></span>Figura 2.7. Ugelli DED [\[9\]](#page-84-3)

I recenti sviluppi hanno permesso diverse soluzioni dal punto di vista tecnico, in quanto le macchine possono permettere movimenti su 5 assi con il componente che può essere fisso mentre la testa di deposizione che è libera di muoversi. Questo permette una maggiore facilità di movimento e difatti ne sfrutta le caratteristiche in alcuni casi in cui sono necessarie delle lavorazioni di riparazione di componenti. Come per le tecniche a letto di polvere, al termine del processo il componente è posizionato su una piastra ed è necessario separarlo da questa oltre ad eseguire varie operazioni di post processing per migliorarne le proprietà e ridurre stress residui. [\[12\]](#page-85-5) [\[13\]](#page-85-6) [\[14\]](#page-85-7)

Uno macchina DED ed il suo funzionamento può essere descritto dalla figura [2.8.](#page-15-0)

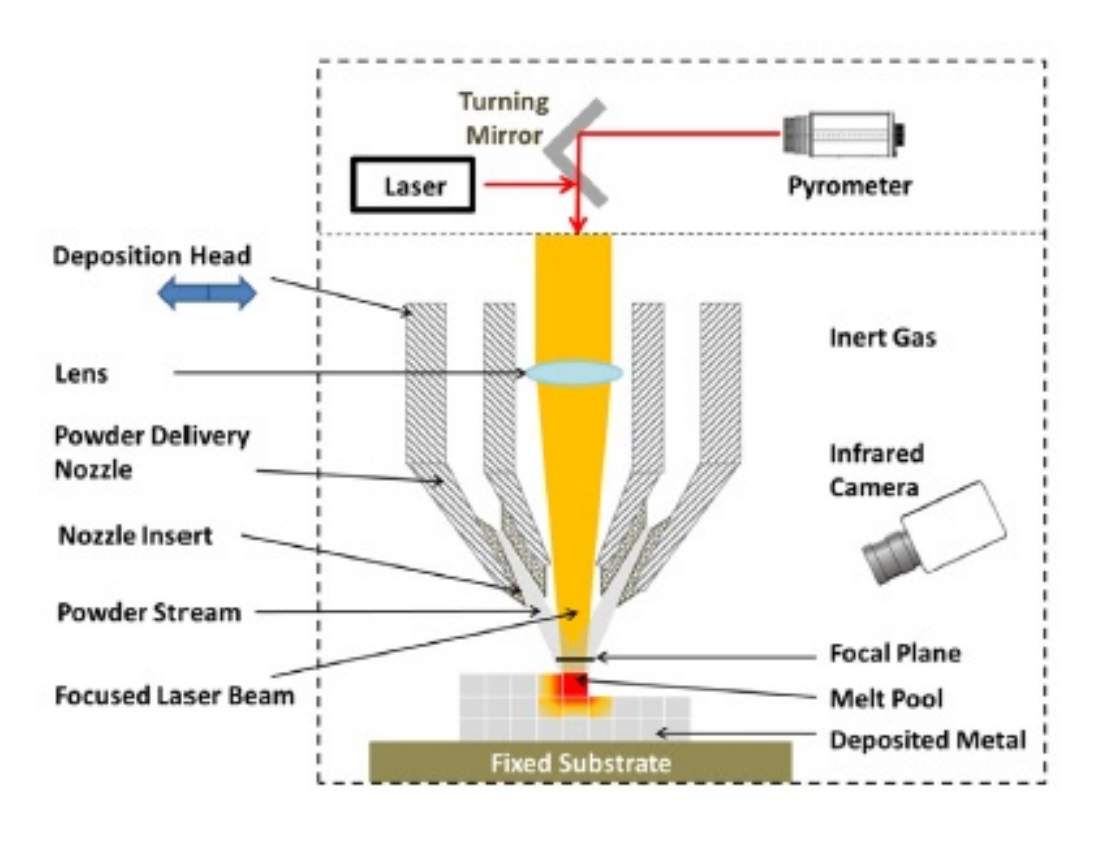

<span id="page-15-0"></span>Figura 2.8. Schema DED [\[7\]](#page-84-4)

I principali vantaggi di questa tecnica sono la possibilità di realizzare strutture con una certa densità di materiale, controllandone sempre la microstruttura, il controllo della composizione e la possibilità di utilizzare contemporaneamente materiali con gradienti di deposizione differenti.

Gli svantaggi riguardano la bassa risoluzione e la finitura superficiale. [\[11\]](#page-85-0)

#### <span id="page-16-0"></span>**2.2.1 Parametri DED**

I parametri di processo vengono scelti in maniera tale da garantire una certa qualità e proprietà del componente finale. Una schematizzazione dell'influenza dei parametri sul processo è indicato nella figura [2.9.](#page-16-1)

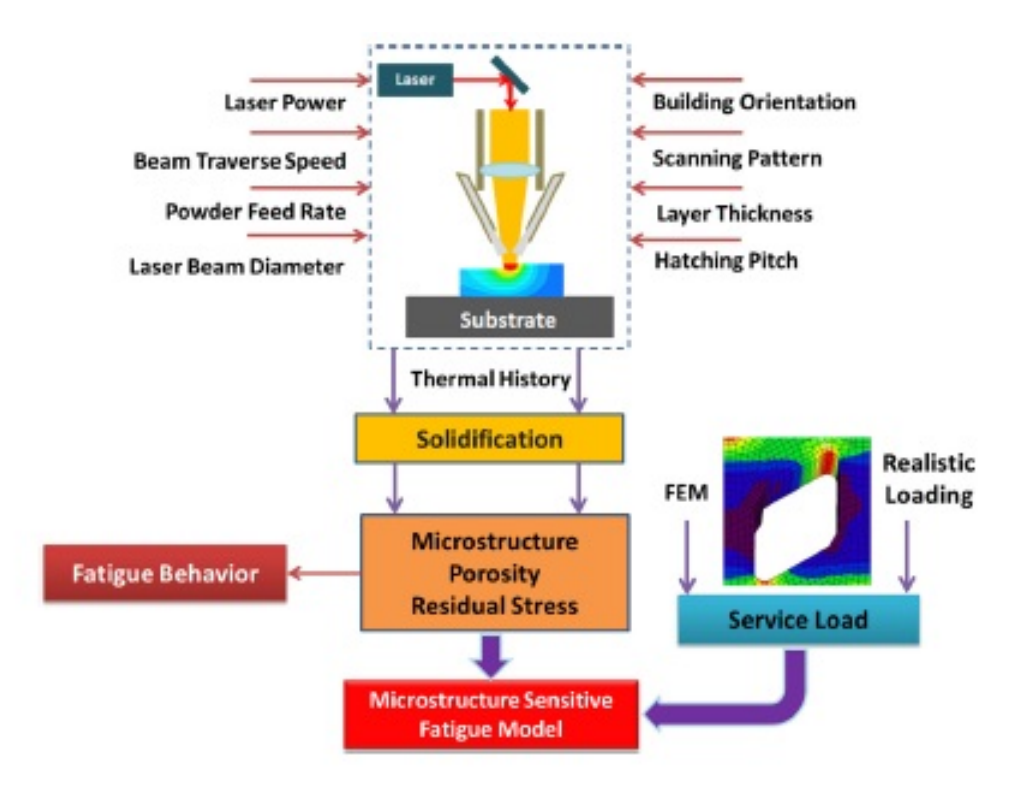

<span id="page-16-1"></span>Figura 2.9. Influenza dei parametri [\[7\]](#page-84-4)

I principali parametri sono la velocità di scansione, che determina la durata della deposizione necessaria per la costruzione dell'oggetto, il modello o la strategia di scansione, derivante dal modello CNC, indica i movimenti compiuti dalla testa di deposizione, la potenza del laser, emessa dalla sorgente utilizzata per fondere la polvere e solitamente è tra i 100 e 5000 W, lo spot del laser che solitamente ha dimensione nell'intorno del millimetro, la dimensione e forma della polvere che risulta essere maggiore rispetto alle tecniche a letto di polveri, con la forma che è sferica e con dimensioni tra i 50 ed i 150  $\mu$ m, il powder flow rate, ovvero la quantità di polvere in massa emessa dall'ugello in un certo range di tempo e misurato in g/min, l'hatching distance che tiene in considerazione una distanza orizzontale tra due deposizioni sullo stesso piano ed una distanza legata alla direzione verticale. [\[6\]](#page-84-9) [\[7\]](#page-84-4)

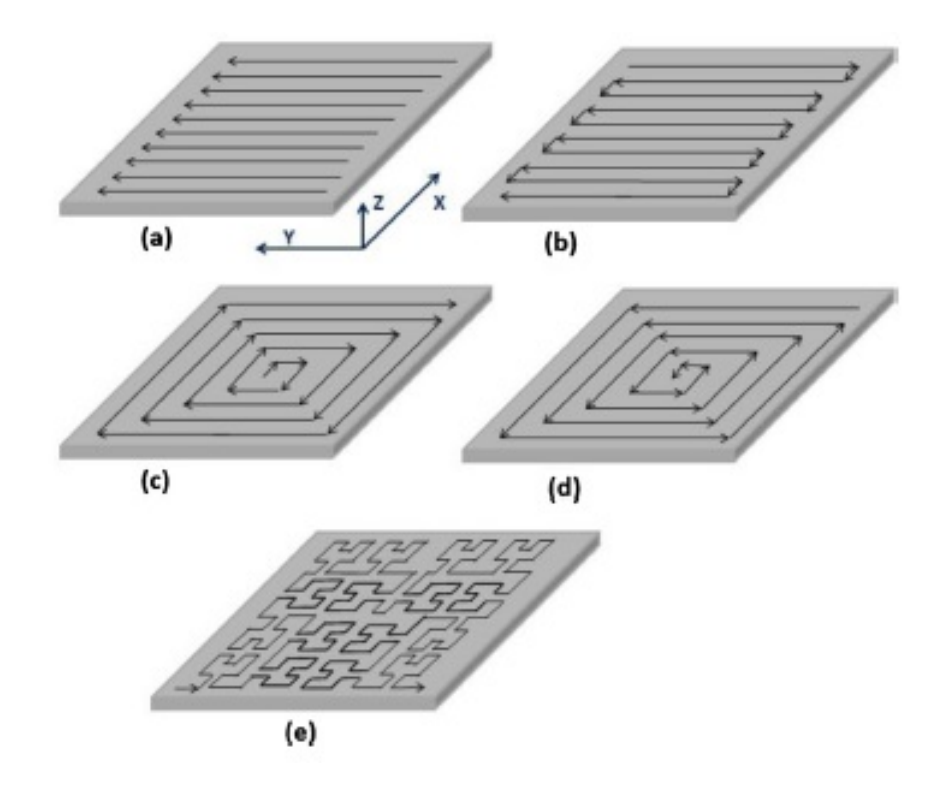

Alcuni modelli di scansione che possono essere utilizzati sono mostrati nella figura [2.10.](#page-17-0)

<span id="page-17-0"></span>Figura 2.10. Modelli di scansione [\[8\]](#page-84-5)

### <span id="page-18-0"></span>**2.3 Le superleghe**

Lo sviluppo tecnologico in campo industriale ha portato alla necessita di avere materiali che presentano una temperatura operativa molto più elevata e prossima alla temperatura fusione degli stessi. Questo ha comportato un abbassamento della resistenza meccanica e della resistenza al creep dei vari materiali, che può essere ricondotta come la causa di alcuni incidenti avvenuti in campo ingegneristico e spesso in quello aeronautico.

A tal proposito la temperatura di ingresso turbina (TIT), come mostrato in figura [2.11,](#page-18-1) per un propulsore aeronautico è uno dei principali parametri che ne influenzano le prestazioni, e tanto più questo è elevato, tanto migliori sono i risultati. Questa necessità di raggiungere livelli sempre più alti ha spinto verso la ricerca, dalla seconda metà del XX secolo, di materiali che potevano resistere e dunque essere operativi anche oltre i 800 ◦*C*. [\[16\]](#page-85-1)

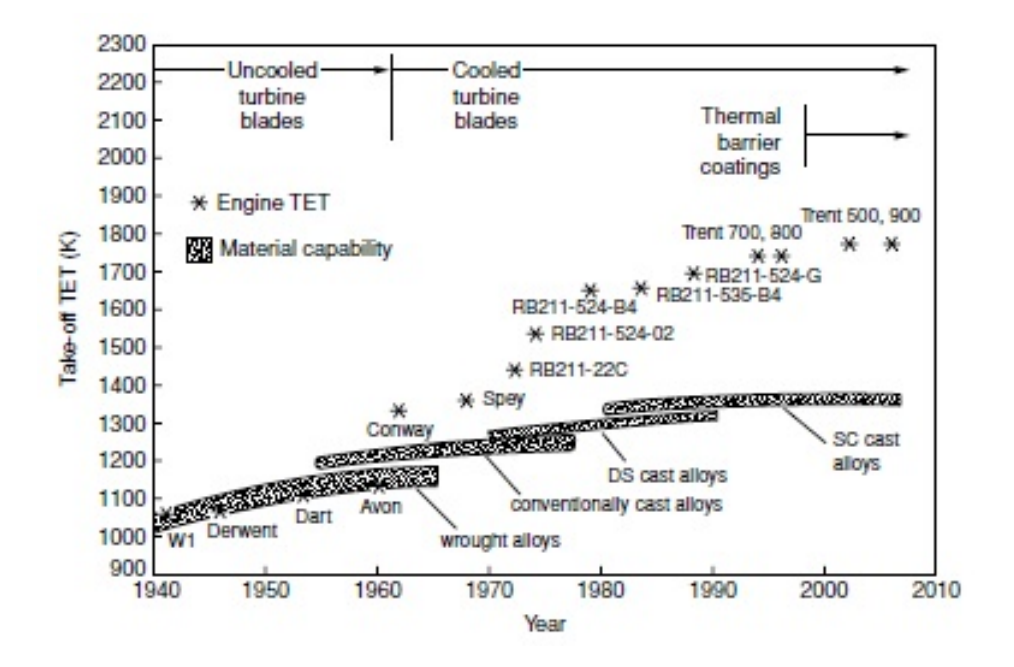

<span id="page-18-1"></span>Figura 2.11. Evoluzione della TIT dei motori aeronautici [\[16\]](#page-85-1)

Per questa ragione sono stati sviluppati dei materiali, appunto le superleghe, costituite per lo più da Nichel o Cobalto, con la combinazione di un numero di elementi al loro interno che può essere anche superiore a dieci.

Il grande vantaggio è rappresentato dalla possibilità di poter raggiungere anche il 70 o 80 % rispetto alla temperatura di fusione, garantendo sempre ottime prestazioni, come mostrato in figura [2.12.](#page-19-0)

Gli sviluppi hanno portato alla produzione di pale di turbina monocristalline che presentano una migliore resistenza meccanica ad elevate temperature, ma anche ottima resistenza a fatica e creep, buona tenacità a frattura ed una buona resistenza alla corrosione ed all'ossidazione. [\[9\]](#page-84-3)

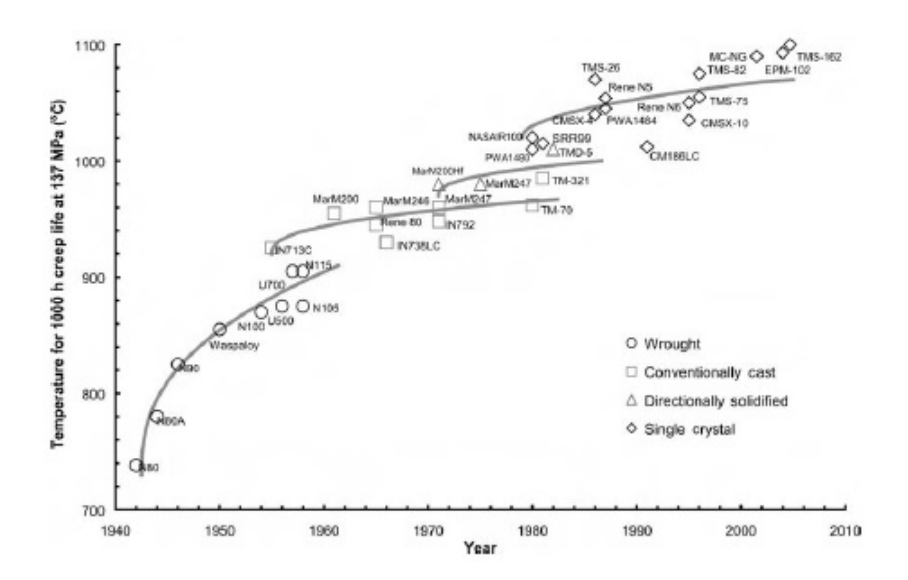

<span id="page-19-0"></span>Figura 2.12. Evoluzione della massima temperatura sopportabile dalle superleghe [\[16\]](#page-85-1)

Le superleghe disponibili sono a base di Nichel, Cobalto e Nichel-Ferro, elementi che singolarmente non presentano una elevata resistenza meccanica alle elevate temperature, risulta necessario per queste ultime due inserire un certo numero di alliganti, elementi che fanno si che la struttura della superlega sia cubico a corpo centrato, garantendo una buona duttilità.

Questi elementi hanno diversi modi per rafforzare le superleghe ed in particolare:

- rafforzare per soluzione solida: elementi con dimensioni atomiche comportano un rafforzamento del reticolo ostacolando il moto delle dislocazioni;
- rafforzare per precipitazione di fasi secondarie intermetalliche: derivante dal composto intermetallico *N i*3*Al*, il titanio tende a sostituire gli atomi di alluminio in maniera tale da formare un composto intermetallico che solitamente si ritrova nelle superleghe. Questo tipo di rafforzamento non è possibile per le leghe di Cobalto;

• formare carburi: possono formarsi a bordo grano, stabilizzando e controllandone la crescita, o all'interno del grano, ostacolando il moto delle dislocazioni. Più in generale la composizione e la microstruttura di cui è costituita la superlega è scelta sulla base dell'impiego a cui è destinata. Esistono principalmente due tecnologie produttive, per deformazione plastica, che permette di ottenere grani fini e migliore resistenza a trazione, snervamento e fatica, con anche una maggiore durezza e per colata, dove si hanno invece grani grossi e buona resistenza al creep.

Un esempio della realizzazione di un componente utilizzando le superleghe è mostrato in figura [2.13.](#page-20-0)

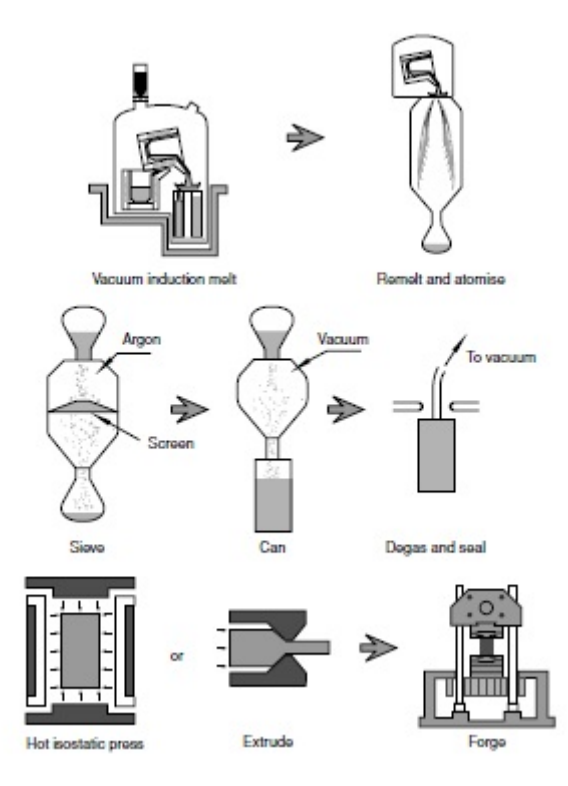

<span id="page-20-0"></span>Figura 2.13. Sequenza del processo di produzione di palette di turbina [\[16\]](#page-85-1)

#### <span id="page-21-0"></span>**2.3.1 Inconel 718**

L'Inconel 718 è una lega a base Ni-Cr-Fe che presenta come caratteristiche principali quella di avere una elevata resistenza meccanica, alla corrosione, a fatica ed al creep, con la possibilità di operare nel range di temperature comprese tra i -250 e gli 800 ◦*C*.

La sua composizione chimica comprende anche elementi come Niobio, Molibdeno e Titanio, ed una serie di elementi con una percentuale molto bassa.

Questa lega trova posto in notevoli applicazioni nella costruzione di rivestimenti e pale di turbina per applicazioni aerospaziali, ma allo stesso tempo per contenitori criogenici.

La composizione chimica è indicata nella figura [2.14.](#page-21-1)

<span id="page-21-1"></span>Figura 2.14. Composizione Inconel 718 [\[17\]](#page-85-2)

Tra le proprietà meccaniche il modulo di Young è pari a circa 160 GPa e con una resistenza meccanica di 980 GPa. La densità risulta essere di 8.15 *g/cm*<sup>3</sup> . Un'importante caratteristica è l'ottima saldabilità.

L'Inconel 718 può essere utilizzato in differenti applicazioni come ad esempio per componenti per razzi, anelli, involucri e stampi in lamiera per motori a turbina a gas per veicoli aerei e terrestri oltre a serbatoi criogenici. È anche usato per elementi di fissaggio e parti di strumentazione. [\[17\]](#page-85-2)

# **3 Materiali e metodi**

## <span id="page-22-0"></span>**3.1 Macchina DED**

I campioni sono stati realizzati presso il laboratorio di Additive Manufacturing di Prima Additive, sezione di Prima Industrie S.p.A. tramite la macchina prototipo R&D di Direct Energy Deposition.

La macchina è il risultato dell'integrazione di diversi componenti commerciali presenti sul mercato ed è mostrata in figura [3.1](#page-22-1)

<span id="page-22-1"></span>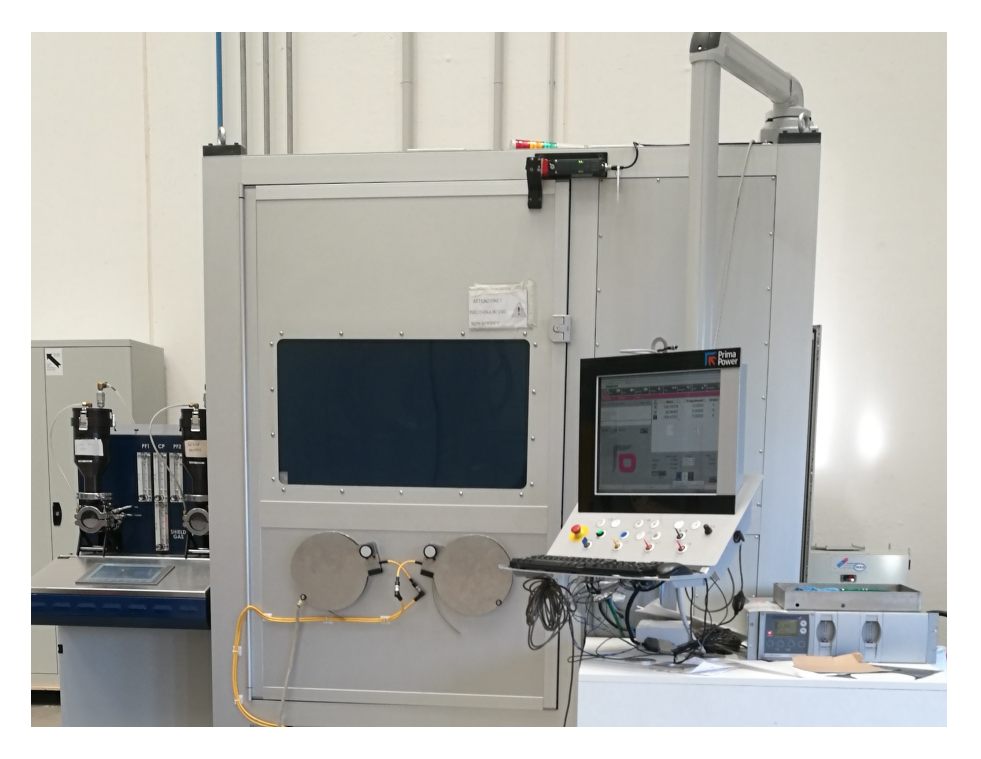

Figura 3.1. Prototipo macchina deposizione DED

• Laser e Ottiche: il Laser utilizzato è un YLS-3000 di IPG Phototonics, mostrato in figura [3.2,](#page-23-0) un laser in fibra drogato agli ioni di Itterbio che raggiunge una potenza massima di 3000 W ed una lunghezza d'onda di 1.07 *µ*m. Oltre al laser è presente un sistema ottico composto da lente di focalizzazione e di collimazione.

<span id="page-23-0"></span>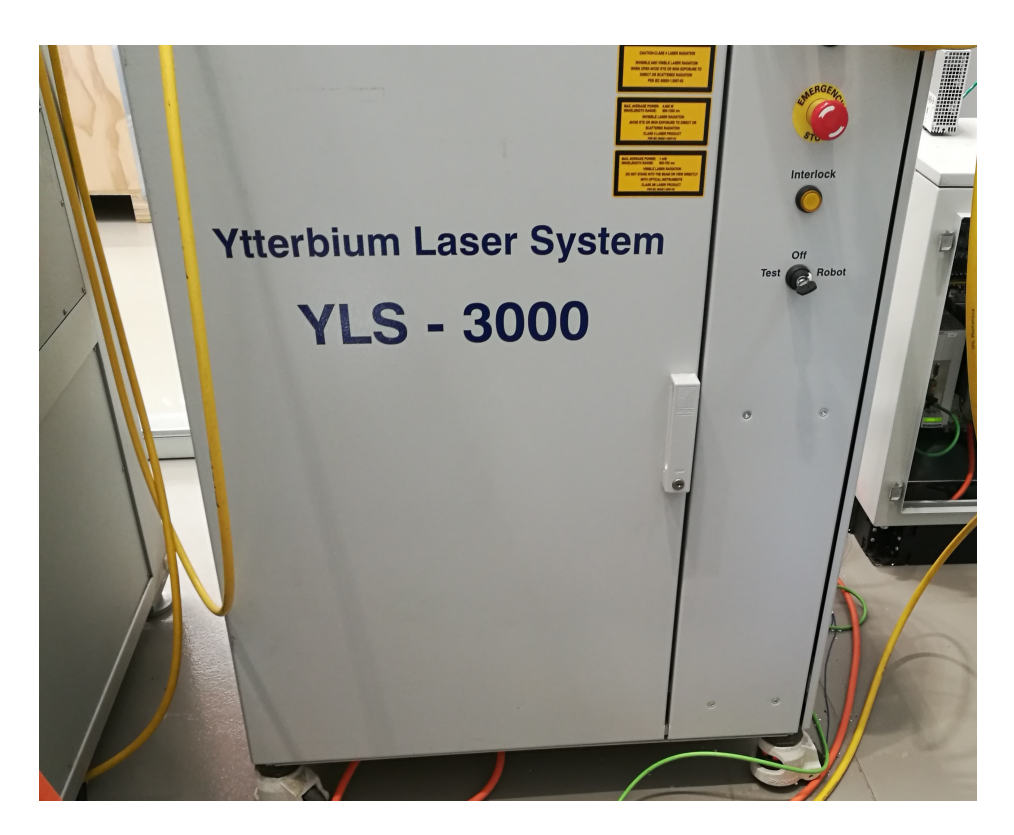

Figura 3.2. Laser YLS-3000

• Polveri: il sistema di adduzione polveri è controllato dal distributore esterno (powder feeder) che attraverso diversi collegamenti pneumatici trasporta la polvere fino all'ugello nell'area di lavoro della macchina. Le polveri vengono focalizzate a 8 mm di distanza dall'ugello di uscita.

Questa distanza è considerata ottimale per la deposizione.

La testa di deposizione è mostrata in figura [3.3.](#page-24-0)

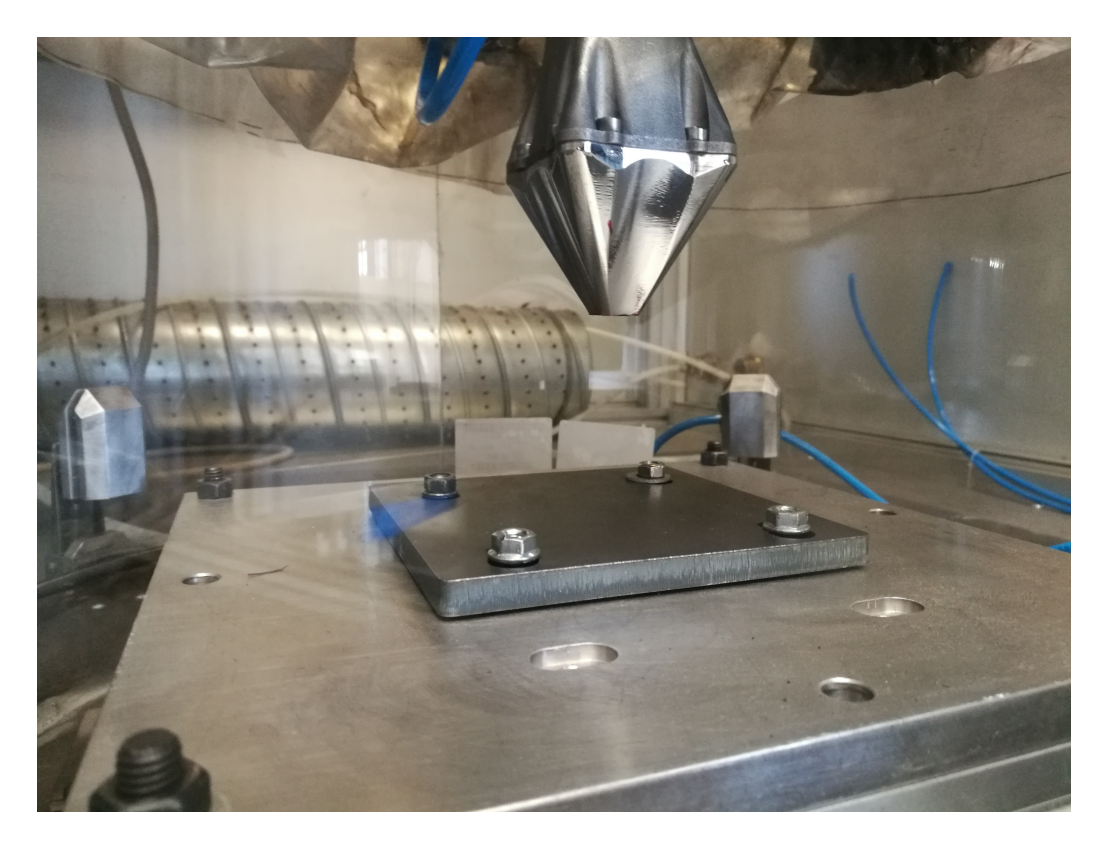

Figura 3.3. Testa di deposizione

<span id="page-24-0"></span>L'ugello presenta una configurazione con 4 getti distinti di polvere, disposti in maniera coassiale rispetto al fascio laser. Al suo interno è presente un sistema di raffreddamento ad acqua ed un collegamento per il gas inerte a pressione regolabile che permette il trasporto delle polveri dal distributore all'area di lavoro.

Il diametro del laser è di 2 mm.

Il distributore delle polveri, o powder feeder, mostrato in figura [3.4](#page-25-0) è un prodotto industriale che permette di regolare la quantità di polvere immessa nel processo, garantendo un flusso continuo ed uniforme. La regolazione della portata di polveri avviene attraverso il controllo della velocità di rotazione della rotella di distribuzione interna, che controlla il meccanismo di rilascio della polvere.

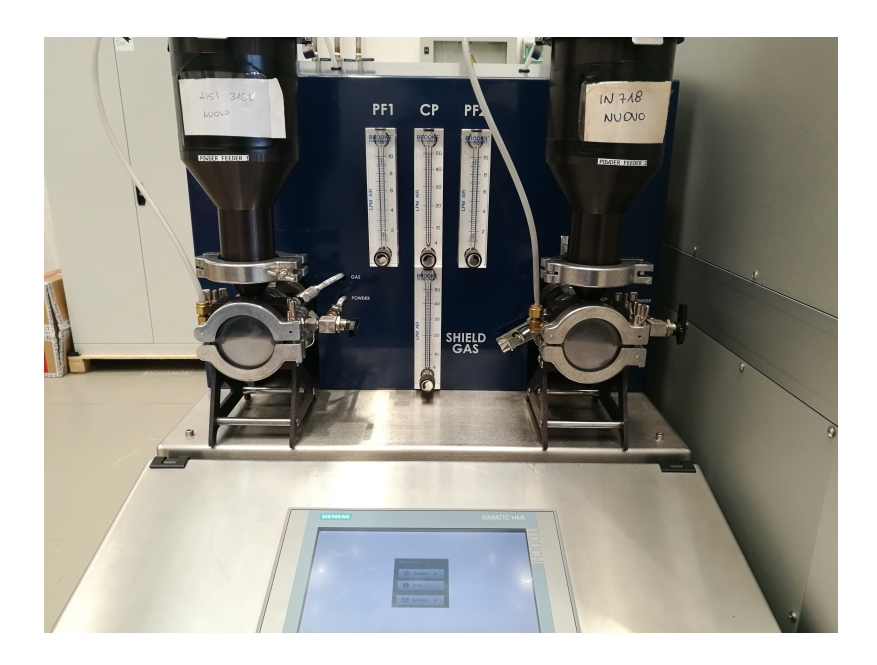

Figura 3.4. Powder feeder

- <span id="page-25-0"></span>• Le unità esterne comprendono:
	- **–** Comando CNC e controllo tramite PLC
	- **–** Chiller: sistema di refrigerazione ad acqua per la sorgente laser e le ottiche interne della testa (temperatura massima consentita 30°C)
	- **–** Sensore di ossigeno: sensore per il controllo del livello di ossigeno all'interno della camera di lavoro (deposizioni con valori pari a  $O<sub>2</sub> < 50$  ppm)
- **–** Camera di lavoro: sistema in plastica resistente ad alte temperature per garantire un livello controllato di ossigeno al suo interno
- **–** Forno: utilizzato per l'essicamento delle polveri (2h a 80°C)

Nel complesso la camera di lavoro è mostrata in figura [3.5.](#page-26-0)

<span id="page-26-0"></span>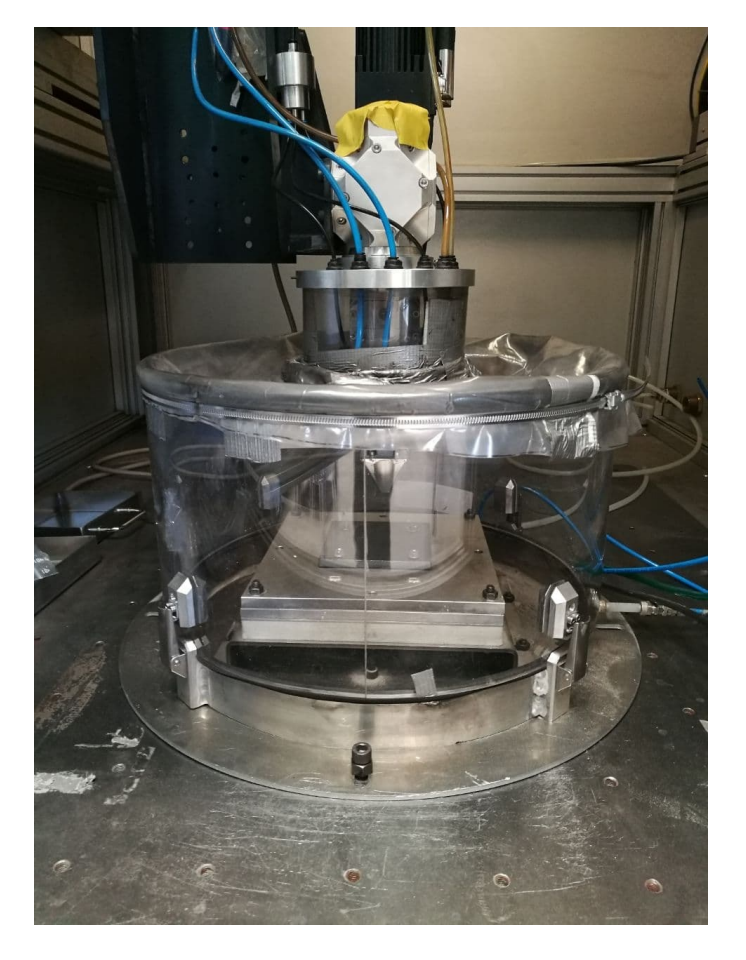

Figura 3.5. Camera di lavoro ad atmosfera controllata

### <span id="page-27-0"></span>**3.2 Campagna prove**

Nella ricerca delle condizioni ottimali di deposizione, variando i parametri di processo come la potenza del laser, la velocità di scansione del laser e la portata della polvere, sono stati realizzati campioni con geometrie differenti da analizzare tenendo conto della necessità di raggiungere un compromesso tra la produttività del sistema e la qualità finale del pezzo.

La polvere utilizzata per la realizzazione di tutti i componenti è stata analizzata per valutarne la morfologia, la composizione chimica oltre ad eseguire dei test per verificarne la scorrevolezza e la densità apparente.

Inizialmente sono stati prodotti i Single Scan Tracks (SSTs), che permettono in maniera preliminare, di determinare opportuni intervalli di potenza e velocità di scansione adatti per la deposizione, potendo valutare la crescita del campione e la penetrazione del substrato.

In seguito, sono stati prodotti i Single Layers (SLs), che vengono costruiti affiancando cinque Single Scan Tracks, in modo da valutarne il grado di sovrapposizione laterale, volendo evitare la generazione di difetti.

I Thin Walls (TWs) sono stati costruiti in quanto permettono di valutare la crescita in direzione verticale e dunque la qualità di adesione tra due strati sovrapposti.

Infine, per la valutazione della difettosità, microstruttura e durezza sono stati prodotti dei campioni massivi avente come geometria quella di un cubo.

I campioni sono stati realizzati su piastre di acciaio a loro volta ancorate ad un supporto presente all'interno della macchina.

In tutte le fasi di lavoro è stato utilizzato l'Argon come gas di protezione, per evitare l'ossidazione dei campioni. La portata del gas di trasporto è mantenuta fissa per tutte le prove, mentre la portata in polvere è stata fatta variare tra due valori, in modo da determinare la portata di polvere ottimale per la crescita dei campioni. Per l'analisi dei campioni è stato utilizzato il software *ImageJ*, basato su Sun-Java che permette di elaborare le immagini e processarle oltre a determinare la percentuale di difettosità e le dimensioni principali dei campioni. [\[18\]](#page-85-8)

#### <span id="page-28-0"></span>**3.2.1 Single Scan Tracks**

I Single Scan Tracks corrispondono a delle singole linee di lunghezza fissa pari a 40 mm, come mostrato in figura [3.6.](#page-28-1) Di particolare interesse è la valutazione della sezione trasversale in quanto è possibile calcolare le dimensioni geometriche del pozzetto di fusione (melt pool), in particolare è stata determinata la larghezza W (Width), l'altezza H (Height), la crescita g (growth) e la profondità d (depth) per ogni campione come indicato in figura [3.7.](#page-29-1)

<span id="page-28-1"></span>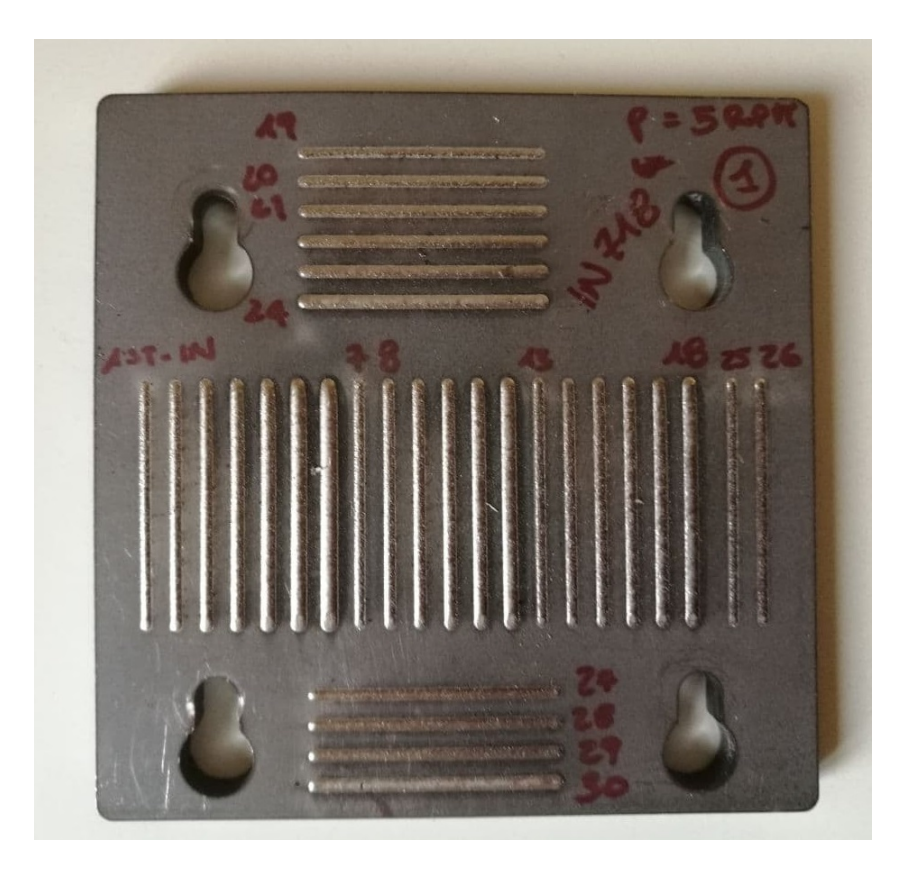

Figura 3.6. Piastre con Single Scan Track

3 Materiali e metodi

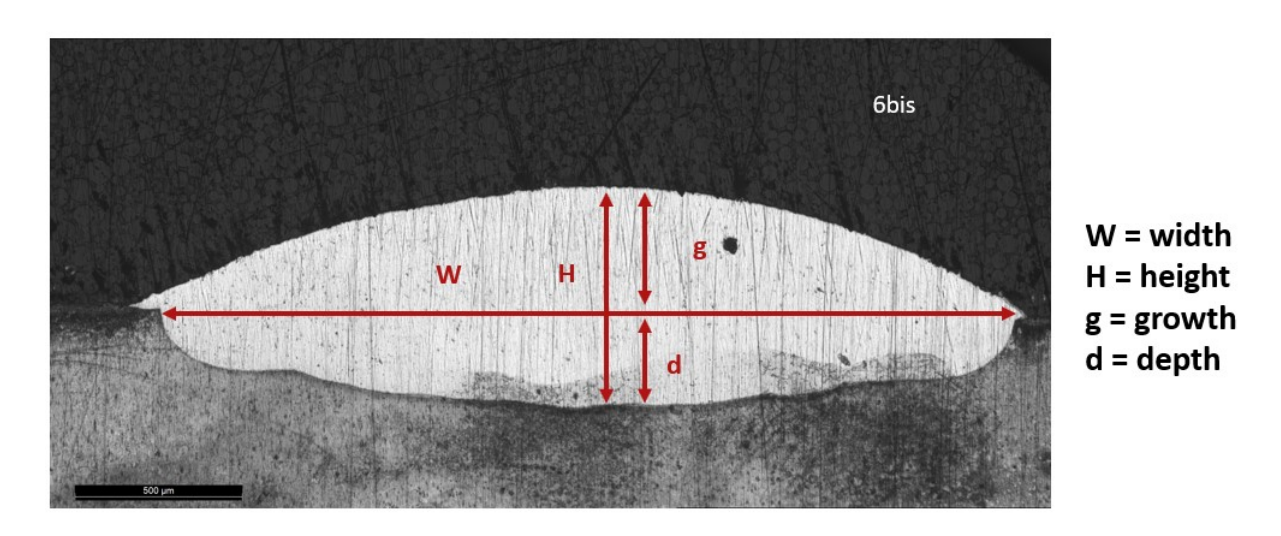

<span id="page-29-1"></span>Figura 3.7. Parametri valutazione Single Scan Track

Di seguito sono riportati gli intervalli dei parametri normalizzati utilizzati per i SSTs.

Questa analisi ha permesso di individuare i parametri che garantivano una buona crescita rispetto al piano del campione ed una buona adesione con la piastra dovuta alla profondità di penetrazione della scansione.

<span id="page-29-0"></span>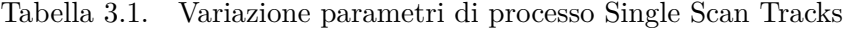

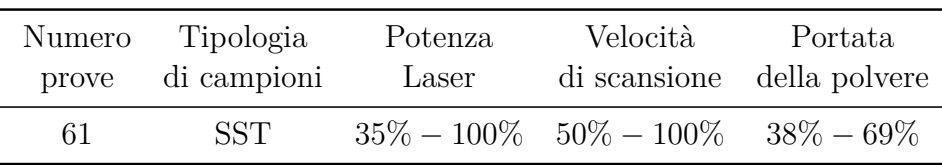

#### <span id="page-30-0"></span>**3.2.2 Single Layers**

Successivamente sono stati prodotti i Single Layers affiancando cinque Single Scan Tracks, usando diversi gradi di sovrapposizione laterale.

Un esempio di ciò che si ottiene al termine del processo è mostrato in figura [3.8.](#page-30-1)

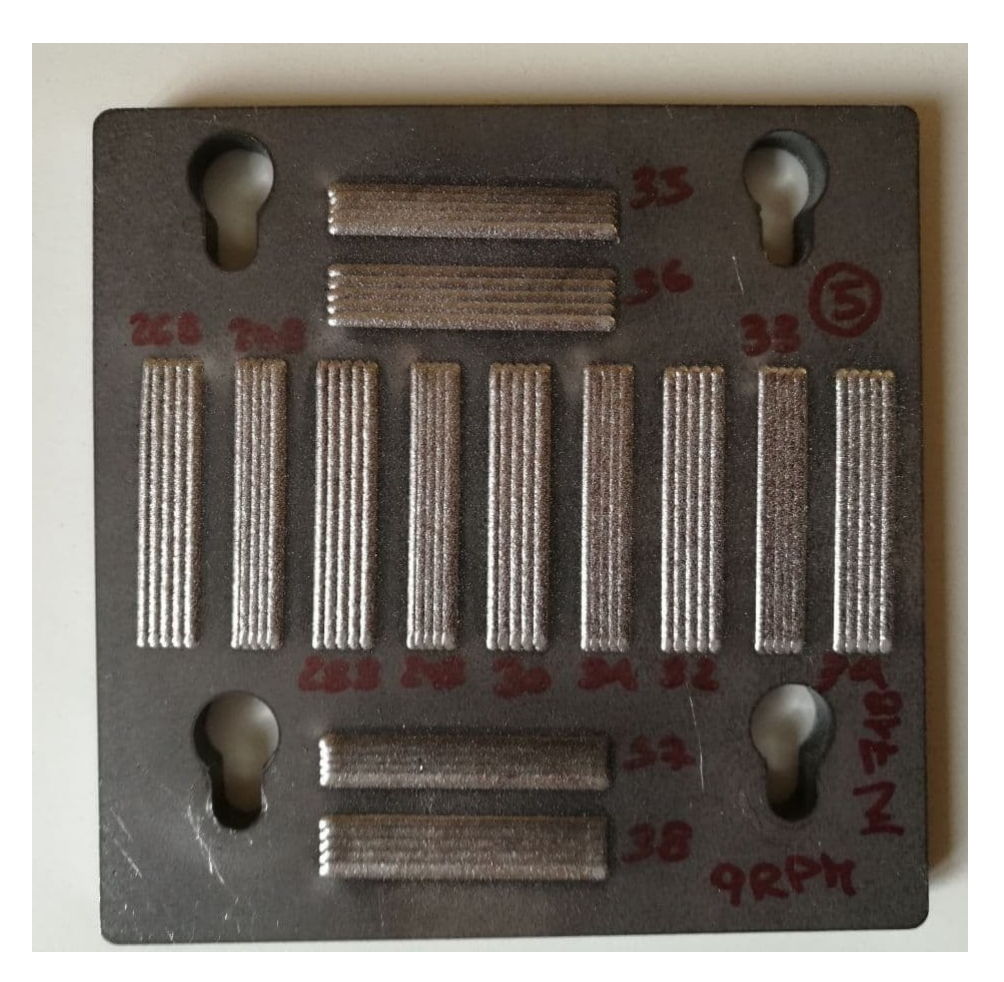

Figura 3.8. Piastre con Single Layer

<span id="page-30-1"></span>Nella realizzazione dei SLs, la distanza laterale tra le singole tracce è stata modificata per garantire diversi gradi di sovrapposizione laterale. La sovrapposizione può essere calcolata conoscendo lo spostamento laterale (HD) e lo spessore del pozzetto di fusione.

La figura [3.9](#page-31-1) mostra graficamente l'HD, ovvero la distanza tra i due centri di scansioni affiancate che influenza la percentuale di sovrapposizione laterale.

Per il calcolo della percentuale di overlapping sono state utilizzate le seguenti formule dove con *W*sst si fa riferimento alla larghezza del Single Scan Track costruito con identici parametri:

$$
Sovrapposizione\% = 100 - \left(\frac{HD}{W_{\rm sst}} \times 100\right)
$$

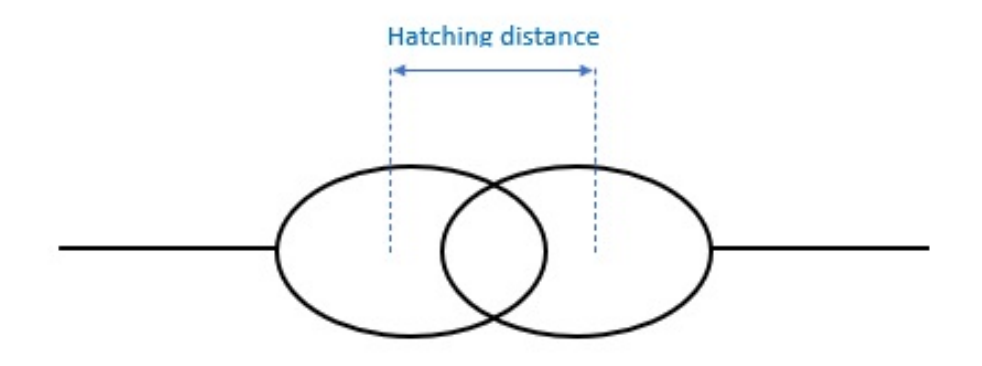

<span id="page-31-1"></span>Figura 3.9. Rappresentazione Hatching Distance

Di seguito sono riportati gli intervalli dei parametri normalizzati utilizzati nella costruzione dei campioni:

<span id="page-31-0"></span>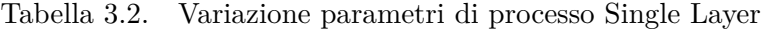

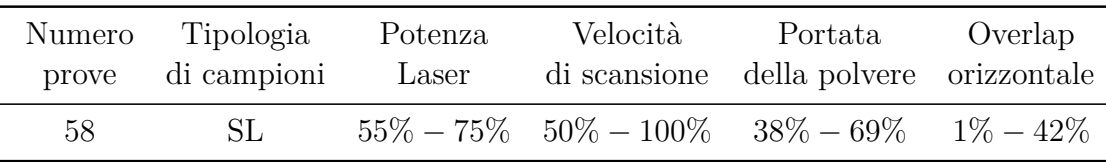

#### <span id="page-32-0"></span>**3.2.3 Thin Walls**

Per quanto riguarda i Thin Walls sono stati realizzati sovrapponendo le singole passate lungo l'asse verticale di crescita (asse Z): ciascuna parete sottile è formata dalla sovrapposizione di 20 SSTs.

I parametri sono stati fatti variare in modo da ottenere differenti valori di sovrapposizione verticale come si nota in figura [3.10.](#page-32-2)

Un parametro ulteriore utilizzato nella costruzione di questi campioni è denominato Z-step.

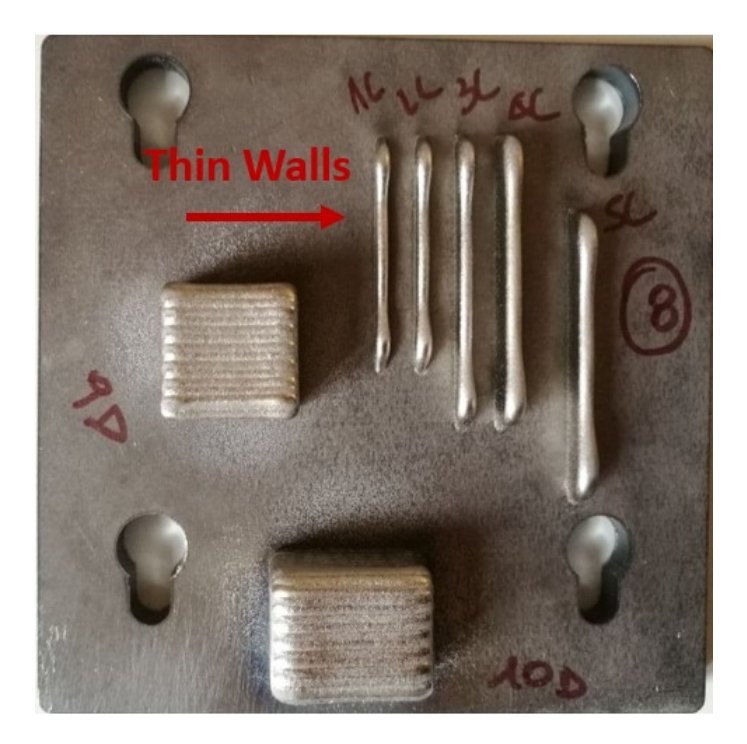

Figura 3.10. Piastre con Thin Wall

Di seguito sono riportati gli intervalli dei parametri:

<span id="page-32-2"></span><span id="page-32-1"></span>Tabella 3.3. Variazione parametri di processo Thin Wall

| Numero       | Tipologia         | Potenza | Velocità                                                      | Portata       | Overlap   |
|--------------|-------------------|---------|---------------------------------------------------------------|---------------|-----------|
|              | prove di campioni | Laser   | di scansione                                                  | della polvere | verticale |
| $\mathbf{A}$ | TW                |         | $55\% - 65\% - 56.3\% - 62.5\% - 38\% - 69\% - 12.6\% - 75\%$ |               |           |

La distanza verticale tra due passate, prende il nome di Z-step ed una sua variazione comporta una diversa percentuale di sovrapposizione verticale. In figura [3.11](#page-33-0) è presente una rappresentazione di questa distanza tra due SSTs.

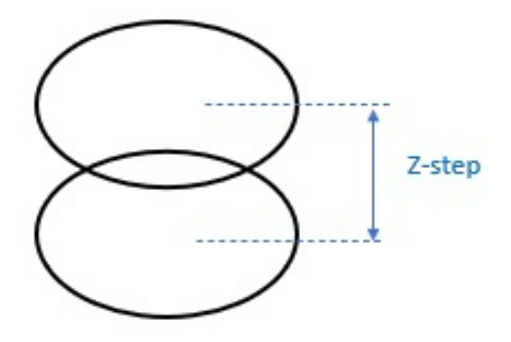

<span id="page-33-0"></span>Figura 3.11. Rappresentazione Z-step

#### <span id="page-34-0"></span>**3.2.4 Cubi**

Sono stati costruiti dei campioni massivi, come mostrato in figura [3.12](#page-34-2) di dimensione 20x25x15 mm, usando la strategia di rotazione di 90 ◦ tra strati consecutivi. I cubi sono stati tagliati lungo l'asse z ed è stata analizzata la porosità per determinare il set di parametri più promettente per la costruzione di campioni densi.

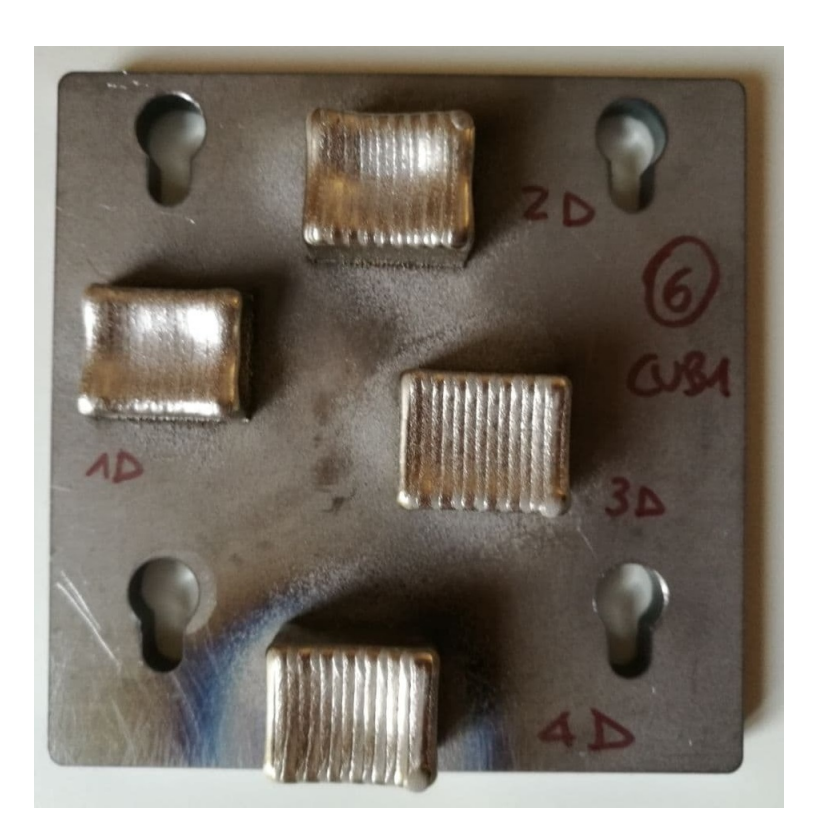

Figura 3.12. Piastre con cubi

Di seguito sono riportati gli intervalli dei parametri normalizzati utilizzati:

<span id="page-34-2"></span><span id="page-34-1"></span>Tabella 3.4. Variazione parametri di processo Cube

| Numero | Tipologia   | Potenza | Velocità                                     | Portata                    |
|--------|-------------|---------|----------------------------------------------|----------------------------|
| prove  | di campioni | Laser   |                                              | di scansione della polvere |
| 29     | Cube        |         | $55\% - 75\% - 50\% - 87.5\% - 38\% - 100\%$ |                            |

### <span id="page-35-0"></span>**3.3 Caratterizzazione della polvere**

La caratterizzazione della polvere è stata eseguita secondo le normative *ASTM B212-17* per la valutazione della densità apparente e *ASTM B213-17* per la scorrevolezza della polvere.

In entrambe le prove gli strumenti utilizzati sono stati un imbuto con un foro di dimensioni normate, agganciato ad un supporto ed un contenitore cilindrico di volume pari a 25 *cm*<sup>3</sup> mostrato in figura [3.13.](#page-35-1)

Nella prova che permette di valutare la flowability della polvere, vengono inseriti 50 g di polvere all'interno dell'imbuto, posizionando al di sotto il contenitore cilindrico e misurando, tramite un cronometro,il tempo che impiega la polvere a scorrere attraverso l'imbuto fino ad essere raccolta all'interno del contenitore. La prova viene ripetuta più volte per migliorarne l'approssimazione in quanto possono sempre essere presenti degli errori legati al fattore umano.

Una buona scorrevolezza è indicativa di un minor tempo di esecuzione della prova.

<span id="page-35-1"></span>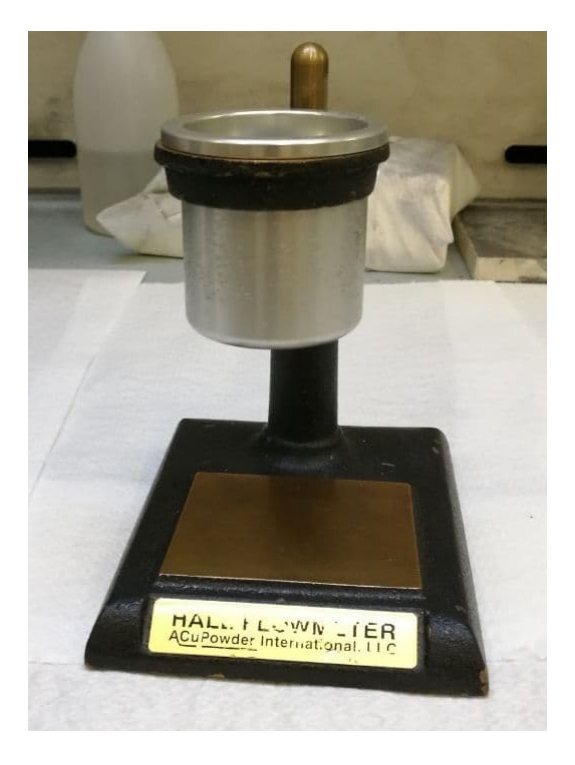

Figura 3.13. Strumentazione di prova Hall flow
La densità apparente, definita come la massa della polvere sul volume che essa occupa. Viene valutata utilizzando gli stessi strumenti della prova per la scorrevolezza della polvere, in particolare il contenitore cilindrico che ha un volume standard pari a 25 *cm*<sup>3</sup> .

Il contenitore cilindrico viene inizialmente tarato sulla bilancia per poi essere riempito fino all'orlo di polvere, senza che questa venga compattata.

Questa prova permette di valutare la qualità della polvere in quanto fortemente influenzata dalla morfologia delle particelle. Per il calcolo della densità apparente, noto il volume del contenitore e misurata la massa della polvere, è ricavata dal rapporto tra queste due grandezze:

$$
d_{\rm app}=\frac{m}{V}
$$

Un campione di polvere è stato analizzato con il Microscopio elettronico a scansione (SEM) in modo da valutare la composizione chimica, in maniera semi quantitativa, della polvere e di conseguenza l'eventuale presenza di ossidi nella polvere. La polvere è stata valutata anche da un punto di vista morfologico con la ricerca di eventuali di irregolarità o particelle che non risultano completamente sferiche.

# **3.4 Preparazione metallografica**

## **3.4.1 Troncatrice e lucidatrice**

È stata utilizzata una troncatrice per suddividere i vari campioni, in quanto ancorati alla piastra di acciaio sulla quale sono stati costruiti ed osservarli in sezione. La macchina, rappresentata in figura [3.14,](#page-37-0) presenta una lama rotante in *Cermet* in grado di tagliare le varie piastre di acciaio, con il tutto che avviene con un getto d'acqua e olio nella zona di taglio per evitare l'eccessivo surriscaldamento che potrebbe portare ad una modifica delle caratteristiche dei campioni oltre che al danneggiamento della lama.

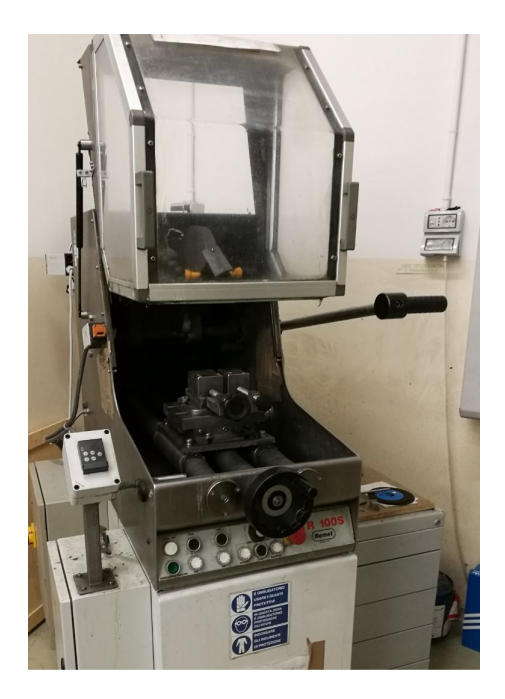

Figura 3.14. Troncatrice Remet TR 100S

<span id="page-37-0"></span>I campioni una volta sezionati sono stati inglobati a freddo in una resina polimerica.

Questa operazione non viene svolta per i cubi in quanto presentano una geometria sufficiente per poter analizzare i campioni.

Successivamente è stato necessario lucidare i vari campioni, sulla superficie di interesse, per facilitare la visualizzazione tramite microscopio ottico e dunque l'analisi della difettosità e della microstruttura. Questa operazione viene effettuata attraverso una lucidatrice, mostrata in figura [3.15,](#page-38-0) che permette di asportare dalla superficie del campione delle irregolarità o di rendere piana la superficie, tramite una carta abrasiva in carburo di silicio che può presentare diverse grane, da 180 a 4000. Durante l'utilizzo delle carte abrasive un getto d'acqua permette la lubrificazione per limitare l'attrito tra il campione e la carta.

È presente un dispositivo di controllo e regolazione della velocità del disco che permette di variare la velocità a seconda della fase di lucidatura.

Infine, prima di procedere con la visione al microscopio, i campioni sono stati lucidati con una pasta diamantata di 3 ed 1 *µm*.

<span id="page-38-0"></span>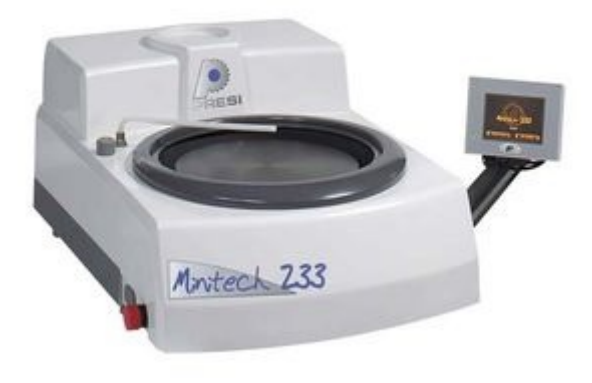

Figura 3.15. Lucidatrice Presi Minitech 233

Prima di visualizzare i campioni al microscopio ottico sono stati effettuati degli attacchi acidi su di essi per facilitare la visualizzazione delle zone di interesse. Viene effettuato utilizzando una soluzione denominata *Kalling No.2*.

Questa soluzione viene applicata tramite una pipetta per circa 30 secondi a temperatura ambiente sulla superficie del campione. Al termine dei 30 secondi il campione viene sciacquato in acqua in modo da bloccare la reazione.

## **3.4.2 Microscopio ottico**

Il microscopio ottico permette la visualizzazione di oggetti molto piccoli ad un notevole numero di ingrandimenti. Esso è composto da una struttura ottica ed una meccanica. Nella prima sono compresi l'obiettivo, l'oculare ed il sistema di illuminazione mentre della seconda ne fanno parte un tavolino portaoggetti, il tubo portalenti e il sostegno. Nella zona laterale sono presenti due viti micrometriche per permettono la regolazione della messa a fuoco del campione. [\[19\]](#page-85-0) [\[20\]](#page-85-1) Nel lavoro di tesi è stata utilizzato un microscopio ottico *Leica DMI 5000*, presente in figura [3.16](#page-39-0) che presenta ingrandimenti fino a 20000X. Una volta acquisite le immagini dei campioni tramite il programma ImageJ è stato possibile determinare le dimensioni geometriche del melt pool ed i livelli di difettosità per i cubi.

<span id="page-39-0"></span>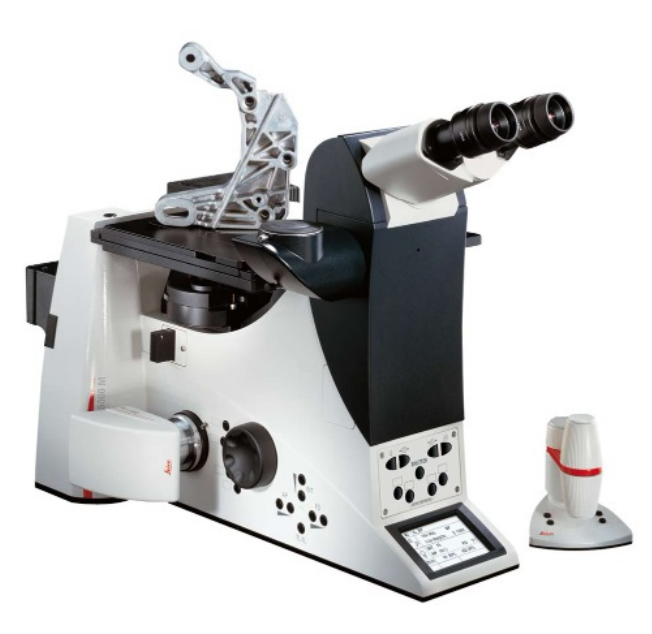

Figura 3.16. Microscopio Ottico Leica DMI 5000

## **3.4.3 Microscopio elettronico a scansione SEM**

Nel microscopio elettronico a scansione (SEM) viene sfruttato un fascio di elettroni per colpire l'oggetto ottenendo una risoluzione superiore delle immagini. Grazie alla sorgente in Esaboruro di Cerio (*CeB*6) è possibile ottenere delle immagini ad elevata qualità e la possibilità di effettuare delle microanalisi puntuali o EDS (Energy Dispersive X-ray Spectrometry), tramite le quali è possibile rilevare i materiali che compongono il campione. Viene sfruttato un fascio di elettroni che emette raggi X per permettere l'analisi dei materiali valutandone anche la purezza.

In particolare vengono generano due tipi di elettroni, i secondari e gli elettrodiffusi. Gli elettroni secondari sono generati dalla superficie o dalle zone vicine del campione, e sono dovute a delle interazioni anelastica tra gli elettroni del fascio primario ed il campione stesso, fornendo informazioni più dettagliate per quanto riguarda la morfologia e la topologia.

Gli elettroni elettrodiffusi vengono prodotti dalla collisione tra elettroni ed atomi, con i primi che tendono a cambiare la propria traiettoria impattando il campione elasticamente, penetrandolo in profondità. Atomi più grandi diffondono più elettroni, consentendo la possibilità di generare immagini non molto chiare, ma con una elevata sensibilità al numero atomico degli elementi. [\[21\]](#page-85-2) [\[23\]](#page-85-3) [\[24\]](#page-85-4) Il modello utilizzato è presente in figura [3.17.](#page-40-0)

<span id="page-40-0"></span>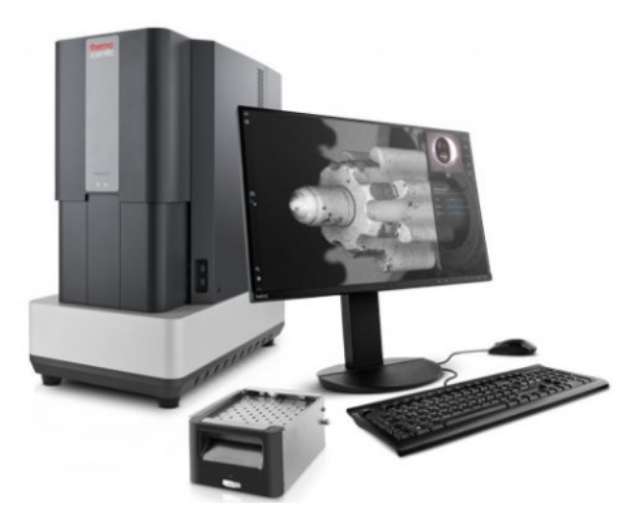

Figura 3.17. Microscopio elettronico a scansione SEM Phenom XL

## **3.4.4 Stereomicroscopio**

Per ottenere una visualizzazione del campione è stato utilizzato lo Stereomicroscopio che è composto da due sistemi ottici identici collegati tra loro in modo da formare un angolo, definito di stereo, di circa 15 ◦ , ottenendo lo stesso punto assiale per i due sistemi. Lo strumento utilizza la luce trasmessa con un ingrandimento compreso tra le 8X e 50X. [\[19\]](#page-85-0)

Il modello utilizzato è *Leica EZ4 W* mostrato in figura [3.18.](#page-41-0)

<span id="page-41-0"></span>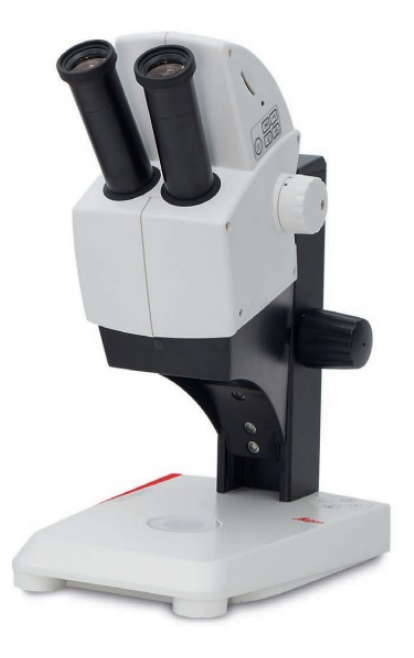

Figura 3.18. Stereomicroscopio Leica EZ4 W

## **3.4.5 Analisi dei difetti - Image J**

Per i campioni come SSTs, SLs e TWs, il software *ImageJ* è stato utilizzato per determinare le grandezze fondamentali, come ad esempio la larghezza e la profondità del melt pool, oltre all'altezza del campione come avvenuto nel caso dei Thin Walls.

In figura [3.19](#page-42-0) è rappresentata una fase durante l'operazione di calcolo.

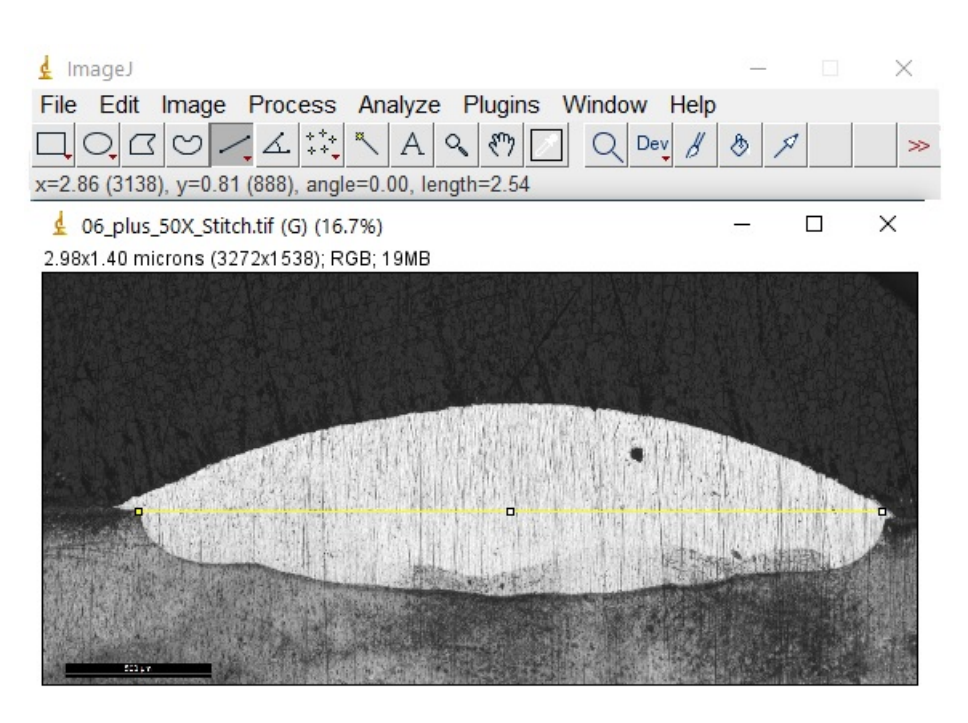

Figura 3.19. Calcolo dimensioni con Image J

<span id="page-42-0"></span>Per determinare la percentuale di difettosità dei campioni massivi è stato utilizzato il software *ImageJ* analizzando immagini ottenute al microscopio ottico.

Una volta acquisita l'immagine tramite il microscopio ottico, la scala di grigi della micrografia permette di rilevare rilevare i vuoti all'interno della sezione che sono rappresentati da un colore nero.

In questo modo è possibile calcolare la frazione di porosità del campione rispetto alla frazione del materiale denso. Inoltre, il software permette anche di calcolare le dimensioni dei difetti.

Nella figura [3.20](#page-43-0) è possibile notare la stessa immagine all'inizio ed al termine dell'analisi, in cui i difetti vengono messi in risalto per poter essere identificati. Per ogni cubo si sono analizzate dieci immagini ottenute al microscopio ottico. In questo modo si è potuto determinare la porosità residua e anche avere informazioni sulla dimensione dei pori.

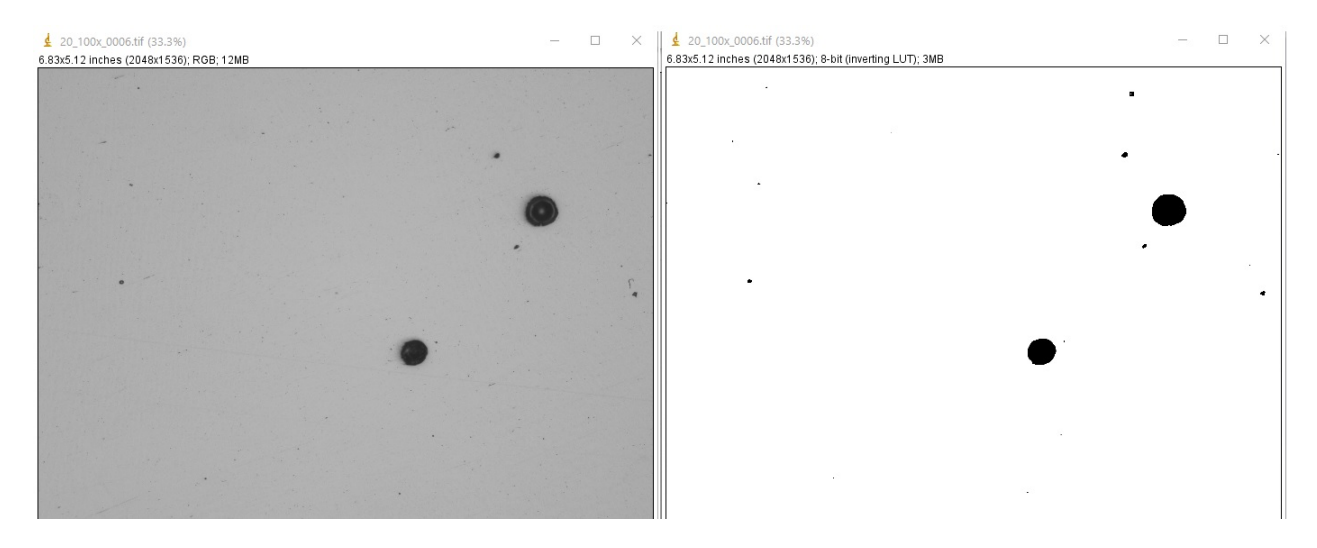

<span id="page-43-0"></span>Figura 3.20. Schermata Image J con difetti

## **3.4.6 Prove di durezza**

I campioni massivi sono stati sottoposti a delle prove di durezza che è la resistenza di un corpo alla penetrazione da parte di un corpo più duro.

Lo strumento utilizzato per effettuare la prova prende il nome di durometro, che tramite un penetratore permette di incidere un'impronta sul campione e dall'analisi della profondità della stessa è possibile determinare la durezza del materiale.

#### **Microdurezza Vickers**

Nella prova viene utilizzato un penetratore che ha la forma di una piramide equilatera a base quadrata, mostrato in figura [3.21,](#page-44-0) al quale viene applicato un carico definito.

Nelle prove effettuate sui cubi è stato applicato un carico di 300 gf per un tempo di 15 secondi in più zone del campione.

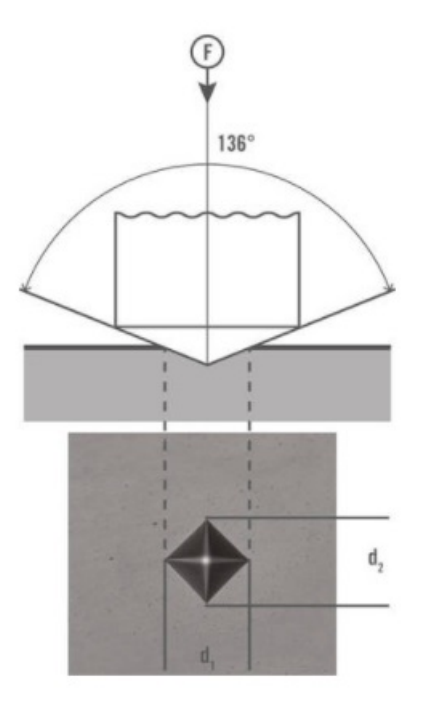

<span id="page-44-0"></span>Figura 3.21. Microdurezza Vickers [\[22\]](#page-85-5)

Successivamente vengono lette le diagonali dell'impronta per valutare la microdurezza Vickers del materiale e lo strumento sulla base di queste informazioni determina la durezza del materiale.

Nell'esecuzione della prova è importante che la superficie del campione sia ben lucidata, per evitare contaminazioni che potrebbero influenzare il risultato. La prova viene eseguita secondo la norma *ISO 6507*.[\[22\]](#page-85-5)

È possibile determinare la durezza dalla seguente formula:

$$
HV=0.102\times\frac{2F\sin136^{\circ}}{d^2}
$$

Nella figura [3.22](#page-45-0) sono mostrati il durometro *Leica VMHT* utilizzato nella prova ed un particolare dell'indentatore.

<span id="page-45-0"></span>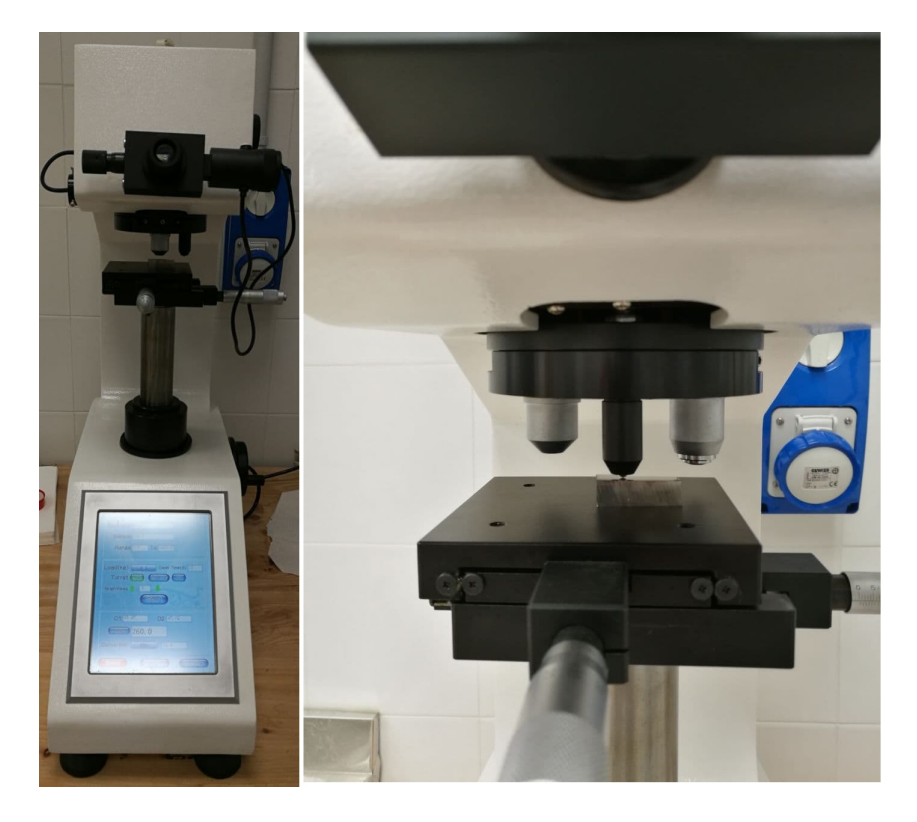

Figura 3.22. Durometro Leica VMHT

# **4 Analisi dei risultati sperimentali e discussione**

# **4.1 Caratterizzazione della polvere di IN718**

La polvere utilizzata per la realizzazione dei campioni, fornita da un produttore industriale ed ottenuta tramite il processo di gas atomizzazione, è stata analizzata al SEM per valutarne la morfologia e la composizione chimica (in modo semiquantitativo), avendo a disposizione come strumento di confronto il data sheet.

Le scopo delle analisi effettuate sulla polvere era una valutazione della sua scorrevolezza e della sua densità apparente mediante la prova di Hall flow. Di seguito, in tabella [4.1](#page-46-0) sono riportati i risultati in cui è stato effettuato un confronto con la letteratura, dal quale è possibile confermare l'ottima qualità della stessa in quanto i valori sono molto simili ai valori teorici.

| Test                                      | Valore polvere<br><b>IN718</b> | Valori<br>letteratura                          |
|-------------------------------------------|--------------------------------|------------------------------------------------|
| Scorrevolezza [s/50 g]<br>ASTM B213       | $15.8 \pm 0.2$                 | Tipici superleghe DED<br>$17.4 \pm 1.4$        |
| Densità apparente $[g/cm^3]$<br>ASTM B212 | 4.40                           | Data sheet IN718<br>$4/5$ [g/cm <sup>3</sup> ] |

<span id="page-46-0"></span>Tabella 4.1. Scorrevolezza e densità apparente

La polvere è stata osservata attraverso il SEM in modo da valutarne la morfologia.

La maggior parte delle particelle presenta una forma tendenzialmente sferica, anche se sono presenti delle forme irregolari ed anche la presenza di particelle satelliti, come mostrato in figura [4.1.](#page-47-0)

La presenza di queste tipologie di morfologie è compatibile con il processo di gas atomizzazione utilizzato per la loro fabbricazione.

<span id="page-47-0"></span>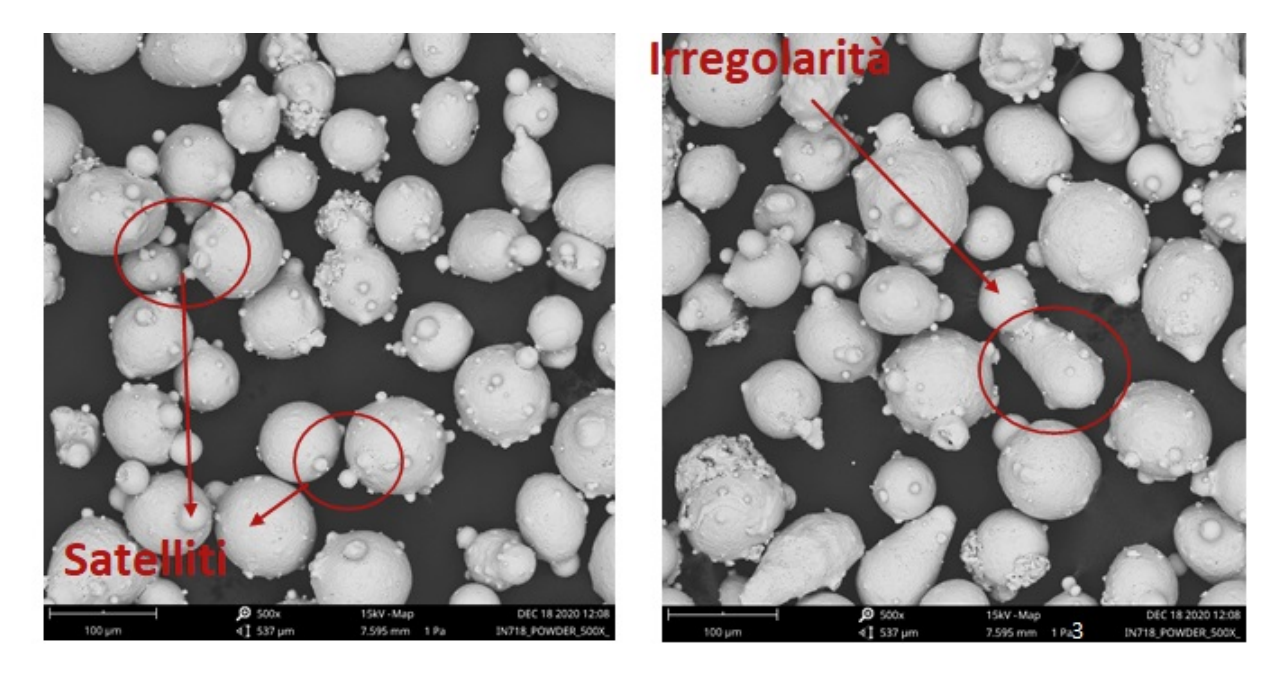

Figura 4.1. Polveri IN718 osservate al SEM

Alcune particelle di polveri presentano alcune zone più scure che sono state classificate come ossidi ricchi in Al e Ti tramite l'analisi EDS. Questi strati d'ossido sono di piccole dimensioni attorno a 10 - 20 *µm*. Le dimensioni e la frequenza di questi ossidi sono visibili nelle immagini SEM in figura [4.2.](#page-48-0)

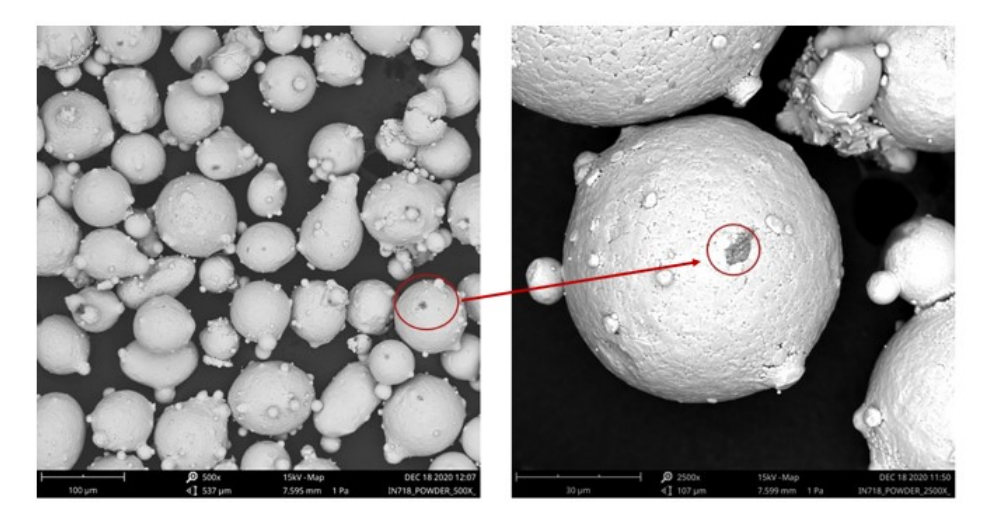

Figura 4.2. Immagini SEM della polvere di IN718 che evidenzia la presenza di strati d'ossido

In tabella 4.2 si riporta il confronto effettuato tramite l'analisi semi-quantitativa EDS sulla polvere per valutare la concentrazione percentuale in peso con la norma *UNS N07718*.

| $Wt\%$  | Range UNS N07718 Data sheet Analisi SEM |         |      |
|---------|-----------------------------------------|---------|------|
| Ni      | $50.0 - 55.0$                           | Balance | 51.0 |
| Cr      | $17.0 - 21.0$                           | 18      | 19.2 |
| Fe      | <b>Balance</b>                          | 18      | 18.5 |
| $Nb+Ta$ | $4.75 - 5.50$                           | 5       | 5.5  |
| Mo      | $2.8 - 3.3$                             | 3       | 3.4  |
| Al      | $0.2 - 0.8$                             | 0.6     | 0.7  |
| Ti      | $0.65 - 1.15$                           |         | 1.2  |

<span id="page-48-0"></span>Tabella 4.2. Concentrazioni  $\%$  in peso (wt  $\%$ )

Valutando i risultati dell'analisi della composizione chimica della polvere, questa risulta essere molto coerente con i valori riportati nella norma relativa la composizione della lega IN718.

## **4.2 Analisi dei Single Scan Tracks**

Per una prima valutazione dell'effetto dei parametri di processo l'analisi ha riguardato i Single Scan Tracks, che dopo le fasi di preparazione metallografica, sono stati osservati in sezione al microscopio ottico in modo da valutare le dimensioni dei melt pools.

Le figure 4.3 e 4.4 si riferiscono ai campioni costruiti con una portata in polvere pari al 38 % mentre nelle figure 4.5 e 4.6 il valore di portata in polvere è del 69 %, con tutte le immagini che hanno la stessa scala.

Usando le micrografie ottenute al microscopio ottico è stato possibile determinare le grandezze dei pozzetti di fusione ed in particolare la larghezza W (Width), l'altezza H (Height), la crescita g (growth) e la profondità d (depth).

I campioni sono rappresentati nelle mappe di processo in figura 4.3, 4.4, 4.5 e 4.6 con la potenza del laser in ordinate e la velocità di scansione in ascissa. In rosso sono stati evidenziati i campioni che presentano dei risultati non ottimali, mentre in verde sono evidenziati i campioni con dei buoni risultati, in cui i parametri sono stati tenuti in considerazione per la costruzione dei campioni nelle successive fasi. I campioni che non presentano colorazione sono da considerarsi intermedi, in quanto sarebbe necessario un ulteriore approfondimento per valutarne completamente le caratteristiche.

Per i Single Scan Tracks sono stati valutati due parametri di forma W/H e g/d, che hanno permesso di scartare alcune combinazioni di parametri di processo, come ad esempio un valore di velocità di scansione elevato ed una bassa potenza del laser in quanto i campioni presentavano una crescita minima rispetto al piano sul quale sono stati costruiti o una penetrazione insufficiente, che può essere associata alla generazione di cricche.

Da un confronto generale dei campioni si è notato per entrambi i valori di portata in polvere, a parità di velocità di scansione, aumentando la potenza del laser si ha una migliore adesione al substrato, in quanto si fornisce una maggiore quantità di energia, che nella maggior parte dei casi coincide con un valore del parametro g/d prossimo all'unità.

Come è possibile notare nelle figure 4.5 e 4.6, per i campioni costruiti con la percentuale di portata in polvere più elevata si ha una maggiore crescita rispetto al piano. In corrispondenza di una bassa velocità di scansione, non si è avuta una adeguata adesione con il piano a causa della potenza del laser insufficiente a fondere correttamente la polvere.

Dall'analisi è emerso che i campioni più promettenti hanno una velocità di scansione superiore al 50 % ed una potenza del laser superiore al 45 %.

| Portata in polvere |        | <b>Potenza Laser</b> |     |         |     |                        |           |             |  |  |
|--------------------|--------|----------------------|-----|---------|-----|------------------------|-----------|-------------|--|--|
| 38%                |        | 35%                  | 45% | 55%     | 65% | 75%                    | 90%       | 100%        |  |  |
|                    |        |                      | 2   | з       |     | 5                      | 6         | <b>6bis</b> |  |  |
|                    | 50%    |                      |     |         |     |                        |           |             |  |  |
| Velocità di        |        | -                    | 8   | --<br>9 | 10  | 11                     | 12        |             |  |  |
| scansione          | 62,50% |                      |     |         |     |                        | Sick to - | 500 µm      |  |  |
|                    |        |                      | 14  | 15      | 16  | 17                     | 18        |             |  |  |
|                    | 75%    |                      |     |         |     | <b>START OF STRATE</b> |           |             |  |  |

Figura 4.3. Single Scan Track con 38 % di portata in polvere

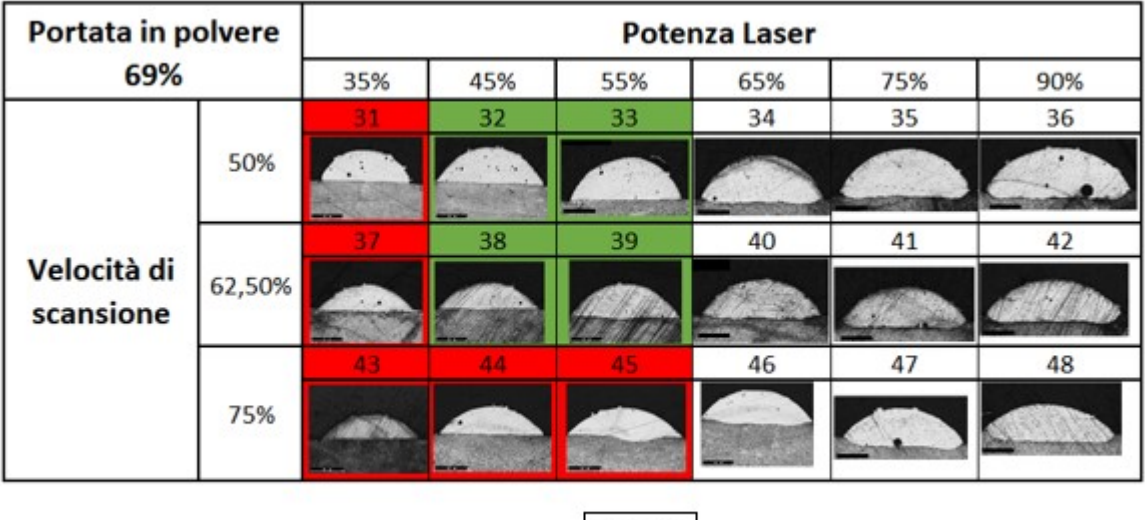

| ÷<br>э.<br>н | ı |
|--------------|---|
|              |   |

Figura 4.4. Single Scan Track con 38 % di portata in polvere

| Portata in polvere |        | <b>Potenza Laser</b> |     |        |     |     |     |  |  |
|--------------------|--------|----------------------|-----|--------|-----|-----|-----|--|--|
| 38%                |        | 35%                  | 45% | 55%    | 65% | 75% | 90% |  |  |
|                    |        |                      |     | 21     | 22  | 23  | 24  |  |  |
| Velocità di        | 87,50% |                      |     |        | --  |     |     |  |  |
| scansione          |        |                      |     | 27     | 28  | 29  | 30  |  |  |
|                    | 100%   |                      |     |        |     |     |     |  |  |
|                    |        |                      |     | 500 µm |     |     |     |  |  |

Figura 4.5. Single Scan Track con 69 % di portata in polvere

| Portata in polvere |        | <b>Potenza Laser</b> |     |        |               |     |     |  |  |
|--------------------|--------|----------------------|-----|--------|---------------|-----|-----|--|--|
| 69%                |        | 35%                  | 45% | 55%    | 65%           | 75% | 90% |  |  |
|                    |        |                      |     |        | 52            | 53  | 54  |  |  |
| Velocità di        | 87,50% |                      |     | --     |               |     |     |  |  |
| scansione          |        |                      |     |        | 58            | 59  | 60  |  |  |
|                    | 100%   |                      |     |        | $\frac{1}{2}$ |     |     |  |  |
|                    |        |                      |     | 500 µm |               |     |     |  |  |

Figura 4.6. Single Scan Track con 69 % di portata in polvere

I parametri dei Single Scan Tracks prodotti con una portata in polvere pari al  $38$  % sono riportati nella tabella 4.3:

| Numero         | Tipologia   | Potenza                | Velocità     | Portata       | W/H      | g/d      |
|----------------|-------------|------------------------|--------------|---------------|----------|----------|
| prova          | di campioni | $\operatorname{Laser}$ | di scansione | della polvere |          |          |
| $1\,$          | <b>SST</b>  | $35\%$                 | $50\%$       | 38\%          | 5.34     | 19.62    |
| $\overline{2}$ | <b>SST</b>  | 45%                    | $50\%$       | 38%           | 4.12     | 3.46     |
| 3              | <b>SST</b>  | $55\%$                 | $50\%$       | 38%           | 3.81     | 4.86     |
| $\overline{4}$ | <b>SST</b>  | 65%                    | $50\%$       | 38\%          | 3.97     | 2.19     |
| $\overline{5}$ | <b>SST</b>  | 75%                    | $50\%$       | 38%           | 3.98     | 1.83     |
| $\overline{6}$ | <b>SST</b>  | $90\%$                 | $50\%$       | $38\%$        | 3.74     | 1.65     |
| 6bis           | <b>SST</b>  | 100%                   | $50\%$       | 38\%          | 3.98     | 1.22     |
| $\overline{7}$ | <b>SST</b>  | $35\%$                 | 62.5%        | 38\%          | 4.89     | 18.72    |
| 8              | <b>SST</b>  | 45%                    | 62.5%        | 38\%          | 4.83     | 2.17     |
| 9              | <b>SST</b>  | $55\%$                 | $62.5\%$     | $38\%$        | 4.12     | 2.19     |
| 10             | <b>SST</b>  | 65%                    | $62.5\%$     | 38\%          | 4.23     | 1.94     |
| 11             | <b>SST</b>  | 75%                    | 62.5%        | 38\%          | 4.26     | 1.63     |
| 12             | <b>SST</b>  | $90\%$                 | $62.5\%$     | $38\%$        | 4.22     | 1.26     |
| 13             | <b>SST</b>  | $35\%$                 | $75\%$       | $38\%$        | 8.34     | 9.81     |
| 14             | <b>SST</b>  | 45%                    | 75%          | $38\%$        | 6.28     | 2.99     |
| 15             | <b>SST</b>  | $55\%$                 | 75%          | 38\%          | 4.83     | 1.36     |
| 16             | <b>SST</b>  | 65%                    | 75%          | 38\%          | 4.76     | 1.59     |
| 17             | <b>SST</b>  | 75%                    | 75%          | 38\%          | 4.69     | 1.09     |
| 18             | <b>SST</b>  | $90\%$                 | $75\%$       | $38\%$        | 4.65     | 1.04     |
| 19             | <b>SST</b>  | 35%                    | $87.5\%$     | 38\%          | 8.57     | 5.34     |
| $20\,$         | <b>SST</b>  | 45%                    | $87.5\%$     | 38%           | 7.82     | 2.81     |
| 21             | <b>SST</b>  | $55\%$                 | 87.5%        | $38\%$        | 4.84     | $1.13\,$ |
| 22             | <b>SST</b>  | $65\%$                 | 87.5%        | $38\%$        | 4.83     | $1.00\,$ |
| 23             | <b>SST</b>  | 75%                    | $87.5\%$     | $38\%$        | 3.78     | 1.09     |
| 24             | <b>SST</b>  | 90%                    | 87.5%        | $38\%$        | $5.05\,$ | $0.97\,$ |
| 25             | <b>SST</b>  | 35%                    | 100%         | 38%           | 10.35    | 15.71    |
| 26             | <b>SST</b>  | 45%                    | 100%         | $38\%$        | 10.42    | 3.75     |
| 27             | <b>SST</b>  | $55\%$                 | 100%         | $38\%$        | $6.59\,$ | 1.09     |
| 28             | <b>SST</b>  | 65%                    | 100%         | $38\%$        | 4.87     | 0.93     |
| 29             | <b>SST</b>  | 75%                    | 100%         | 38%           | 5.15     | 0.96     |
| 30             | <b>SST</b>  | $90\%$                 | 100%         | 38%           | 5.34     | 0.67     |

Tabella 4.3. Single Scan Tracks con 38 % di portata in polvere

I Single Scan Tracks prodotti con una portata in polvere pari al 69 % hanno permesso di ricavare i seguenti parametri, raccolti nella seguente tabella 4.4:

| Numero | Tipologia   | Potenza | Velocità     | Portata       | W/H      | g/d      |
|--------|-------------|---------|--------------|---------------|----------|----------|
| prova  | di campioni | Laser   | di scansione | della polvere |          |          |
| 31     | <b>SST</b>  | $35\%$  | $50\%$       | $69\%$        | 2.77     |          |
| 32     | <b>SST</b>  | $45\%$  | $50\%$       | $69\%$        | 2.94     |          |
| 33     | <b>SST</b>  | $55\%$  | $50\%$       | 69%           | 3.98     | 24.78    |
| 34     | <b>SST</b>  | $65\%$  | $50\%$       | 69%           | 2.52     | $8.22\,$ |
| 35     | <b>SST</b>  | $75\%$  | $50\%$       | $69\%$        | 2.66     | 6.73     |
| 36     | <b>SST</b>  | 90%     | 50%          | 69%           | 5.67     | 5.56     |
| 37     | <b>SST</b>  | $35\%$  | 62.5%        | 69%           | 2.86     | 5.68     |
| 38     | <b>SST</b>  | $45\%$  | 62.5%        | 69%           | 3.53     | 20.77    |
| 39     | <b>SST</b>  | $55\%$  | 62.5%        | 69%           | 3.02     | 11.67    |
| 40     | <b>SST</b>  | $65\%$  | 62.5%        | 69%           | 2.83     | $7.15\,$ |
| 41     | <b>SST</b>  | $75\%$  | 62.5%        | 69%           | 3.04     | $4.89\,$ |
| 42     | <b>SST</b>  | $90\%$  | 62.5%        | 69%           | $3.11\,$ | 4.31     |
| 43     | <b>SST</b>  | $35\%$  | 75%          | 69%           | 3.72     | 28.14    |
| $44\,$ | <b>SST</b>  | $45\%$  | $75\%$       | $69\%$        | 3.72     | 33.39    |
| $45\,$ | <b>SST</b>  | $55\%$  | 75%          | $69\%$        | 3.38     | $5.19\,$ |
| 46     | <b>SST</b>  | $65\%$  | 75%          | 69%           | 3.27     | 6.70     |
| 47     | <b>SST</b>  | 75%     | $75\%$       | $69\%$        | 3.12     | 4.91     |
| 48     | <b>SST</b>  | $90\%$  | $75\%$       | $69\%$        | $3.45\,$ | $2.58\,$ |
| 49     | <b>SST</b>  | $35\%$  | 87.5%        | 69%           | 5.92     |          |
| 50     | <b>SST</b>  | $45\%$  | 87.5%        | 69%           | 5.32     |          |
| 51     | <b>SST</b>  | $55\%$  | 87.5%        | 69%           | 4.31     | 3.64     |
| 52     | <b>SST</b>  | 65%     | 87.5%        | 69%           | 3.83     | 3.27     |
| 53     | <b>SST</b>  | 75%     | 87.5%        | 69%           | 3.68     | 2.98     |
| $54\,$ | <b>SST</b>  | $90\%$  | 87.5%        | 69%           | 4.04     | $2.57\,$ |
| 55     | <b>SST</b>  | $35\%$  | 100%         | 69%           | 6.53     |          |
| 56     | <b>SST</b>  | 45\%    | 100%         | 69%           | 6.15     | 10.04    |
| 57     | <b>SST</b>  | $55\%$  | 100%         | $69\%$        | 4.21     | $3.73\,$ |
| 58     | <b>SST</b>  | $65\%$  | 100%         | 69%           | 5.26     | $1.22\,$ |
| 59     | <b>SST</b>  | 75%     | 100%         | 69%           | 4.23     | $3.24\,$ |
| 60     | <b>SST</b>  | $90\%$  | 100%         | 69%           | 4.36     | 2.50     |

Tabella 4.4. Single Scan Tracks con 69 % di portata in polvere

### **4.2.1 Andamento parametri di forma SSTs**

In figura 4.7 e 4.8 sono riportati gli andamenti dei valori delle grandezze che permettono di valutare i pozzetti di fusione dei Single Scan Tracks prodotti con una portata in polvere del 38 %, mentre nelle figure 4.9 e 4.10 gli andamenti relativi agli stessi parametri di forma corrispondenti ad un valore di portata in polvere del 69%.

Con W/H è indicato il rapporto tra la larghezza e l'altezza del pozzetto di fusione mentre con g/d il rapporto tra la crescita e la penetrazione rispetto al piano determinato dalla piastra sulla quale vengono costruiti.

Dai grafici è possibile notare l'effetto del valore di portata in polvere sui parametri di forma che, in generale, differenzia in maniera notevole gli andamenti. Per il parametro W/H si ha un aumento dei valori se si considera un aumento della velocità di scansione, mentre il parametro g/d si ha una diminuzione.

Per i campioni costruiti con un valore di portata in polvere del 38 %, mostrati in figura 4.7 e 4.8, la linea blu indica una potenza del laser pari al 35%. L'andamento seguito dal parametro W/H è crescente se si considera un incremento della velocità di scansione, mentre il parametro g/d ha un trend decrescente fino ad una velocità di scansione dell'87.5%. Successivamente si ha un netto incremento in corrispondenza di una velocità del 100%.

La linea arancione rappresenta una potenza del 45%. Il parametro di forma dato dal rapporto W/H tende ad incrementare il valore al crescere della velocità di scansione. Anche il parametro g/d tende a crescere con una curva meno inclinata.

Per le linee di colore rosso, giallo, celeste e verde, che si riferiscono rispettivamente a potenze del 55%, 65%, 75% e 90%, si ha un incremento del parametro W/H se si considera una velocità di scansione in aumento, mentre il parametro di forma g/d ha un andamento opposto, ovvero il valore tende a diminuire.

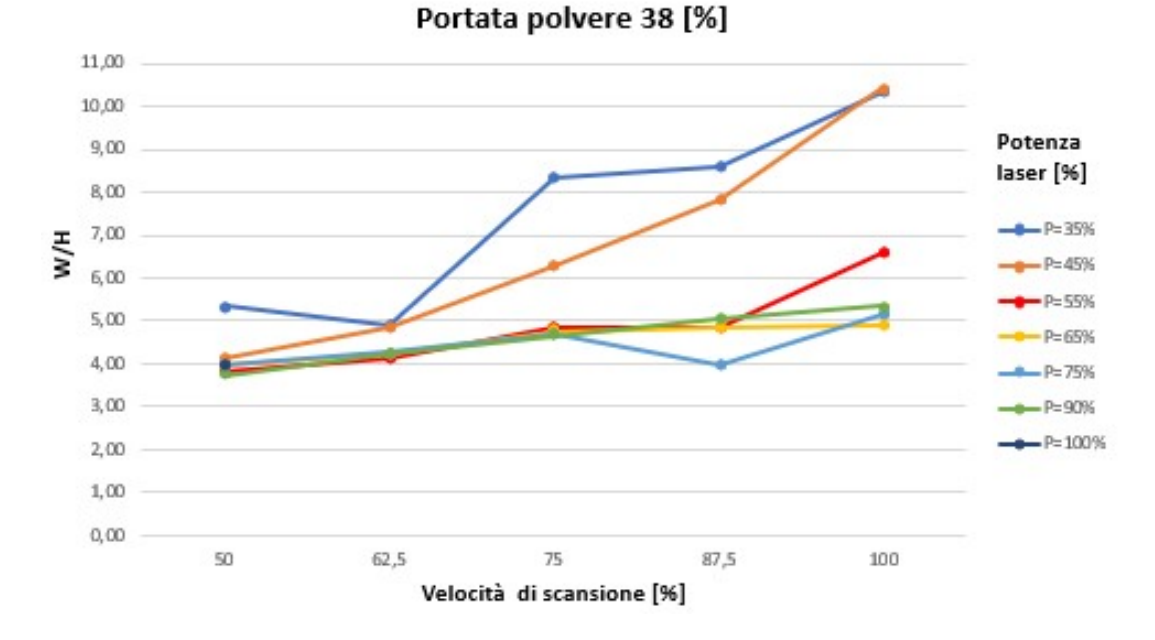

Figura 4.7. Andamento W/H con 38 % di portata in polvere

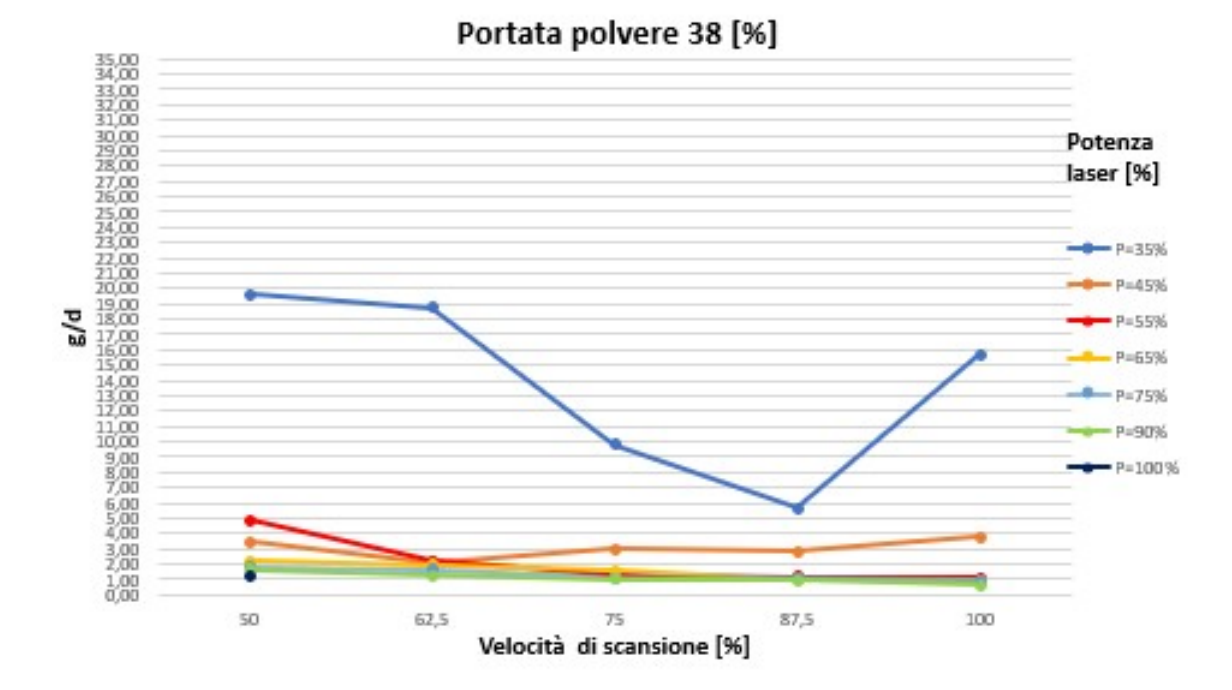

Figura 4.8. Andamento g/d con 38 % di portata in polvere

Le figure 4.9 e 4.10 si riferiscono ad una portata in polvere del 69 %. La linea blu si riferisce ad una potenza del laser del 35% ed è possibile notare un aumento del parametro W/H in corrispondenza di velocità maggiori. Il parametro g/d ha un andamento meno lineare in quanto è presente un picco in corrispondenza di una velocità del 75%, per poi diminuire fino ad un valore prossimo allo zero.

La linea arancione, che indica una potenza del laser del 45%, ha per entrambi i parametri un andamento molto simile a quello della linea blu. Si ha un incremento del parametro W/H all'aumentare della velocità di scansione, con il parametro g/d che presenta un picco in corrispondenza di una velocità di scansione del 75%. A differenza del caso precedente vi è una crescita per una velocità del 100%.

In rosso è rappresentata la potenza del laser del 55%. Il parametro g/d ha un trend decrescente con l'aumento della velocità di scansione, mentre per quando riguarda il parametro W/H si ha un andamento poco lineare, ma che coincide con una decrescita del valore verso velocità di scansione maggiori.

La linea gialla è associata ad una potenza del laser del 65% ed i due andamenti dei parametri di forma risultano essere discordanti.

Il parametro W/H presenta un trend crescente se si considera un aumento della velocità di scansione, mentre per il parametro g/d ha una costante diminuzione.

Una potenza del 75% è indicata dalla linea celeste con entrambi i parametri di forma che hanno un trend decrescente, per una velocità di scansione che aumenta.

In verde è rappresentata la linea rappresenta una potenza del laser del 90%. Il parametro W/H ha un picco di decrescita tra il 50 % ed il 62.2 % della velocità di scansione ed in seguito il trend risulta crescente per valori in aumento della velocità. Il parametro g/d ha un andamento decrescente abbastanza lineare in funzione di una velocità di scansione che aumenta.

In definitiva è possibile considerare migliori gli andamenti che rappresentano una potenza del laser tra il 55% ed il 90%, in quanto hanno un andamento molto lineare.

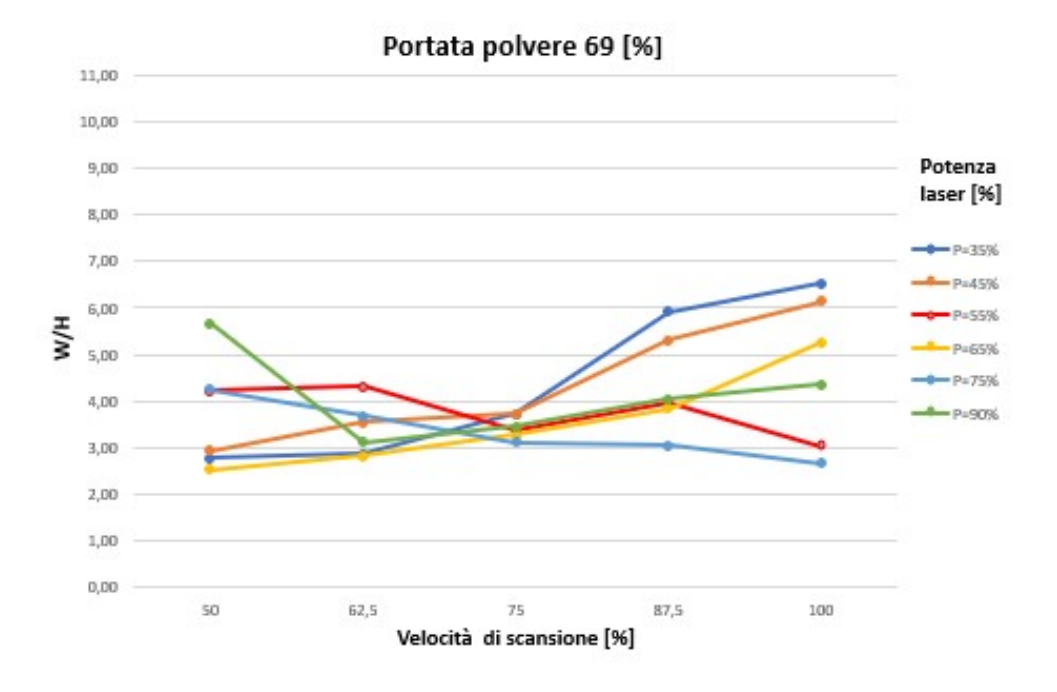

Figura 4.9. Andamento W/H con 69 % di portata in polvere

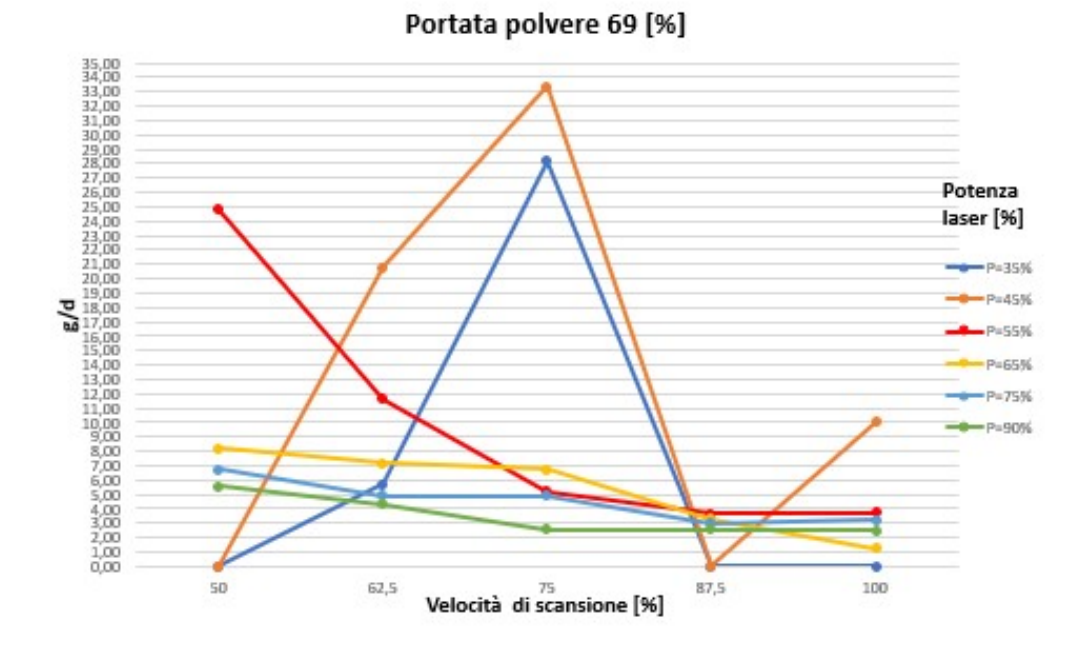

Figura 4.10. Andamento g/d con 69 % di portata in polvere

## **4.3 Single Layers**

A seguito dell'analisi dei Single Scan Tracks, sono stati analizzati i Single Layers (SLs) che sono stati costruiti affiancando cinque Single Scan Tracks ed è stata valutata l'influenza della sovrapposizione laterale.

Per ogni campione è stata determinata la lunghezza e la percentuale di sovrapposizione laterale.

In figura 4.11 sono rappresentate le prove effettuate con una portata in polvere del 38 % ed in funzione delle diverse combinazioni di parametri utilizzati è possibile osservare l'effetto di un diverso valore di sovrapposizione laterale.

In figura 4.12 sono mostrate le prove effettuate con il 69% di portata in polvere.

In verde sono stati evidenziati i campioni che presentano una percentuale di sovrapposizione laterale attorno al 30 %, che è un valore in grado di garantire una buona sovrapposizione tra pozzetti di fusione consecutivi senza generare la formazione di difetti e allo stesso tempo mantenendo una buona produttività. In bianco sono lasciate le condizioni intermedie.

Una minore sovrapposizione laterale aumenta la produttività ma comporta anche la formazione di porosità tra i diversi pozzetti di fusione.

In rosso sono stati indicati i campioni con una percentuale di sovrapposizione troppo bassa per garantire una adeguata crescita del campione o molto elevata, tale da comportare la presenza di vuoti.

Ad esempio nel caso di bassa portata in polvere, bassa potenza del laser ed elevata velocità di scansione, i campioni presentano una bassa percentuale di sovrapposizione laterale ed una elevata larghezza. Situazione da scartare in quanto il campione non è sufficientemente denso.

Dalle figure 4.11 e 4.12 è possibile notare l'influenza della sovrapposizione laterale sulla larghezza finale del campione, che risulta essere maggiore per una percentuale di sovrapposizione laterale inferiore.

In particolare i risultati migliori si sono avuti per valori di potenze del laser elevate in quanto il campione risultava più denso e con meno vuoti, anche se questo risultato era legato ad una minor larghezza del campione.

I campioni che è possibile considerare migliori al termine di questa parte dell'analisi hanno un valore di potenza del laser elevato, tra il 65 % ed il 75% e sono rappresentate in figura 4.11 e 4.12.

In tabella [4.5](#page-62-0) è riportata la misura della lunghezza laterale dei campioni.

4 Analisi dei risultati sperimentali e discussione

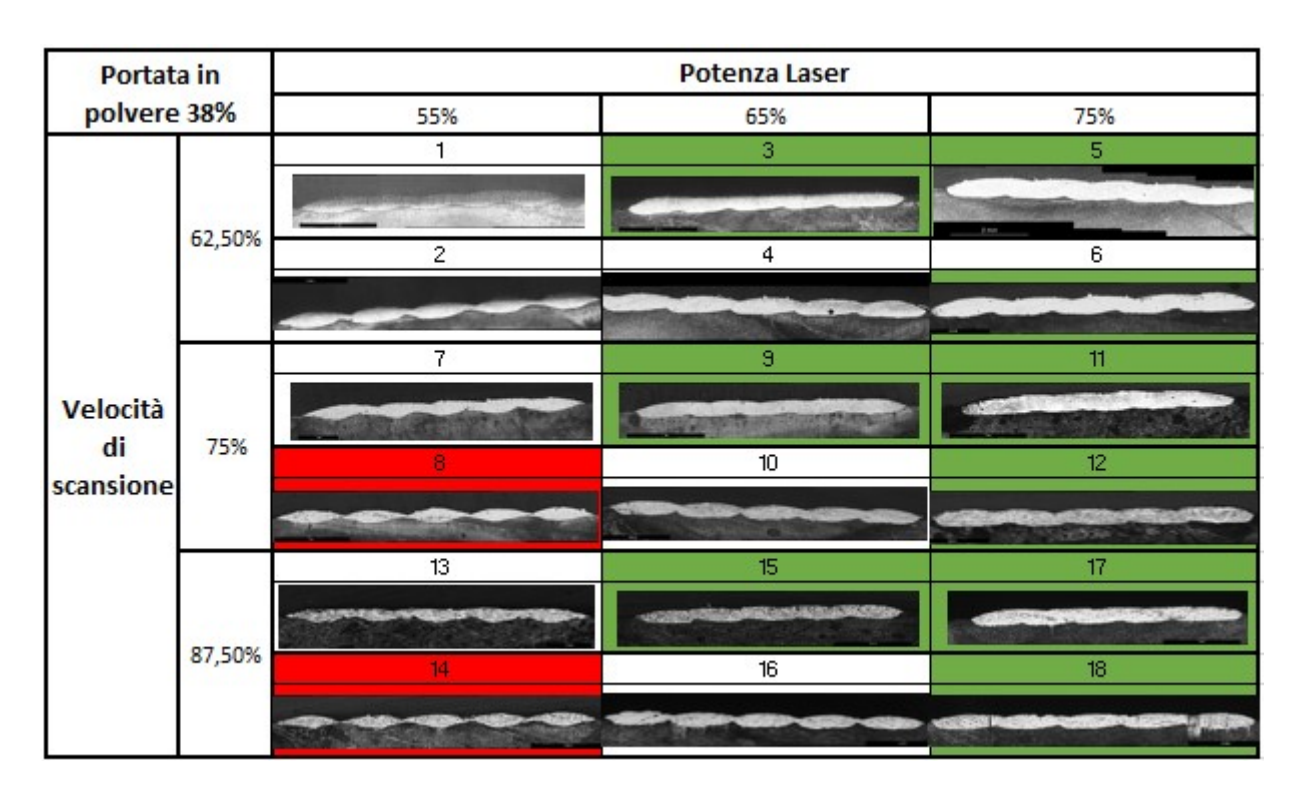

Figura 4.11. Single Layer con 38 % di portata in polvere

Portata in **Potenza Laser** polvere 69% 55% 65% 75% 19  $23$ 21 62,50% 24  $\overline{20}$ 22 25 27 29 75% 26  $\overline{28}$ 30 Velocità di 35  $31$ 33 scansione 87,50% 32  $\frac{34}{5}$  $36\,$ Potenza Laser [W] 90% 100% 37 38

4 Analisi dei risultati sperimentali e discussione

Figura 4.12. Single Layer con 69 % di portata in polvere

Nella seconda campagna prove sono stati costruiti nuovi Single Layers per valutare i risultati ottenuti con un aumento della sovrapposizione laterale.

Sono stati, inoltre, costruiti anche due campioni con una velocità di scansione più bassa, così da avere un confronto con una variazione di questo parametro. In particolare i risultati di queste due prove non si discostano dai precedenti in quanto una maggior sovrapposizione laterale è indicativa di una larghezza del campione inferiore.

In tabella questi campioni sono indicati con la lettera B nel codice della prova.

I campioni rappresentati nelle mappe di processo hanno una condizione intermedia e non sono stati evidenziati.

In figura [4.13](#page-61-0) sono mostrate le immagini al microscopio ottico dei campioni costruiti.

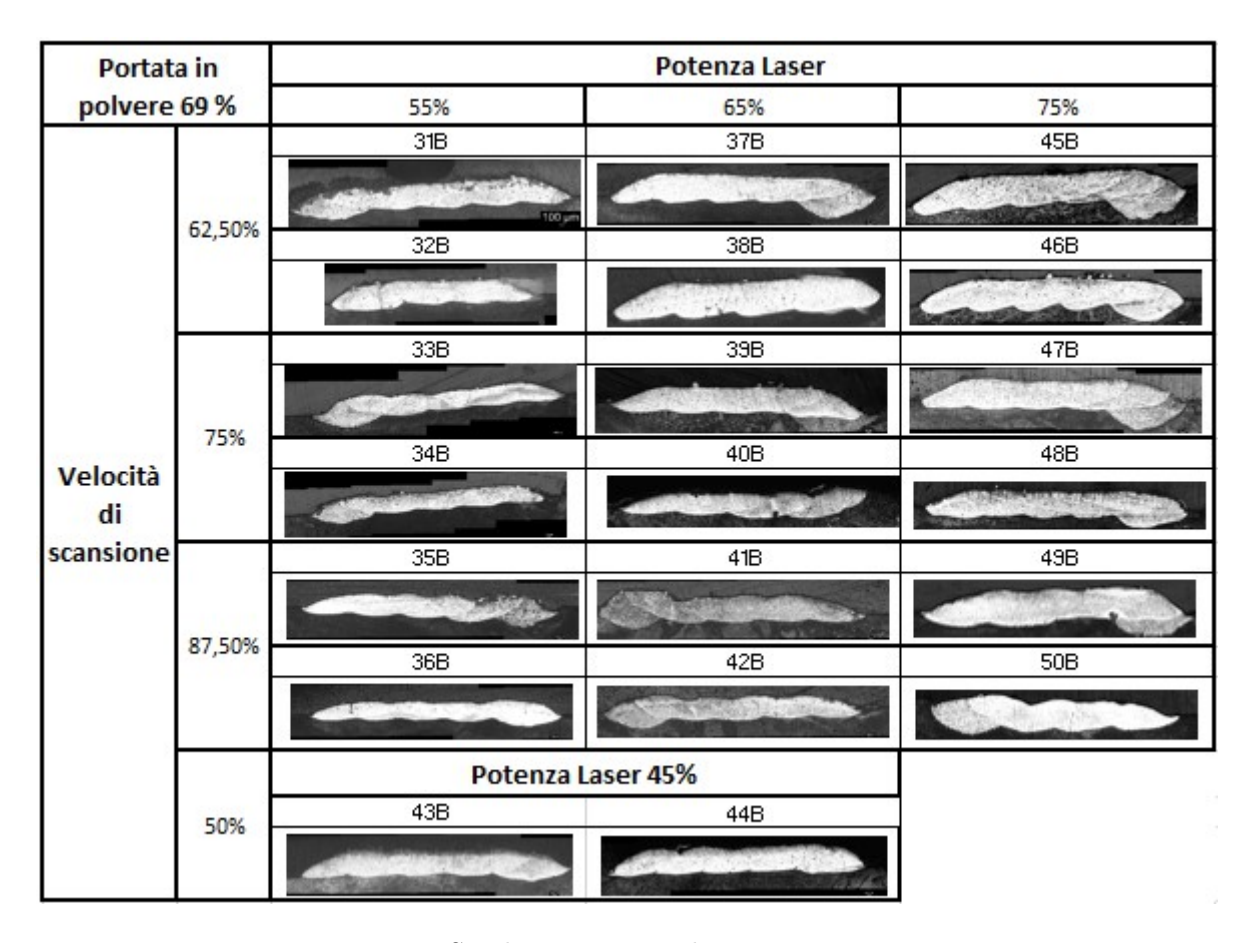

<span id="page-61-0"></span>Figura 4.13. Single Layer seconda campagna prove

Nella tabella [4.5](#page-62-0) sono riportati i parametri e la lunghezza di ogni SLs indicata come Wsl:

| Numero         | Tipologia   | Potenza | Velocità     | Portata       | Overlap     | Wsl  |
|----------------|-------------|---------|--------------|---------------|-------------|------|
| prova          | di campioni | Laser   | di scansione | della polvere | orizzontale | [mm] |
| $\mathbf 1$    | SL          | $55\%$  | $62.5\%$     | 38\%          | $27\%$      | 6.81 |
| $\overline{2}$ | SL          | $55\%$  | 62.5%        | $38\%$        | $4\%$       | 6.57 |
| 3              | SL          | $65\%$  | $62.5\%$     | $38\%$        | $32\%$      | 6.98 |
| $\overline{4}$ | SL          | 65%     | 62.5%        | 38%           | 11%         | 6.55 |
| $\overline{5}$ | SL          | 75%     | 62.5%        | 38%           | 37%         | 7.90 |
| 6              | SL          | 75%     | 62.5%        | 38%           | 18%         | 6.98 |
| $\overline{7}$ | SL          | $55\%$  | $75\%$       | 38%           | $27\%$      | 6.93 |
| 8              | SL          | $55\%$  | 75%          | 38%           | $4\%$       | 8.62 |
| 9              | SL          | 65%     | 75%          | 38%           | 30%         | 6.93 |
| 10             | SL          | 65%     | 75%          | 38\%          | $9\%$       | 8.37 |
| 11             | SL          | 75%     | 75%          | 38%           | 34%         | 7.02 |
| 12             | SL          | 75%     | $75\%$       | 38%           | 13%         | 8.68 |
| 13             | SL          | $55\%$  | 87.5%        | 38%           | $24\%$      | 6.70 |
| 14             | SL          | $55\%$  | 87.5%        | 38%           | $1\%$       | 6.49 |
| 15             | SL          | 65%     | 87.5%        | 38%           | 28%         | 6.92 |
| 16             | SL          | 65%     | 87.5%        | 38%           | $6\%$       | 6.58 |
| 17             | SL          | 75%     | 87.5%        | 38\%          | 31%         | 7.02 |
| 18             | SL          | 75%     | 87.5%        | 38%           | 10%         | 6.76 |
| 19             | SL          | 55%     | 62.5%        | 69%           | $29\%$      | 6.95 |
| 20             | SL          | $55\%$  | $62.5\%$     | 69%           | $7\%$       | 8.69 |
| 21             | SL          | 65%     | 62.5%        | 69%           | $31\%$      | 7.08 |
| 22             | SL          | 65%     | 62.5%        | 69%           | 10%         | 8.48 |
| 23             | SL          | 75%     | 62.5%        | 69%           | 37%         | 8.43 |
| 24             | SL          | $75\%$  | 62.5%        | 69%           | 18%         | 8.75 |
| 25             | SL          | $55\%$  | 75%          | 69%           | $29\%$      | 6.93 |
| 26             | SL          | 55%     | 75%          | 69%           | $5\%$       | 8.32 |
| 27             | SL          | 65%     | 75%          | 69%           | $30\%$      | 6.94 |
| 28             | SL          | 65%     | 75%          | 69%           | $9\%$       | 8.69 |
| 29             | SL          | 75%     | $75\%$       | 69%           | 35%         | 8.43 |
| 30             | SL          | $75\%$  | $75\%$       | $69\%$        | 14%         | 8.66 |

<span id="page-62-0"></span>Tabella 4.5. Single Layers

| Numero<br>prova | Tipologia<br>di campioni | Potenza<br>Laser | Velocità<br>di scansione | Portata<br>della polvere | Overlap<br>orizzontale | Wsl<br>[mm] |
|-----------------|--------------------------|------------------|--------------------------|--------------------------|------------------------|-------------|
| 31              | SL                       | 55%              | 87.5%                    | 69%                      | 27%                    | 7.06        |
| 32              | <b>SL</b>                | 55%              | 87.5%                    | 69%                      | $4\%$                  | 8.63        |
| 33              | <b>SL</b>                | 65%              | 87.5%                    | 69%                      | 30%                    | 6.98        |
| 34              | SL                       | 65%              | 87.5%                    | 69%                      | $8\%$                  | 8.62        |
| 35              | <b>SL</b>                | 75%              | 87.5%                    | 69%                      | $32\%$                 | 7.05        |
| 36              | <b>SL</b>                | 75%              | 87.5%                    | 69%                      | 12%                    | 8.70        |
| 37              | <b>SL</b>                | 90%              | 100%                     | 69%                      | 37%                    | 7.18        |
| 38              | <b>SL</b>                | 90%              | 100%                     | 69%                      | 18%                    | 7.19        |
| 31B             | SL                       | 55%              | 62.5%                    | 69%                      | 34%                    | 6.66        |
| 32B             | SL                       | 55%              | 62.5%                    | 69%                      | 29%                    | 5.35        |
| 33B             | <b>SL</b>                | 55%              | 75%                      | 69%                      | 33%                    | 6.63        |
| 34B             | <b>SL</b>                | 55%              | 75%                      | 69%                      | 29%                    | 6.42        |
| 35B             | SL                       | 55%              | 87.5%                    | 69%                      | 32%                    | 7.04        |
| 36 <sub>B</sub> | SL                       | 55%              | 87.5%                    | 69%                      | 27%                    | 6.89        |
| 37B             | SL                       | 65%              | 62.5%                    | 69%                      | 36\%                   | 6.42        |
| 38 <sub>B</sub> | <b>SL</b>                | 65%              | 62.5%                    | 69%                      | $31\%$                 | 5.67        |
| 39 <sub>B</sub> | <b>SL</b>                | 65%              | 75%                      | 69%                      | 36%                    | 5.51        |
| 40B             | SL                       | 65%              | 75%                      | 69%                      | $30\%$                 | 6.09        |
| 41B             | SL                       | 65%              | 87.5%                    | 69%                      | 35%                    | 6.58        |
| 42B             | <b>SL</b>                | 65%              | 87.5%                    | 69%                      | 30%                    | 7.07        |
| 43B             | <b>SL</b>                | 45%              | 50%                      | 69%                      | $34\%$                 | 6.64        |
| 44B             | <b>SL</b>                | 45%              | 50%                      | 69%                      | $18\%$                 | 7.00        |
| 45B             | SL                       | 75%              | 62.5%                    | 69%                      | 42%                    | 6.60        |
| 46B             | SL                       | 75%              | 62.5%                    | 69%                      | 37%                    | 7.04        |
| 47B             | SL                       | 75%              | 75%                      | 69%                      | 39%                    | 6.31        |
| 48B             | <b>SL</b>                | 75%              | 75%                      | 69%                      | 35%                    | 7.07        |
| 49B             | SL                       | $75\%$           | $87.5\%$                 | 69%                      | $39\%$                 | 5.94        |
| 50B             | SL                       | 75%              | 87.5%                    | 69%                      | $32\%$                 | 5.91        |

4 Analisi dei risultati sperimentali e discussione

# **4.4 Thin Walls**

Per i Thin Walls, come è possibile notare in figura [4.14](#page-64-0) è stata valutata l'altezza di ognuno dei campioni, indicata come gtw, considerando come riferimento la base della piastra. Le varie immagini non risultano avere una stessa scala. Nei campioni con poca crescita il valore di percentuale di sovrapposizione verticale risulta essere molto elevato, soprattutto se confrontato con il campione numero 5 in cui si ha una buona crescita ed un valore molto più inferiore di sovrapposizione verticale. Nelle mappe di processo i campioni in bianco presentano delle condizioni intermedie.

| Potenza Laser 55% |        | Portata in polvere<br>38%      | Portata in polvere<br>54%      | Potenza Laser 65%                  | Portata in polvere<br>69% |
|-------------------|--------|--------------------------------|--------------------------------|------------------------------------|---------------------------|
|                   | 62,50% |                                | $\overline{2}$                 | Velocità di<br>62,50%<br>scansione | 5                         |
| Velocità di       |        | Portata in polvere<br>54%<br>3 | Portata in polvere<br>69%<br>4 |                                    |                           |
| scansione         | 56,30% |                                |                                |                                    |                           |

<span id="page-64-0"></span>Figura 4.14. Thin Walls

Nella seguente tabella [4.6](#page-64-1) sono riportate l'altezza di ogni TWs costruito:

<span id="page-64-1"></span>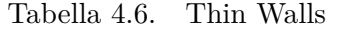

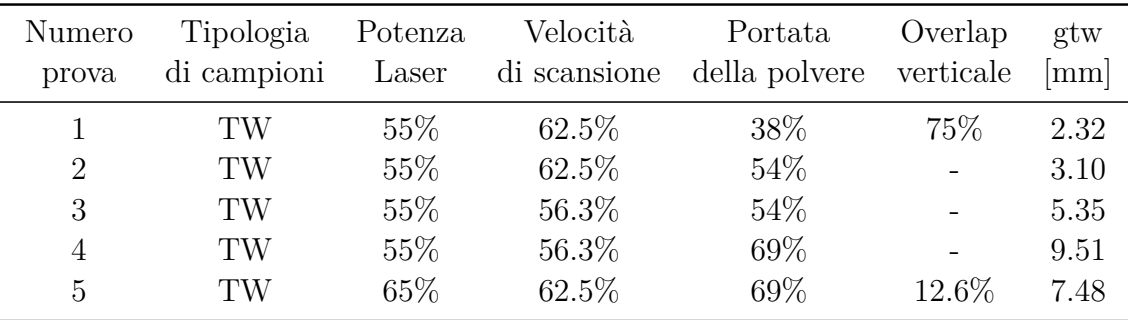

## **4.5 Cubi**

L'analisi dei STs, SLs e TWs ha permesso di limitare il numero di parametri da utilizzare per la realizzazione dei cubi.

In questo modo si sono determinati i migliori set di parametri per la realizzazione dei cubi minimizzando la presenza di difetti.

### **4.5.1 Analisi dei difetti**

I campioni sono stati tagliati lungo l'asse z e lucidati fino a 1 *µm*. Successivamente, si sono analizzate le immagini delle superfici di ogni campione tramite il microscopio ottico per evidenziare la presenza di eventuali difettosità. Nello specifico, lo studio sui campioni ha permesso di valutare la presenza, le dimensioni e la posizione dei difetti.

I parametri normalizzati dei campioni insieme ai valori di difettosità sono riportati in tabella [4.7.](#page-66-0)

Si è notata una tendenza dei campioni ad avere una concentrazione dei difetti maggiori lungo il bordo rispetto al centro del campione. All'interno dei campioni la difettosità è tipicamente inferiore al 1 % per tutte le condizioni. Mentre considerando il bordo ci sono alcuni parametri che mostrano valori di difettosità superiori al 1% raggiungendo anche valori intorno al 3.5 %.

Allo scopo di mostrare la dimensione dei difetti sono proposte due micrografie di esempio la figura [4.17](#page-68-0) mostra per un campione pori di piccole dimensioni con forma sferica, mentre per un'altra condizione la presenza di pori sferici con una più grande dimensione insieme anche a pori di forma irregolari.

I campioni che presentano accanto al numero della prova la lettera B sono stati depositati durante la seconda campagna prove.

Con la lettera C sono indicati i due campioni costruiti su piattaforme in acciaio inox, per i quali è stato effettuato un confronto sulla difettosità.

I risultati dell'analisi della difettosità dei campioni massivi sono riassunti in tabella [4.7:](#page-66-0)

| Numero           | Potenza | Velocità     | Portata       | Overlap                  | % media dei       | % media dei       |
|------------------|---------|--------------|---------------|--------------------------|-------------------|-------------------|
| prova            | Laser   | di scansione | della polvere | %                        | difetti al centro | difetti ai bordi  |
| $\mathbf{1}$     | $55~\%$ | 62.5 %       | 38 %          | 26.6                     | $0.21 \pm 0.07$   | $0.66\,\pm\,0.28$ |
| $\sqrt{2}$       | 65 %    | 75 %         | 50 %          | $\overline{\phantom{0}}$ | $0.29 \pm 0.14$   | $3.49 \pm 3.89$   |
| $\overline{3}$   | 65 %    | 75 %         | 69 %          | 8.9                      | $0.52 \pm 0.20$   | $3.57\,\pm\,1.89$ |
| $\,4\,$          | 75 %    | 87.5 %       | $69~\%$       | 11.6                     | $0.43 \pm 0.17$   | $3.45\,\pm\,4.86$ |
| $\overline{5}$   | 55 %    | 62.5 %       | 69 %          | 6.9                      | $0.48 \pm 0.22$   | $1.13 \pm 0.44$   |
| $\,6$            | 55 %    | $62.5~\%$    | $69~\%$       | 28.8                     | $0.34 \pm 0.28$   | $2.35 \pm 1.47$   |
| $\overline{7}$   | 65 %    | $75~\%$      | 69 %          | 30.1                     | $0.23 \pm 0.11$   | $3.46 \pm 3.19$   |
| 8                | 75 %    | $87.5~\%$    | $100~\%$      | $\overline{a}$           | $0.31 \pm 0.13$   | $3.66 \pm 2.29$   |
| $\boldsymbol{9}$ | 55 %    | $56.3~\%$    | $69~\%$       | $\overline{\phantom{0}}$ | $0.12 \pm 0.07$   | $1.78 \pm 1.11$   |
| 10               | 65 %    | 62.5 %       | $69~\%$       | 25.7                     | $0.17 \pm 0.08$   | $6.08 \pm 5.26$   |
| 8B               | $55\%$  | 75%          | $38\%$        | 32.5                     | $0.23 \pm 0.36$   | $0.32 \pm 0.45$   |
| 9B               | $55\%$  | 75%          | $69\%$        | 33.1                     | $0.20 \pm 0.27$   | $0.50 \pm 0.90$   |
| 10B              | 75%     | 75%          | 69%           | 29.5                     | $0.14 \pm 0.10$   | $0.79 \pm 2.07$   |
| 11B              | $55\%$  | 75%          | $69\%$        | 30.3                     | $0.63 \pm 0.60$   | $0.78 \pm 0.73$   |
| 12B              | $55\%$  | 62.5%        | 69%           | 28.6                     | $0.17 \pm 0.14$   | $0.20 \pm 0.16$   |
| 13B              | $55\%$  | 62.5%        | $69\%$        | 28.3                     | $0.33 \pm 0.35$   | $0.49 \pm 0.40$   |
| 15B              | $55\%$  | 56.3%        | $69\%$        | $\overline{\phantom{0}}$ | $0.32 \pm 0.37$   | $0.59 \pm 0.59$   |
| 16B              | $65\%$  | 75%          | $69\%$        | 30.3                     | $0.17 \pm 0.24$   | $0.40 \pm 0.82$   |
| 17B              | $65\%$  | 62.2%        | $69\%$        | 31                       | $0.19 \pm 0.30$   | $0.70 \pm 1.42$   |
| 18B              | $55\%$  | 75%          | 69%           | 27.6                     | $0.39 \pm 0.21$   | $0.60 \pm 0.47$   |
| 20B              | $55\%$  | 87.5%        | 69%           | 26.6                     | $0.77 \pm 0.74$   | $0.95 \pm 0.71$   |
| 21B              | 45%     | 62.2%        | $69\%$        | 30.2                     | $0.45 \pm 0.20$   | $0.68 \pm 0.69$   |
| $26\mathrm{B}$   | 65%     | 75%          | 69%           | 30.3                     | $0.16 \pm 0.15$   | $1.69 \pm 4.45$   |
| 27B              | 45%     | $50\%$       | $69\%$        | 28.3                     | $0.45 \pm 0.53$   | $0.53 \pm 0.45$   |
| $28\mathrm{B}$   | 45%     | $50\%$       | $69\%$        | 28.3                     | $0.19 \pm 0.26$   | $0.34 \pm 0.39$   |
| $29B$            | 45%     | $50\%$       | 38%           | 31                       | $0.13 \pm 0.16$   | $0.32 \pm 0.54$   |
| $30\mathrm{B}$   | 65%     | 62.2%        | 69%           | 31                       | $0.35 \pm 0.23$   | $3.78\,\pm\,5.89$ |
| 13C              | $55\%$  | 62.5%        | 69%           | 28.3                     | $0.20 \pm 0.20$   | $0.33 \pm 0.44$   |
| 28C              | 45%     | $50\%$       | 69%           | 28.3                     | $0.21 \pm 0.15$   | $0.32 \pm 0.35$   |

<span id="page-66-0"></span>Tabella 4.7. Difettosità campioni massivi

In figura [4.15](#page-67-0) e [4.16](#page-67-1) sono riportati gli andamenti della difettosità in funzione della velocità di scansione.

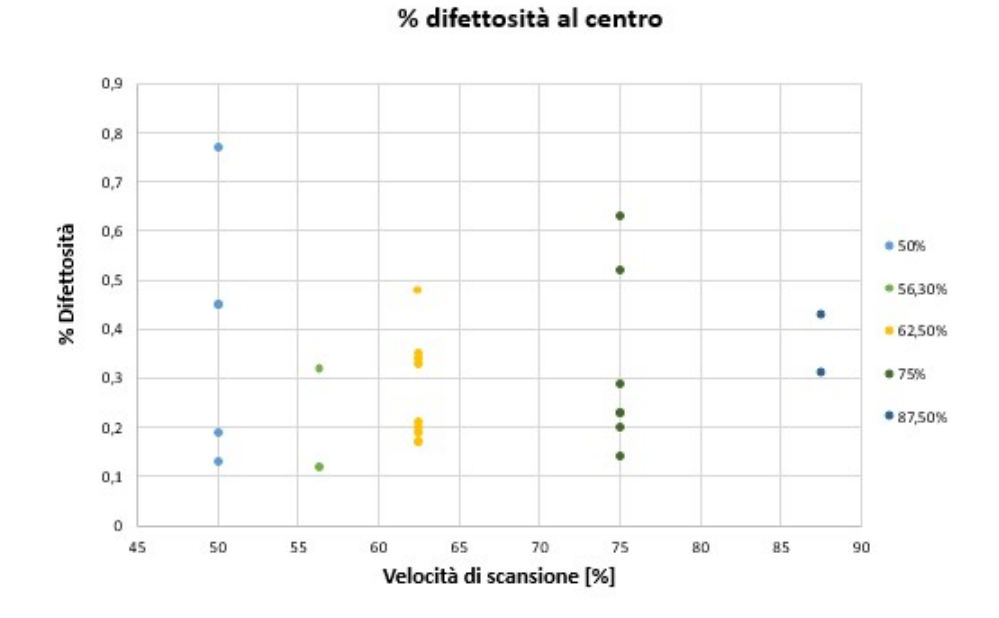

<span id="page-67-0"></span>Figura 4.15. Variazione difettosità al centro con la velocità di scansione

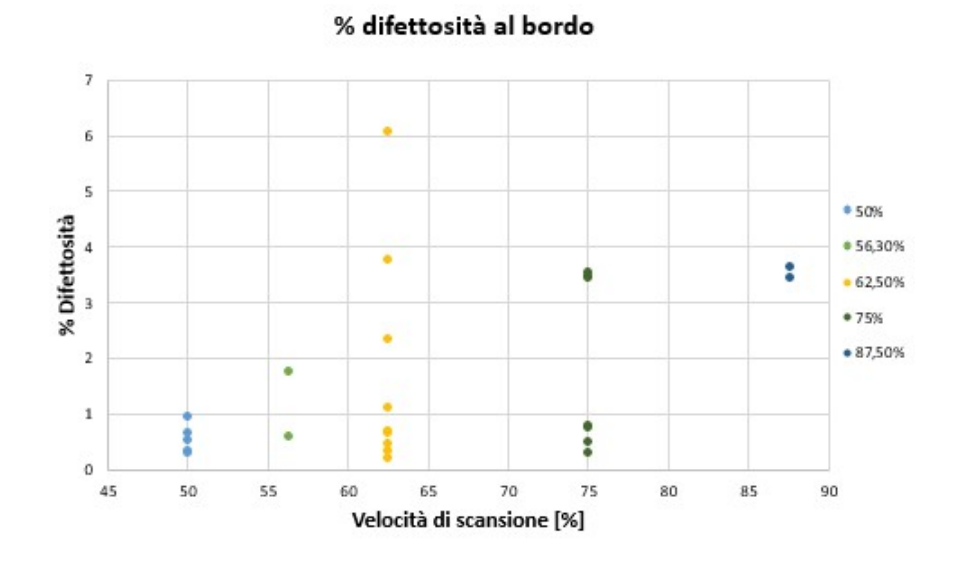

<span id="page-67-1"></span>Figura 4.16. Variazione difettosità ai bordi con la velocità di scansione

Dai risultati della prima campagna prove i campioni numero 5 e 9 sono quelli che mostrano risultati di difettosità migliori, mentre nei restanti la percentuale di difetti è molto elevata. Nei campioni considerati peggiori è stata riscontrata inoltre una crescita molto ridotta rispetto alla piattaforma di deposizione.

In figura [4.17](#page-68-0) sono mostrate le immagini al microscopio ottico del campione 9 e 3.

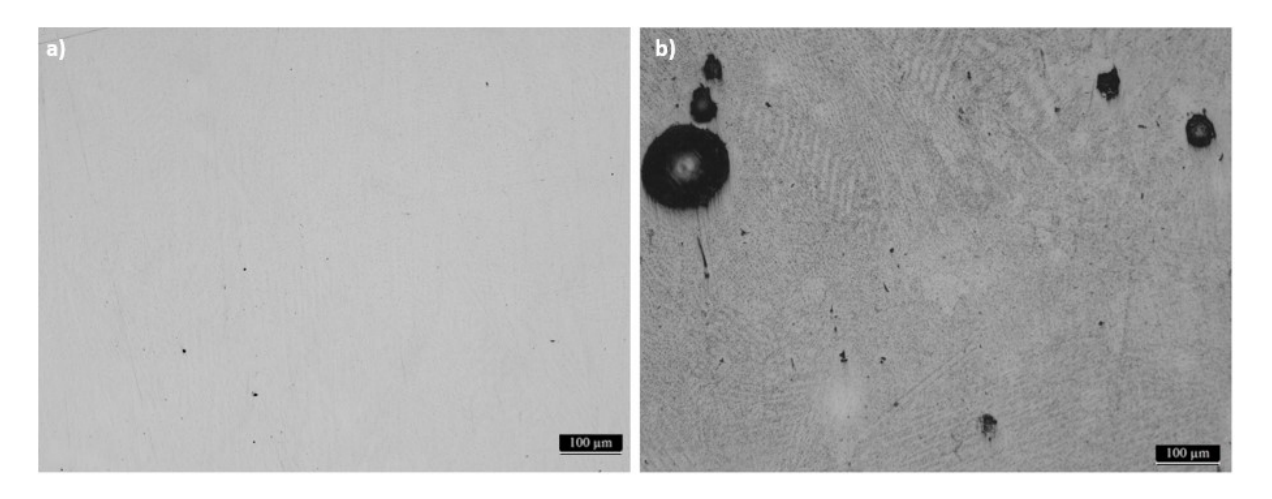

Figura 4.17. Difetti campione numero 9 (a) e 3 (b)

<span id="page-68-0"></span>Dall'analisi della porosità si sono scelte due condizioni con un basso tenore di difettosità, in modo da studiare in maniera più dettagliata la loro microstruttura. Nello specifico il campione 13B e il campione 28B.

Dalla figura [4.18](#page-68-1) è possibile avere un'idea dei difetti presenti sui campioni 28B e 30B, con quest'ultimo che non presenta buoni risultati in termini di difettosità.

<span id="page-68-1"></span>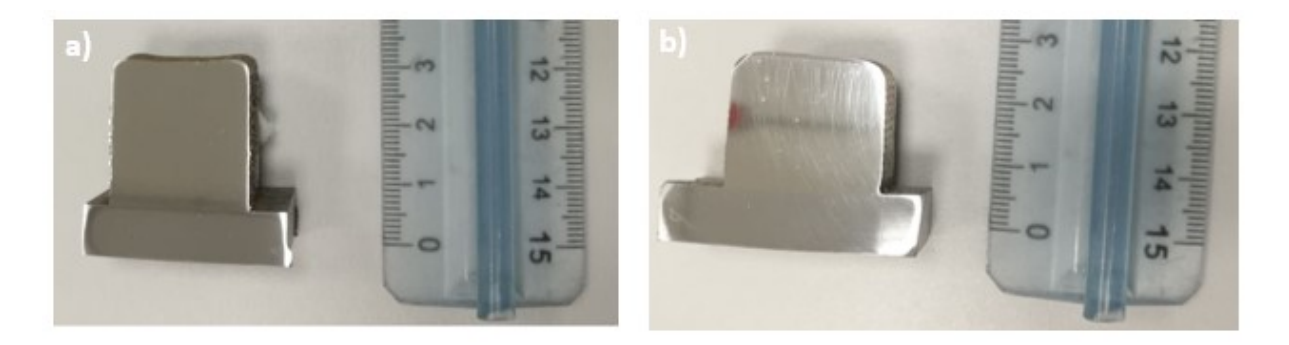

Figura 4.18. Sezione campione 28B (a) e 30B (b)

L'analisi mostra che la maggior parte dei difetti è collocata nella zona iniziale di crescita, mentre crescendo il livello di difettosità tende a diminuire. Le micrografie del campione lungo diverse zone del campione sono riportate in figura [4.19](#page-69-0) e [4.20.](#page-69-1)

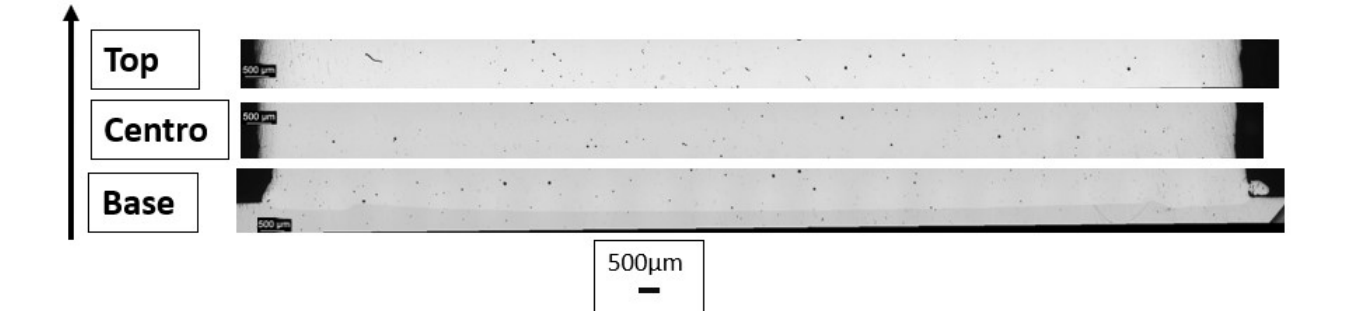

Figura 4.19. Sezioni campione 13B

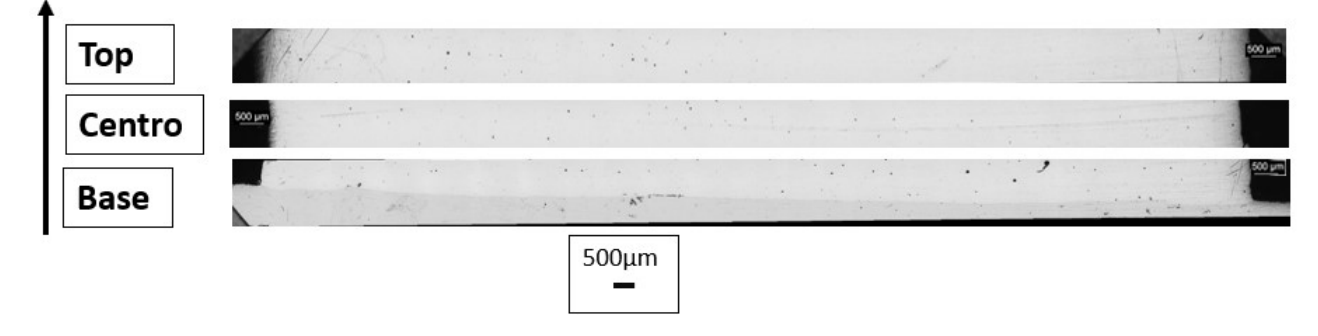

<span id="page-69-1"></span><span id="page-69-0"></span>Figura 4.20. Sezioni campione 28B

Usando le micrografie ricavate tramite il microscopio ottico è stato possibile determinare i livelli di difettosità e le dimensioni nelle diverse zone (lungo l'asse z) dei campioni 13B e 28B.

Il campione 13B è stato costruito con gli stessi parametri di processo del campione numero 5 della prima campagna prove, ma con una sovrapposizione laterale maggiore. È possibile dunque valutare l'influenza di questo parametro su un campione massivo, e dai dati raccolti in tabella [4.7](#page-66-0) si nota che la percentuale di difettosità diminuisce, soprattutto nella zona più esterna del campione, conseguenza di una minor presenza di vuoti e pori tra le sovrapposizioni adiacenti.

|     |        |       | Numero Campione Zona campione % difettosità Dimensione massima difetti $[\mu m]$ |
|-----|--------|-------|----------------------------------------------------------------------------------|
| 13B | Top    | 0.170 | 62                                                                               |
|     | Centro | 0.197 | 56                                                                               |
|     | Base   | 0.364 | 67                                                                               |
| 28B | Top    | 0.156 | 49                                                                               |
|     | Centro | 0.118 | 43                                                                               |
|     | Base   | 0.272 | 102                                                                              |

<span id="page-70-0"></span>Tabella 4.8. Difettosità campione 13B e 28B

Nella tabella [4.8](#page-70-0) sono riportati i valori di difettosità e le dimensioni dei difetti determinate per gli strati rappresentati in figura [4.19](#page-69-0) e [4.20.](#page-69-1)

Di particolare rilevanza è il valore medio di difettosità che per l'intero campione 13B è pari a 0.251% mentre per il campione 28B è pari al 0.174 %, dunque un valore molto inferiore rispetto a quello rilevato in prossimità della piattaforma ed inoltre questo risultato è influenzato dai difetti presenti nella zona superiore e sui bordi del campione.

I risultati ottenuti mettono in evidenza una differenza nelle dimensioni dei difetti, che tra la zona centrale e la base del campione che risultano essere rispettivamente nell'ordine di 40 *µm* e 100 *µm* nel campione 28B, mentre nel campione 13B la zona centrale risulta essere quella con una percentuale dei difetti inferiore ed anche la zona con i difetti di dimensioni inferiori.

Questo comportamento potrebbe derivare dal materiale della base.

L'analisi sulla difettosità relativa ai due campioni costruiti sulla piattaforma in acciaio inox ha fornito dei risultati poco differenti dai precedenti, con una maggiore presenza di difetti in prossimità della base e sui bordi del campione rispetto alla zona centrale.

In figura [4.21](#page-71-0) sono riportate le sezioni di un campione costruito con gli stessi parametri su piastra in acciaio ed in acciaio inox.

<span id="page-71-0"></span>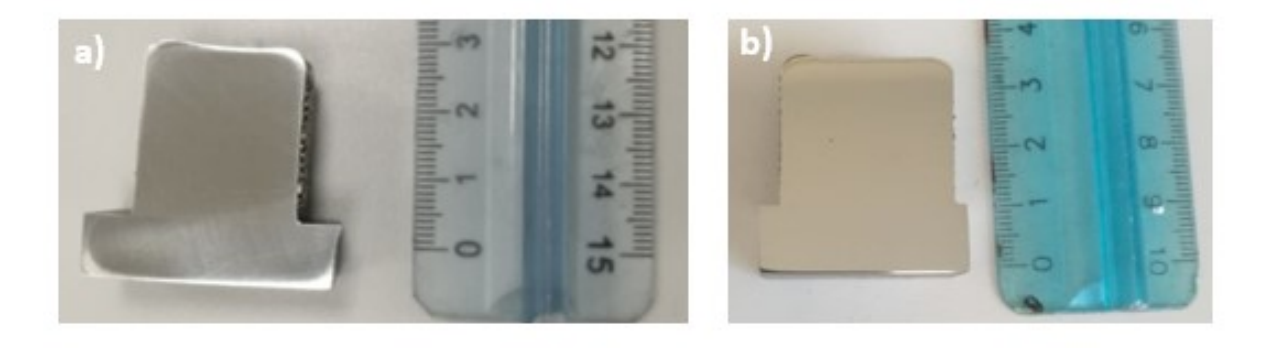

Figura 4.21. Sezione campione 13B (a) e 13C (b)
### **4.5.2 Analisi della microstruttura**

I campioni sono stati attaccati con la soluzione Kalling No.2, per mettere in evidenza la microstruttura ed in particolare evidenziare i vari pozzetti di fusione e lo sviluppo delle dendriti. Nella figura [4.22](#page-72-0) è mostrata la microstruttura a diversi ingrandimenti.

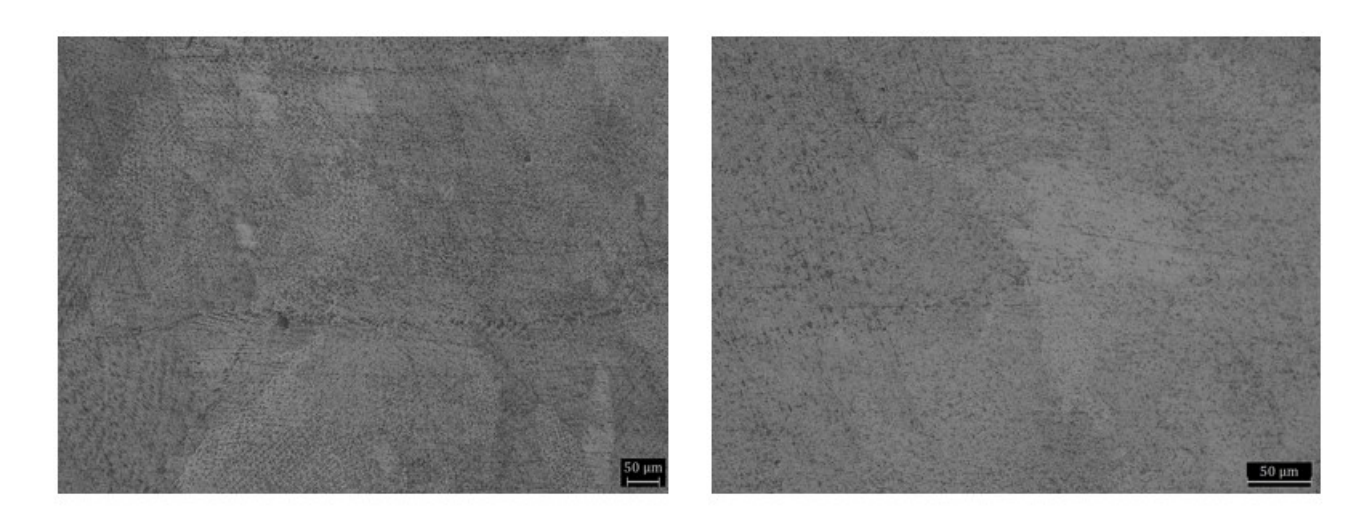

Figura 4.22. Microstruttura campione 28B

<span id="page-72-0"></span>Il SEM permette di analizzare i campioni a ingrandimenti maggiori.

In particolare sono stati evidenziati lo sviluppo e l'evoluzione delle dendriti che possono essere colonnari o equiassiche a seconda della differente velocità di raffreddamento. Le dendriti colonnari si generano a seguito di una bassa velocità di raffreddamento, mentre nel caso delle dendriti equiassiche la velocità di raffreddamento è più rapida.

La generazione delle dendriti è legata ai flussi termici che subisce il materiale, in quanto la zona inferiore risulta essere sottoposta ad un elevato calore dovuto alla costruzione del nuovo strato o al calore rilasciato dalla piattaforma, mentre la zona superiore del campione risulta meno investita da flussi termici.

In figura [4.23](#page-73-0) è riportata un'immagine ottenuta al SEM ad un ingrandimento di 500X in cui è possibile notare la distinzione tra le differenti dendriti che si sono sviluppate e la direzione in cui si ha la crescita della dendrite colonnari ed equiassiche.

<span id="page-73-0"></span>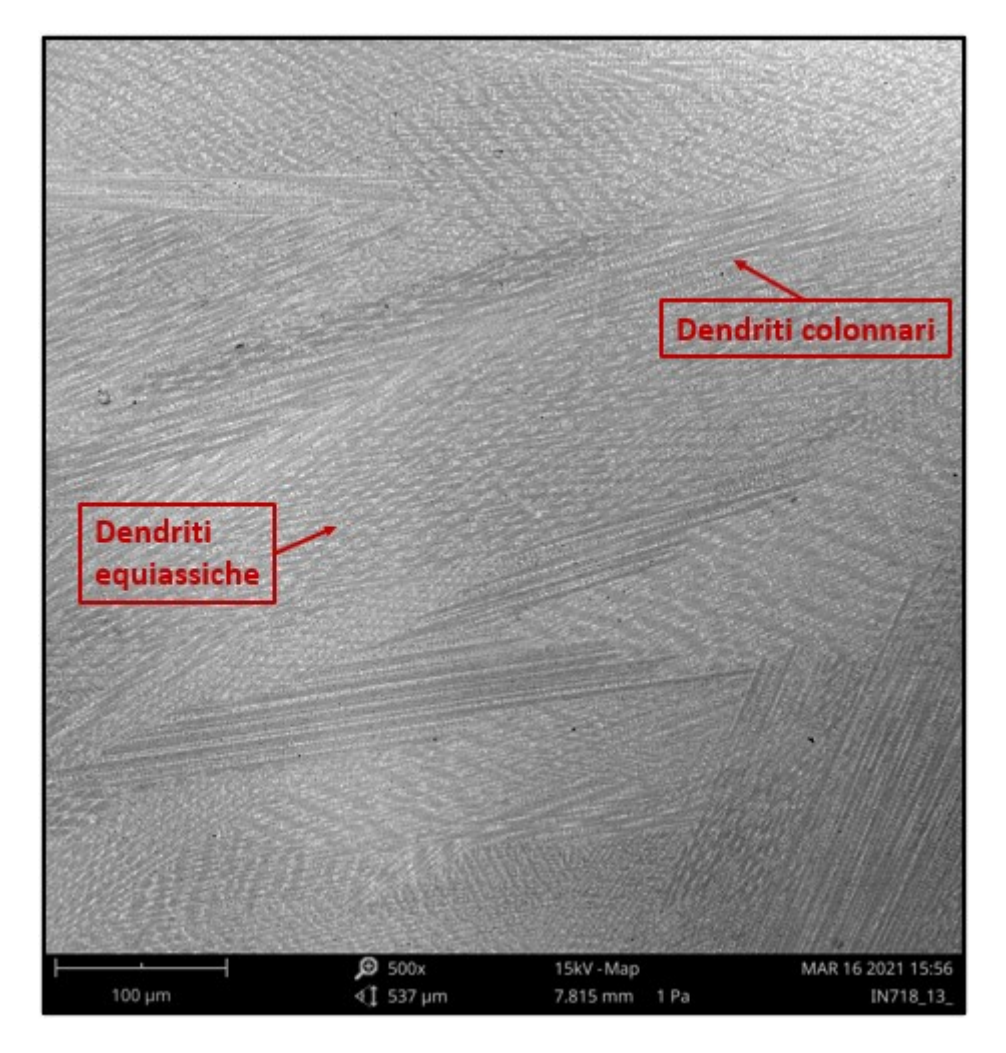

Figura 4.23. Microstruttura SEM campione 13B

A più alti ingrandimenti, figura [4.24,](#page-74-0) si sono analizzati anche le strutture dendritiche. Esse sono costituiti da zone dendritiche con pochi precipitati e zone interdendritiche con la presenza di carburi e delle fasi di Laves. I carburi hanno una forma più tondeggiante o squadrata, mentre le fasi di Laves sono caratterizzati da forme irregolari.

<span id="page-74-0"></span>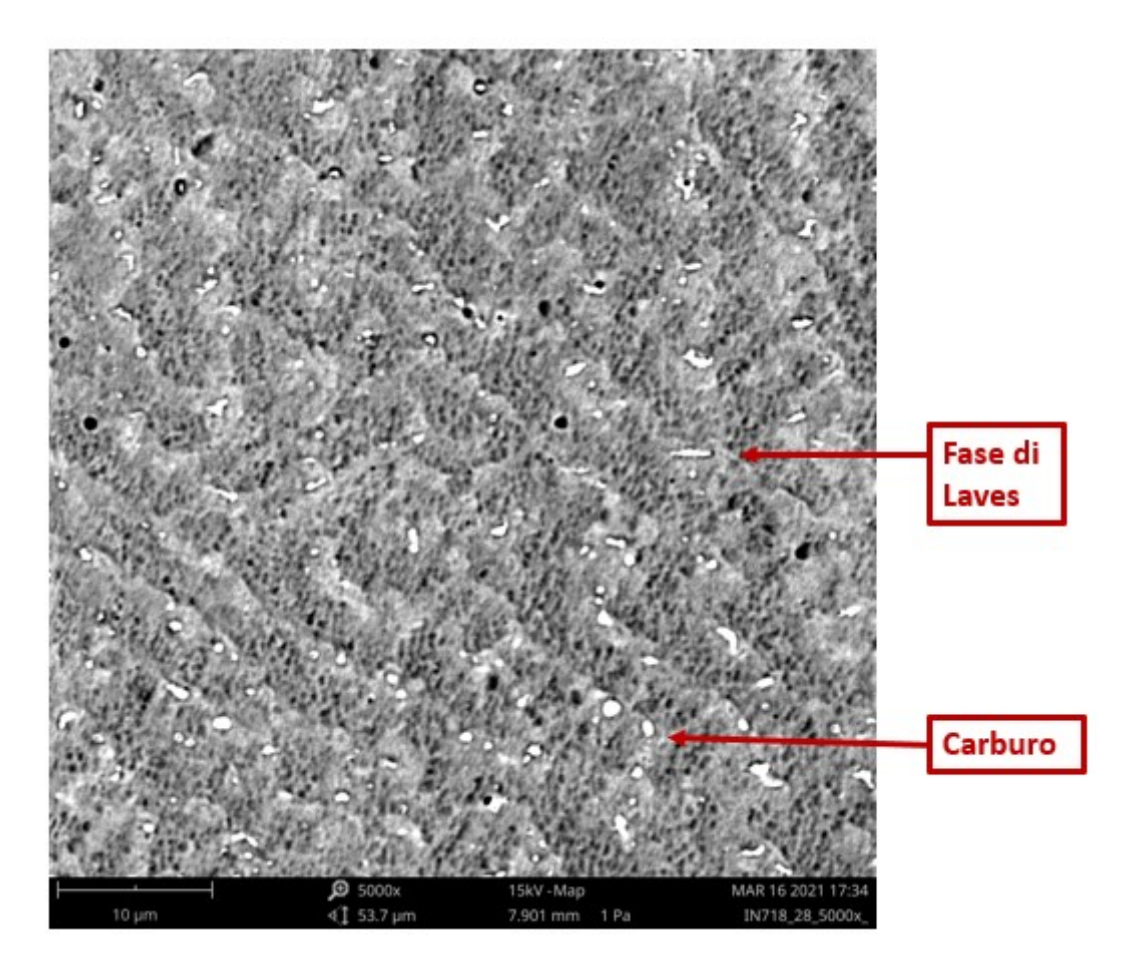

Figura 4.24. Elementi Microstruttura campione 28B

In figura [4.25](#page-75-0) è mostrata una mappa EDS che evidenzia un arricchimento di Niobio e Molibdeno che formano una fase di Laves o carburi.

<span id="page-75-0"></span>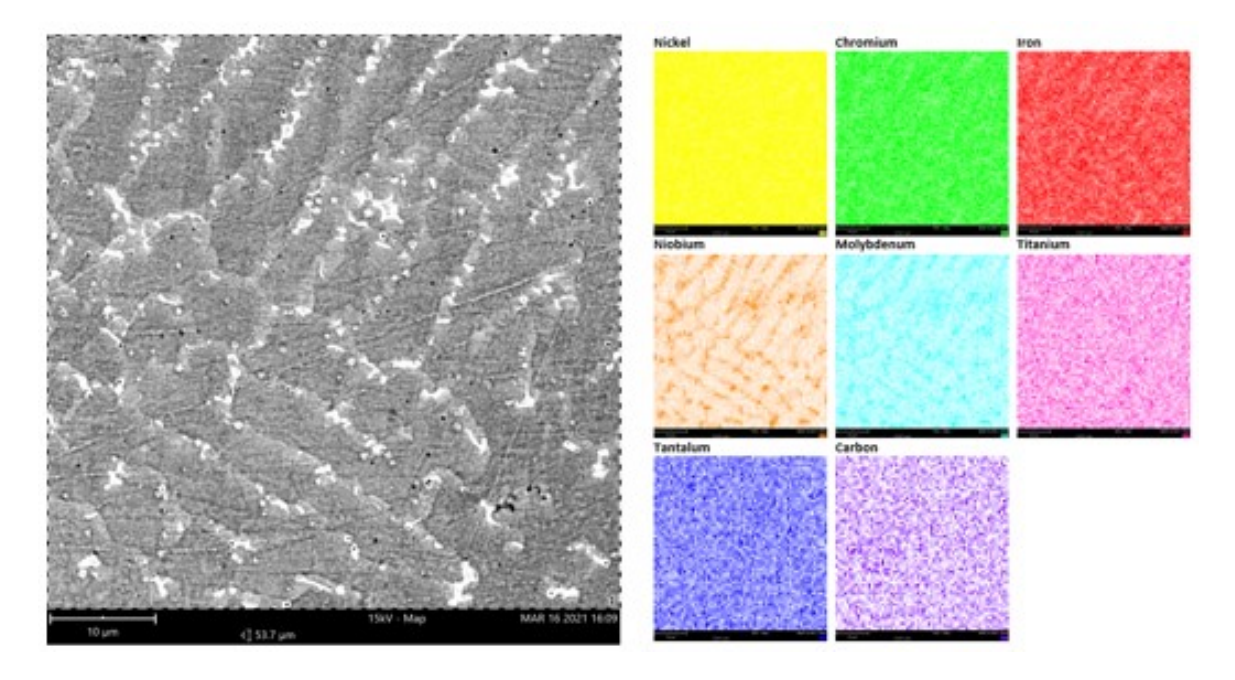

Figura 4.25. Immagine Microstruttura campione 13B

L'analisi SEM+EDS permette di mettere in evidenzia la formazione di ossidi all'interno dei pori di dimensioni maggiori. In figura [4.26](#page-76-0) la zona analizzata è stata evidenziata per valutare l'eventuale presenza di ossidi, mentre nella figura [4.27](#page-76-1) è riportata la mappa EDS.

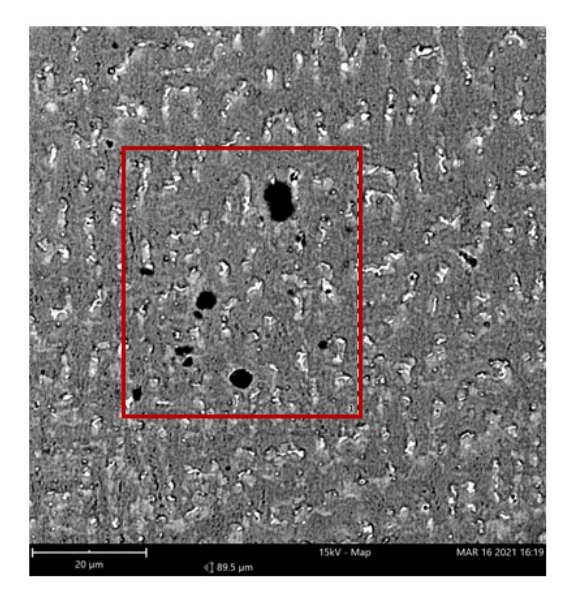

<span id="page-76-0"></span>Figura 4.26. Ossido campione 13B

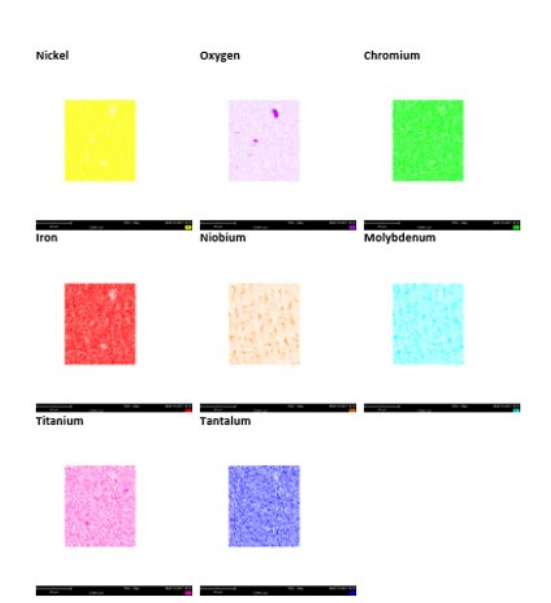

<span id="page-76-1"></span>Figura 4.27. Mappa EDS ossido campione 13B

Da questa analisi sembra che la presenza dell'ossido comporti la formazione di pori di grandi dimensioni con diametri tra i 20 ed i 30 *µm* come è possibile notare in figura [4.28.](#page-77-0) In figura [4.29](#page-77-1) è rappresentata la mappa EDS della zona analizzata.

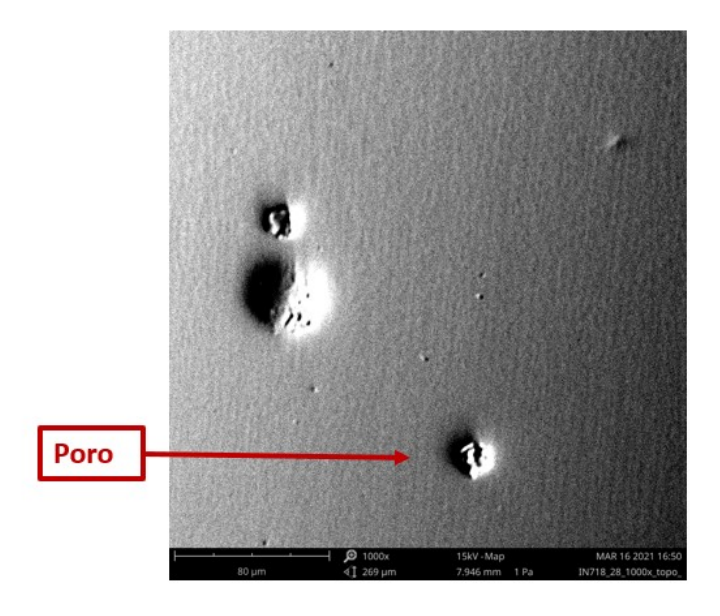

Figura 4.28. Poro campione 28B

<span id="page-77-0"></span>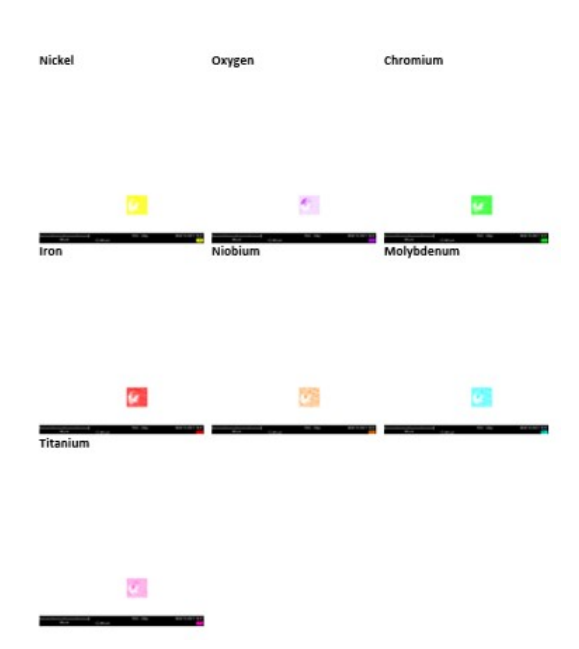

<span id="page-77-1"></span>Figura 4.29. Mappa EDS poro campione 28B

### **4.5.3 Diffusione del Fe nel campione massivo**

I campioni sono stati costruite su piattaforme di acciaio.

Si è valutato con l'analisi SEM+EDS la diffusione del Fe dentro il campione, valutando a che punto la composizione del Fe rientra nel range di valori tipici del IN718.

Per valutare la distanza dalla base alla quale la composizione del campione torna in linea con i valori attesi è stata effettuata una EDS di linea, lungo l'asse di crescita degli stessi.

Questa analisi è stata effettuata per i campioni 13B e 28B.

Dalle figure [4.30](#page-78-0) e [4.31](#page-79-0) è possibile notare come nella zona della piattaforma la percentuale del Fe è del 100%, e spostandosi verso una quota maggiore questa diminuisce fino a tornare ad un livello attorno al 20%, valore che è atteso dalla composizione dell'Inconel 718.

La composizione del Fe decresce mentre quella del Ni raggiunge un valore attorno al 50% per una distanza lungo l'asse z di circa 40 *µm* ( 42 *µm* per il campione 13B e 39 *µm* per il campione 28B).

I campioni possono essere considerati privi di influenze date dalla piattaforma e con una composizione % tipica dell'IN718 dopo una distanza di 60 *µm*.

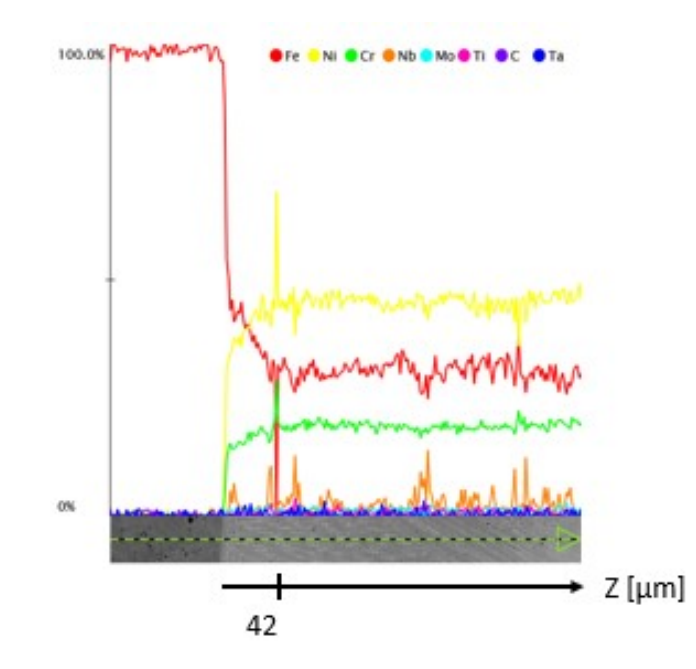

<span id="page-78-0"></span>Figura 4.30. Diffusione Fe campione 13B

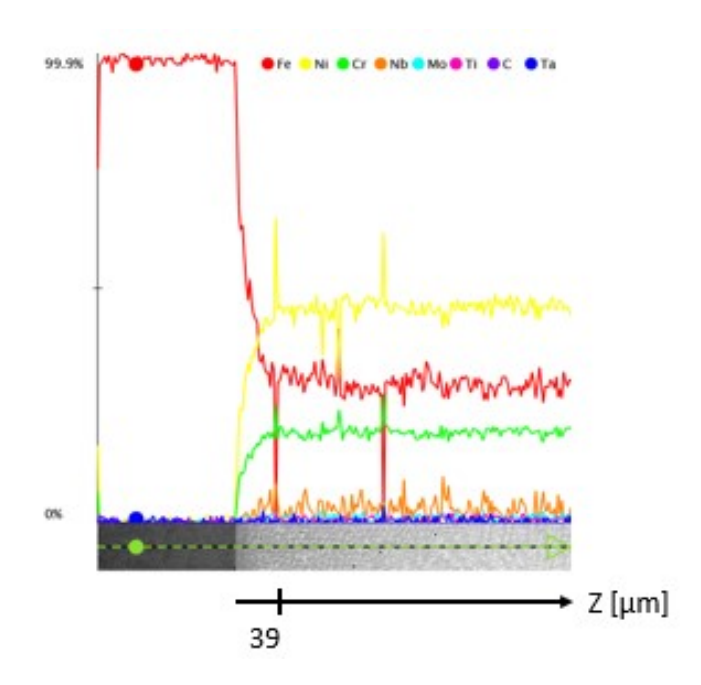

<span id="page-79-0"></span>Figura 4.31. Diffusione Fe campione 28B

## **4.6 Prove di durezza - Microdurezza Vickers**

Le prove di durezza sono state effettuate sui campioni 13B e 28B con lo scopo di confrontare la durezza del materiale con valori di materiali prodotti con diverse tecniche di additive manufacturing e con tecniche tradizionali.

Per i due campioni sono state effettuate quindici indentazioni, secondo lo schema mostrato in figura [4.32,](#page-80-0) suddividendo il campione in tre differenti zone, una più vicina alla piattaforma, una zona centrale ed una verso il top del campione. Questa strategia ha permesso di coprire le diverse zone del campione e considerando dunque i possibili effetti legati alla crescita del campione sulla durezza.

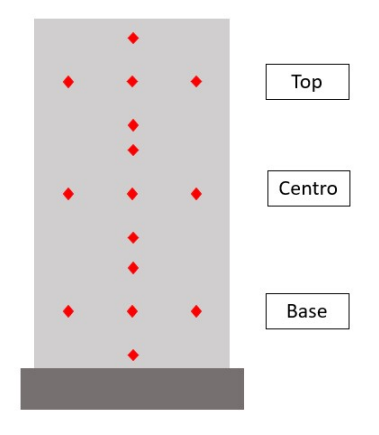

<span id="page-80-0"></span>Figura 4.32. Schema delle aree usate per la valutazione della microdurezza

La tabella [4.9](#page-80-1) riportata i valori di durezza media rilevato sui campioni 13B e 28B con la relativa deviazione standard. Inoltre sono riportati i valori di letteratura.

Il valore ottenuto dalle misure effettuato risulta essere in linea con i valori che sono tipici per l'Inconel 718 processato tramite DED. IN718 processato con tecniche SLM presenta una durezza più alta a causa di una microstruttura più fine.

| Processo        | Microdurezza Vickers [HV] |
|-----------------|---------------------------|
| Cubo 13B        | $294.49 \pm 26.63$        |
| Cubo 28B        | $267.29 \pm 17.37$        |
| $DED$ [25]      | 300                       |
| <b>SLM</b> [26] | 325                       |
| Wrought [27]    | 323                       |

<span id="page-80-1"></span>Tabella 4.9. Microdurezza Vickers

Nel grafico di figura [4.33](#page-81-0) è rappresentato un confronto tra i valori di microdurezza Vickers presenti nella tabella [4.9.](#page-80-1)

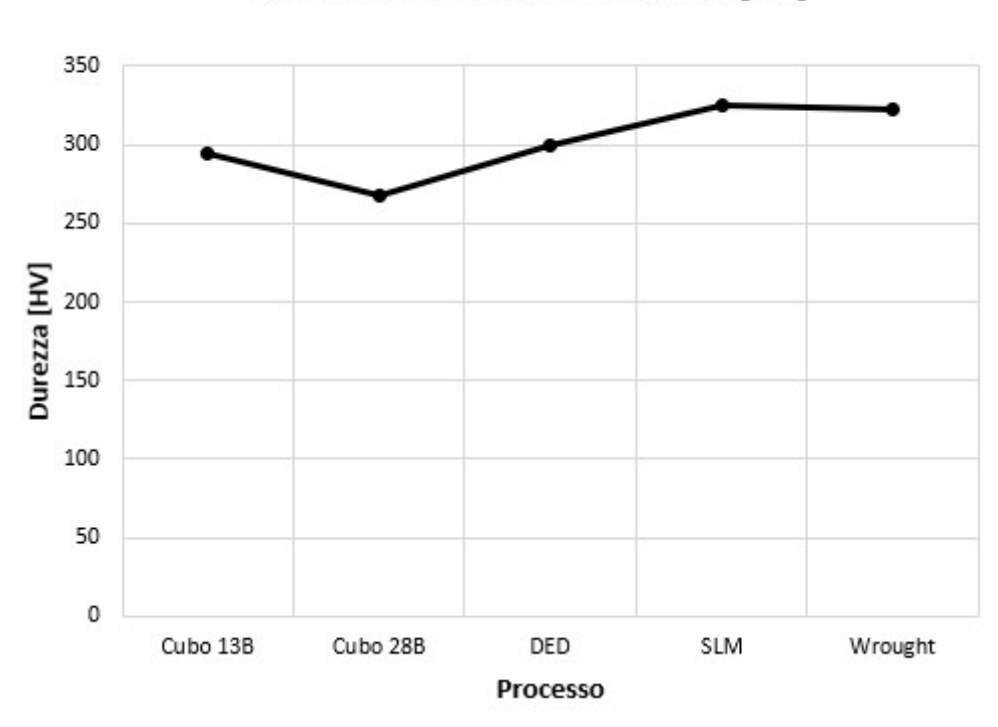

Confronto microdurezza Vicker [HV]

<span id="page-81-0"></span>Figura 4.33. Confronto microdurezza

# **Conclusioni**

In questo lavoro di tesi si è studiato l'ottimizzazione del processo e lo studio della microstruttura di campioni di Inconel 718 (IN718) prodotti tramite la tecnica di Directed Energy Deposition (una tecnica di additive manufacturing – AM), presso Prima Industrie S.p.A.

Le tecniche additive permettono di realizzare componenti con forme complesse e per questo si può avere un guadagno in termini di tempi di produzione e di costi.

Tuttavia, è importante definire i parametri di processo per ottenere componenti con bassi livelli di difettosità e studiare la microstruttura e le proprietà dei componenti.

Lo studio è partito con l'analisi della polvere di IN718, valutando la morfologia delle particelle e la presenza di piccoli strati d'ossido ricco in Al e Ti. Inoltre, si è determinata la scorrevolezza e la densità apparente della polvere.

I primi campioni prodotti sono stati i Single Scan Tracks che hanno permesso di determinare l'effetto della potenza del laser, la velocità di scansione e la portata della polvere sulla geometria del pozzetto di fusione.

L'analisi di questi campioni si è focalizzata sui parametri di forma dei pozzetti di fusione valutati dalle dimensioni di larghezza W, altezza H, crescita g e profondità di penetrazione d. I parametri di forma sono dati dai rapporti W/H e g/d e questi valori devo rientrare in un determinato intervallo per garantire una buona adesione al substrato ed allo stesso tempo una crescita sufficiente del campione.

In seguito sono stati costruiti i Single Layers, che derivano da Single Scan Tracks costruiti con una certa sovrapposizione. In questo modo è possibile determinare un parametro ottimale di sovrapposizione per evitare che si creino difetti tra le sovrapposizioni. Dopo, sono tratti prodotti single layers sovrapposti lungo l'asse z (chiamati Thin Walls) che forniscono un'informazione sulla percentuale di sovrapposizione verticale.

Dall'analisi metallografica di questi campioni si sono determinati dei parametri per la costruzione dei cubi.

I cubi sono stati analizzati al microscopio ottico e al SEM per determinare la percentuale di difettosità e studiare la microstruttura.

L'analisi effettuata sui campioni massivi ha permesso di valutare la durezza che è risultata tra i 270 ed i 300 HV e dunque in linea con i valori del la tecnica DED.

I risultati ottenuti permettono di individuare i campioni più densi e con meno difetti quelli costruiti con una potenza del laser tra il 45 % ed il 55 %, una velocità di scansione tra il 50 % ed il 62.5 %, una portata in polvere del 69 % ed una percentuale di sovrapposizione laterale del 28.3 %.

Questi parametri permettono di ottenere delle percentuali di porosità comprese tra lo 0.3 e lo 0.2 %.

Per sviluppi futuri si potrebbe effettuare una caratterizzazione delle proprietà meccaniche del materiale, tramite prove di trazione su provini costruiti con differente orientazione.

## **Bibliografia**

- [1] I. Gibson, D. Rosen, B. Stucker *Additive Manufacturing Technologies, 3D Printing, Rapid Prototyping, and Direct Digital Manufacturing*, Springer, 2015.
- [2] J. Gardan, *Additive manufacturing technologies: state of the art and trends*, International Journal of Production Research, 2016.
- [3] E. Atzeni, *Dispense del corso di Progettazione e fabbricazione additiva per applicazioni aerospaziali*, 2018.
- [4] T. DebRoy, H.L. Wei, J.S. Zuback, T. Mukherjee , J.W. Elmer, J.O. Milewski, A.M. Beese, A. Wilson-Heid, A. Ded, W. Zhang, *Additive manufacturing of metallic components – Process, structure and properties*, Progress in Materials Science, 2018.
- [5] D. Herzg, V. Seyda, E. Wycisk, C. Emmelmann, *Additive manufacturing of metals*, Acta Materialia, 2016.
- [6] B. Chen, J. Mazumder, *Role of process parameters during additive manufacturing by direct metal deposition of Inconel 718*, Rapid Prototyping Journal, 2016.
- [7] S. M. Thompson, L. Bian, N. Shamsaei, A. Yadollahi, *An overview of Direct Laser DepositionProcesProcesss for additive manufacturing;Part I: Transport phenomena, modeling and diagnostics*, Additive Manufacturing, 2015.
- [8] S. M. Thompson, L. Bian, N. Shamsaei, A. Yadollahi, *An overview of Direct Laser Deposition for additive manufacturing;Part II: Mechanical behavior, process parameter optimization andcontrol*, Additive Manufacturing, 2015.
- [9] S. Biamino, *Dispense del corso di Materiali per l'aerospazio* , 2018.
- [10] F. Calignano, D. Manfredi, E.P. Ambrosio, S. Biamino, M. Lombardi, E. Atzeni, A. Salmi, P. Minetola, L. Iuliano, P. Fino, *Overview on additive*

*manufacturing technologies*, IEEE vol. 105, 2017.

- [11] A. Bandyopadhyay, Y. Zhang, S. Bose, *Recent developments in metal additive manufacturing*, ScienceDirect, 2020.
- [12] W. J. Sames, F. A. List, S. Pannala, R. R. Dehoff, S. S. Babu, *The metallurgy and processing science of metal additive manufacturing*, International Materials Reviews, 2016.
- [13] Y. Wang, J. Shi, *Microstructure and Properties of Inconel 718 Fabricated by Directed Energy Deposition with In-Situ Ultrasonic Impact Peening* , The Minerals, Metals Materials Society and ASM International, 2019.
- [14] W. E. Frazier, *Metal additive manufacturing: A review*, Journal of Materials Engineering and Performance, 2014
- [15] A. N. Jinoop, C.P. Paul, K. S. Bindra, *Laser-assisted directed energy deposition of nickel super alloys: A review*, Journal of Materials: Design and Applications, 2019.
- [16] R. C. Reed, *The Superalloys Fundamentals and Applications*, 2006.
- [17] *https://www.specialmetals.com/assets/smc/documents/inconel\_alloy\_718.pdf*
- [18] *https://it.wikipedia.org/wiki/ImageJ*
- [19] *https://https://www.zetalab.it/offerte-microscopi-nozioni-html/*
- [20] *https://www.microbiologiaitalia.it/microscopia/il-microscopio-ottico-che-cosee-come-funziona-prima-parte/*
- [21] *https://www.alfatest.it/prodotti/phenom-xl*
- [22] *https://www.emcotest.com/it/il-mondo-della-prova-di-durezza/nozioni-sulladurezza/teoria-della-prova-di-durezza/vickers-75/*
- [23] *https://www.microscopiaelettronicadabanco.it/sem vari elettroni rilevazione informazioni ottenute*
- [24] *https://www.microbiologiaitalia.it/microscopia/il-microscopio-elettronico/*
- <span id="page-86-0"></span>[25] S. J. Wolffa, Z. Gana, S. Lina, J. L. Bennetta, W. Yana, G. Hyattb, K. F. Ehmanna, G. J. Wagnera, W. Kam Liua, J. Caoa, *Experimentally validated predictions of thermal history and microhardness in laser-deposited Inconel 718 on carbon steel*, Additive Manufacturing, 2019.
- <span id="page-86-1"></span>[26] D. Denga, R. Lin Penga, H. Brodinb, J. Moverare, *Microstructure and mechanical properties of Inconel 718 produced by selective laser melting: Sample orientation dependence and effects of post heat treatments*, Materials Science Engineering A, 2018.
- <span id="page-86-2"></span>[27] Y. Karabulut, E. Tascioglu, Y. Kaynak *Heat treatment temperature-induced microstructure, microhardness and wear resistance of Inconel 718 produced by selective laser melting additive manufacturing* , Optik, 2021.